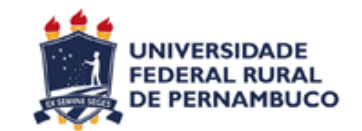

# **UNIVERSIDADE FEDERAL RURAL DE PERNAMBUCO CURSO DE BACHARELADO EM CIÊNCIA DA COMPUTAÇÃO**

# UTILIZAÇÃO DE REDES BAYESIANAS PARA AVALIAÇÃO DE RISCOS UNIVERSAIS EM PROJETOS DE SOFTWARE

IAGO LUIZ TEIXEIRA DE MORAES

**RECIFE** 30 de Janeiro de 2017

# UTILIZAÇÃO DE REDES BAYESIANAS PARA AVALIAÇÃO DE RISCOS UNIVERSAIS EM PROJETOS DE SOFTWARE

Monografia apresentada ao Curso de Bacharelado em Ciência da Computação da Universidade Federal Rural de Pernambuco como requisito parcial para obtenção do título de Bacharel em Ciência da Computação

Orientador: Dr. Marcelo Marinho

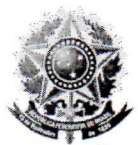

#### MINISTÉRIO DA EDUCAÇÃO E DO DESPORTO UNIVERSIDADE FEDERAL RURAL DE PERNAMBUCO (UFRPE) BACHARELADO EM CIÊNCIA DA COMPUTAÇÃO

http://www.bcc.ufrpe.br

# FICHA DE APROVAÇÃO DO TRABALHO DE CONCLUSÃO DE CURSO

Trabalho defendido por Iago Luiz Teixeira de Moraes como requisito para conclusão do curso de Bacharelado em Ciência da Computação da Universidade Federal Rural de Pernambuco, intitulado Utilização de redes bayseanas para avaliação de riscos universais em projetos de software, orientado por Marcelo Luiz Monteiro Marinho e aprovado pela seguinte banca examinadora:

Marcelo Luiz Monteiro Marinho

DEINFO/UFRPE

Rafael Ferreira Leite de Melo **DEINFO/UFRPE** 

Suzana Cândido de Barros Sampaio **DEINFO/UFRPE** 

## **AGRADECIMENTOS**

Primeiramente a Deus, por ter me dado forças nos momentos de fraqueza e por ter me guiado ao longo da minha vida.

À minha família por sempre acreditar e me motivar a correr atrás dos meus sonhos, em especial à minha mãe, Verônica Teixeira, por sempre estar ao meu lado torcendo por mim e endireitando os meus caminhos quando necessário e ao meu pai, Luiz José, por sempre ter sido um exemplo de homem de valor e de caráter.

Aos meus irmãos de sangue e criação, André Moraes, Leonardo Fraga e Mariana Alves, e a minha cunhada, Jéssica Ribeiro, pelo apoio e momentos de descontração. Aos amigos do Baú de Promessas, da P@scom e para Fernanda Ourem, Ruama Ramos, Ewerton Rodrigues e Leonardo Ribeiro.

Aos amigos feitos durante o curso de bacharelado, com destaque aos do grupo B-hash, por terem feito a experiência da vida acadêmica algo especial. Por todos os momentos de risadas e descontração, assim como, pelos momentos de seriedade e de aplicação ao estudos; Um agradecimento em especial à Dayanne Araújo, por todas as histórias vividas, as alegrias e tristezas compartilhadas e pelas próximas histórias que estão por vir.

Aos professores e profissionais da UFRPE, por todo o esforço aplicado para fazer desta universidade um centro acadêmico melhor e estimular o conhecimento e curiosidade dos alunos do curso. Em especial a Sandra Xavier, por todos os problemas solucionados e pela sua simpatia, a Suzana Sampaio, pelo apoio, incentivo, críticas positivas e torcida e a Rafael Ferreira, pela disponibilidade e apoio.

Ao meu orientador Marcelo Marinho, pela sua paciência e dedicação, por acreditar no meu potencial e incentivar o meu crescimento acadêmico, por sempre buscar formas de ajudar e pelas discussões e conversas ao longo dessa jornada.

Aos meus cães, a música e ao café por terem me feito companhia durante as noites de trabalho e pelos momentos de alegria.

## **RESUMO**

O desenvolvimento de um projeto de software requer diversos processos e técnicas que garantam o sucesso da sua execução. Um dos processos que auxiliam o desenvolvimento de software é o gerenciamento de risco, que tem como objetivo minimizar os impactos negativos nos projetos e suas consequências. Este processo envolve duas etapas principais, sendo elas a avaliação e controle de riscos. A etapa de identificação dos riscos é caracterizada por uma análise desgastante de fontes de informações do projeto e com técnicas baseadas na experiência dos especialistas. Buscando formas de facilitar este processo o uso de sistemas inteligentes apresentam-se como uma alternativa ágil e prática. Assim, este estudo apresenta a elaboração de um sistema especialista que utiliza os conceitos de riscos universais, indicadores de risco e da técnica de redes bayesianas para identificação de riscos em projetos de software. Para condução deste estudo inicialmente foi realizada uma pesquisa exploratória da literatura, seguindo de uma aplicação de questionário entre gestores de projetos de softwares. Assim, utilizando as respostas válidas e a literatura pesquisada foi desenvolvida uma rede bayesiana estática. Com essas etapas estabelecidas foi elaborado um sistema de identificação de riscos universais. O sistema desenvolvido permite a utilização de conhecimento especializado baseando-se em probabilidade condicional

Palavras-chave: Gerenciamento de risco, Avaliação de risco, Riscos universais, Indicadores de risco, Sistemas especialistas, Redes Bayesianas.

# **ABSTRACT**

The development of a software project requires a variety of processes and technics that ensure success of its execution. One of these processes that support the software development is called risk management, which goal is to minimize the negative impacts on the projects and its consequences. This process involves two main steps, risk assessment and risk control. The risk identification is characterized by an exhausting analysis of information sources and with technics based on the specialist's experiences. Trying to aid that process the use of intelligent systems presents itself as an agile and practical alternative. Thus, this study presents an expert system development that uses the concepts of universal risks, risk indicators and the Bayesian network technic. In order to conduct this study, an exploratory research was conduct, followed by a questionnaire application among software projects managers. Thus, using the valid answers and researched literature, a static Bayesian network was develop. With these established steps, a universal risk identification system was develop. The developed systems allows the use of specialized knowledge based on conditional probability.

Keywords: Risk management, Risk Assessment, Universal risk, Risk indicator, Expert systems, Bayesian network.

# **LISTA DE FIGURAS**

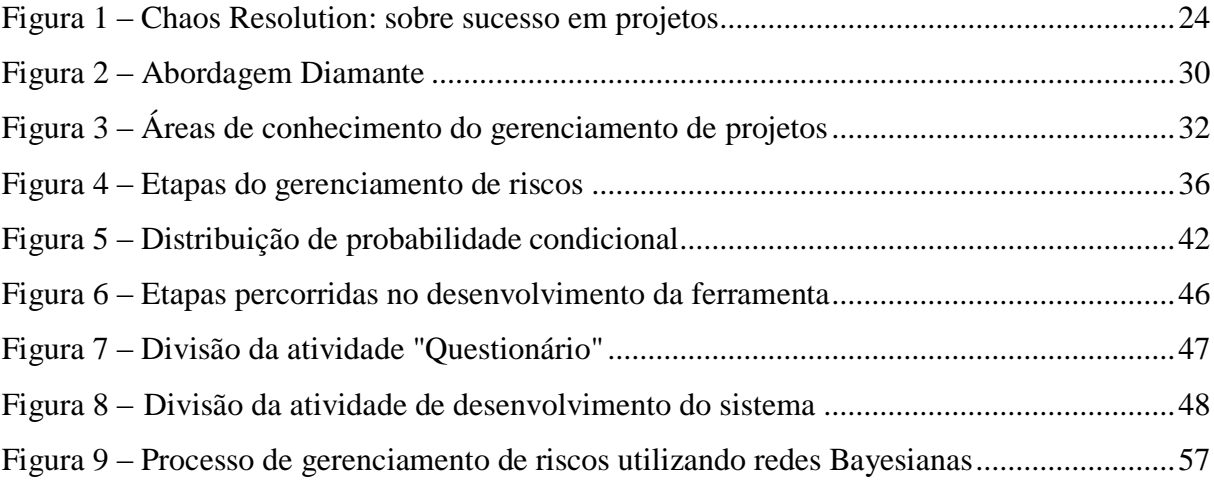

# **LISTA DE TABELAS**

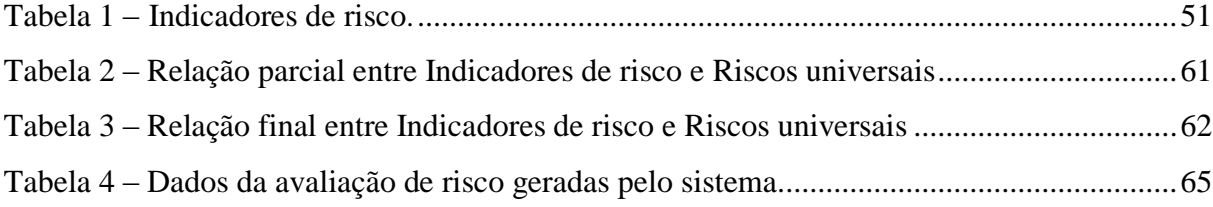

# **LISTA DE ABREVIATURAS, SIGLAS E SÍMBOLOS**

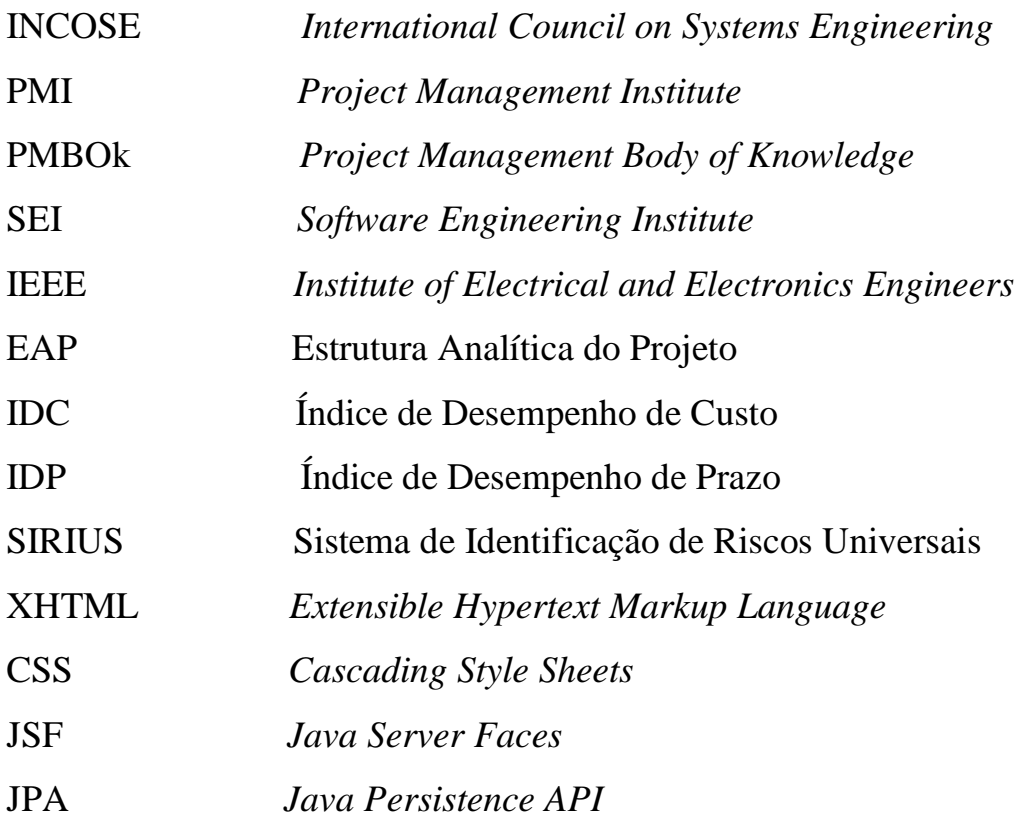

# **SUMÁRIO**

 $\mathcal{L}^{\text{max}}_{\text{max}}$  . The  $\mathcal{L}^{\text{max}}_{\text{max}}$ 

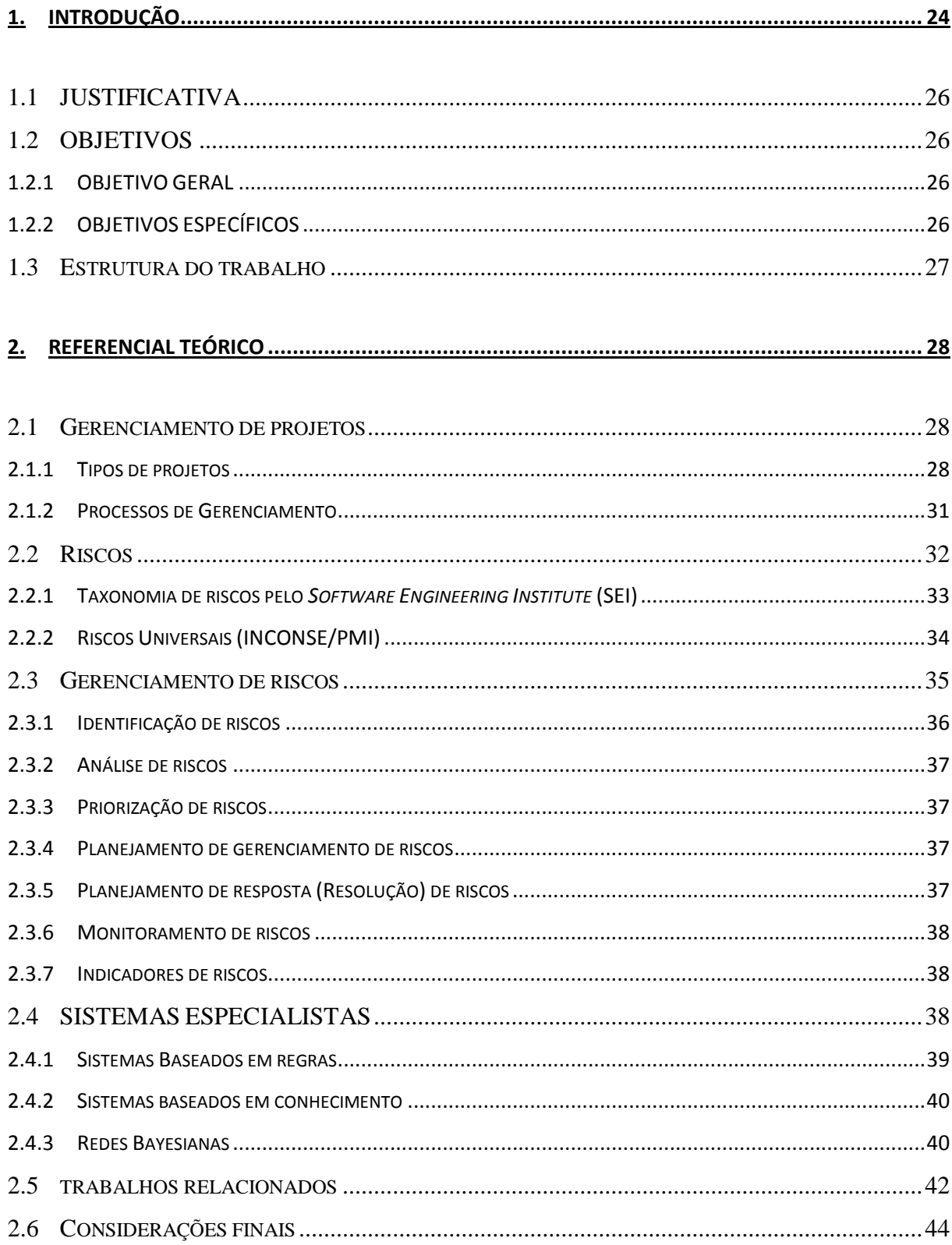

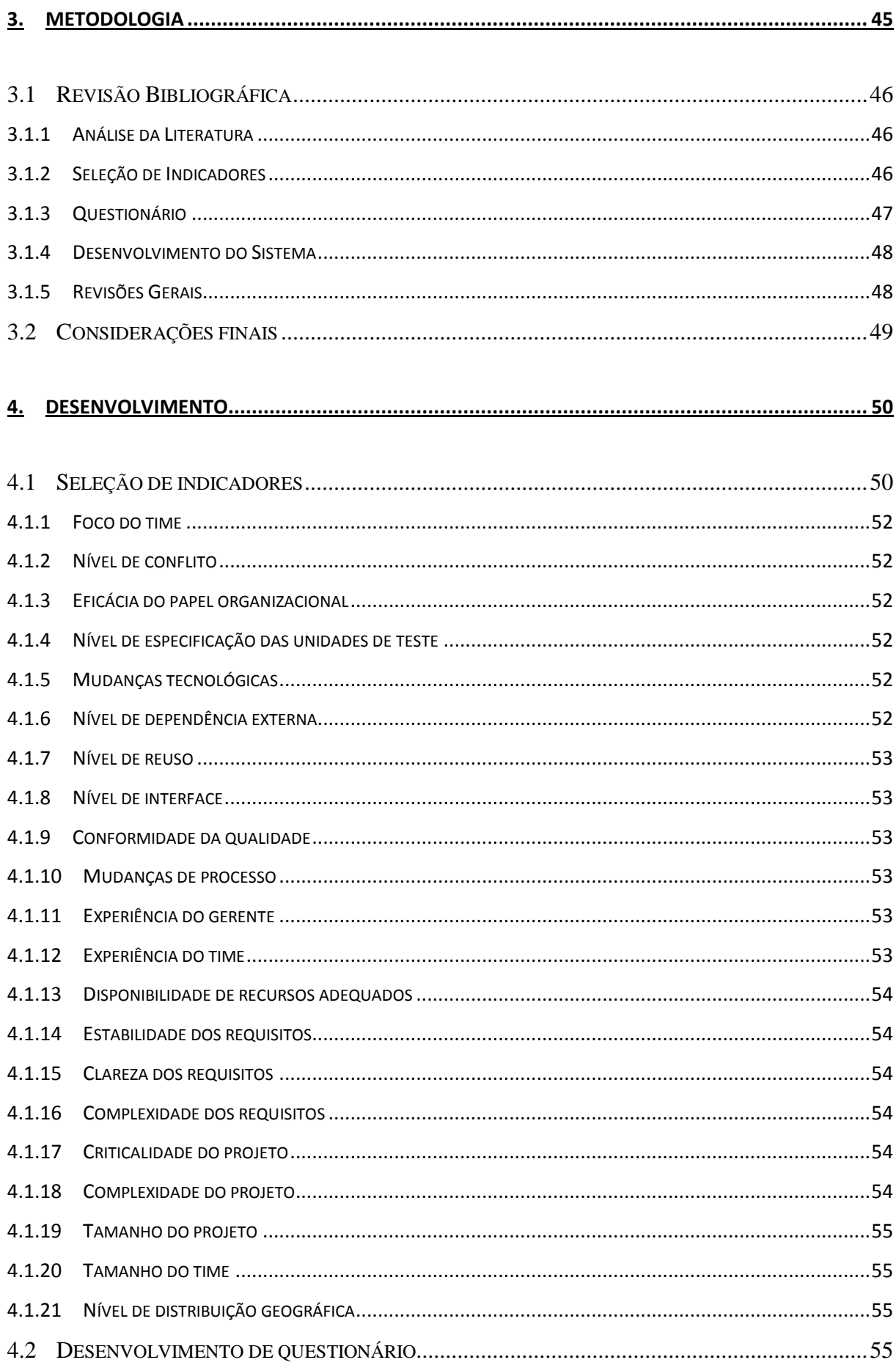

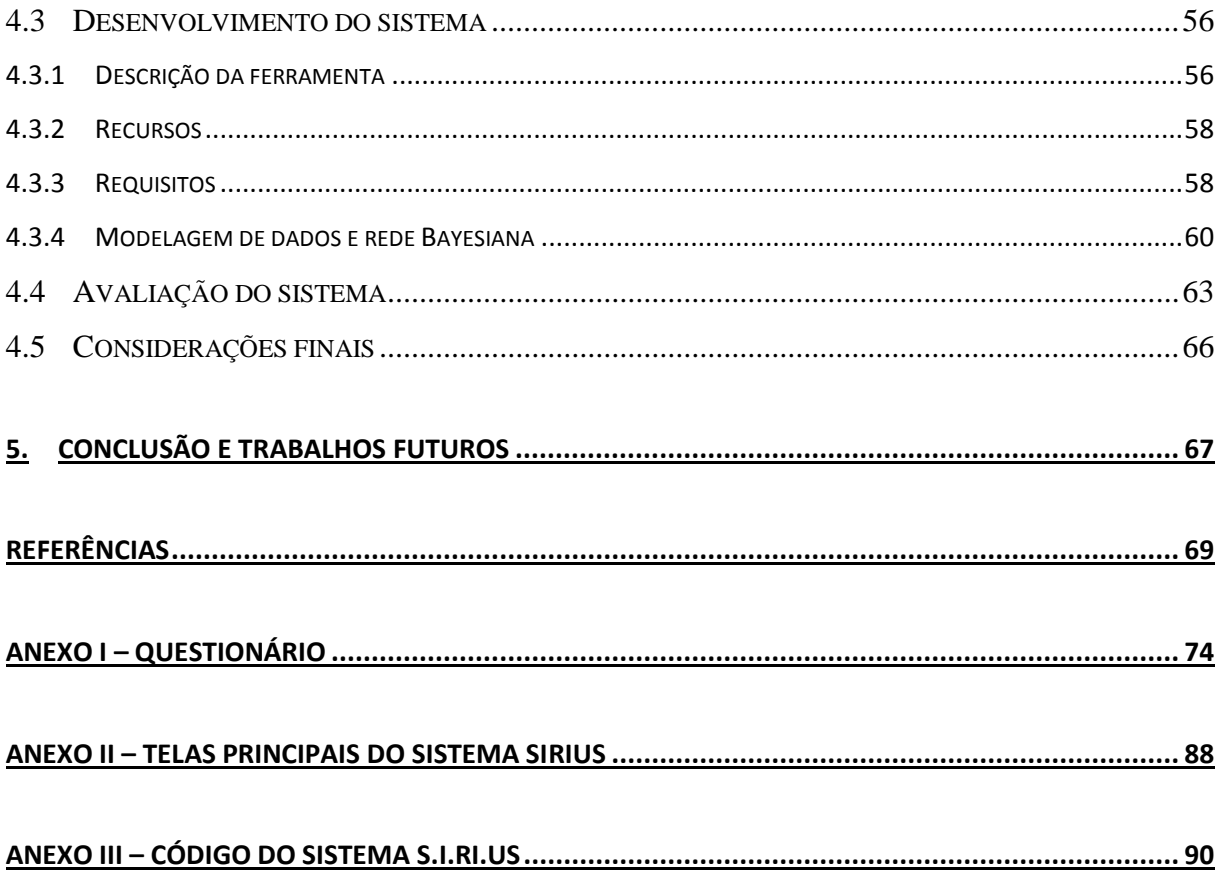

# <span id="page-12-0"></span>**1. INTRODUÇÃO**

Dentro do ambiente corporativo temos o conceito de projeto, que é o conjunto de atividades temporárias que destina-se a produzir um resultado único (VALLE; FERREIRA; JOIA, 2014), para isto, o desenvolvimento de um projeto requer diversos processos e técnicas que garantam sua execução e sucesso.

Contudo, o estudo Chaos Report (STANDISH GROUP, 2013) mostra que apenas 39% dos projetos desenvolvidos na área de software foram finalizados com sucesso, como apresentado na Figura 1.

O estudo desenvolvido por Hall, Hulett e Graves (2002) define um conjunto de áreas que afetam o desenvolvimento de qualquer projeto, sendo chamados de riscos universais.

Neste contexto, torna-se necessário o processo de gerenciamento de riscos que tem como objetivo aumentar a probabilidade e o impacto dos eventos positivos e reduzir a probabilidade e o impacto de eventos negativos (PMBOK, 2013), buscando desta forma maximizar a probabilidade de sucesso.

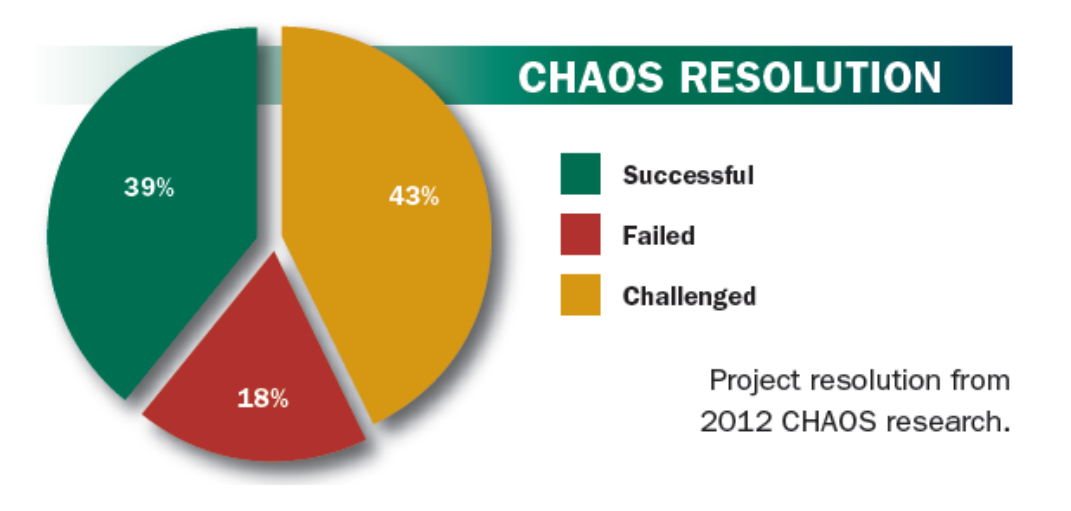

Figura 1 – *Chaos Resolution*: sobre sucesso em projetos

Segundo a literatura (PMBOK, 2013) o processo de gerenciamento de riscos se divide nas seis seguintes fases: planejamento do gerenciamento de riscos, identificação de riscos, análises de riscos, priorização de riscos, resolução de riscos e monitoramento/controle de riscos. Assim, o gerenciamento de riscos é a arte e a ciência de planejar, avaliar (identificar e analisar),

Fonte: Standish Group, 2013.

controlar e monitorar ações que conduzam a eventos futuros para assegurar resultados favoráveis (ROVAI, 2005).

A avaliação de riscos, composta pelas fases de identificação e análise de riscos, é o processo responsável pela identificação das fontes de riscos e avaliação de seus efeitos potenciais (FONTURA; PRICE; PHIL, 2004). Para isto, algumas técnicas são utilizadas, tais como: a revisão de documentação, *brainstorm*, matriz de probabilidade e impacto (PMBOK, 2013) entre outras, com o intuito de organizar os dados acumulados e possibilitar a aprendizagem para incorporação do conhecimento em novos projetos (D'CASTRO, 2009).

Um dos maiores problemas para garantir uma melhor acurácia nas avaliações de riscos em projeto de software é caracterizado pela árdua tarefa em analisar diversas fontes de informações (SILVA; REIS, 2011), além disso, as técnicas utilizadas nas avaliações de riscos são técnicas baseadas na experiência dos especialistas que é variada e as vezes não é compartilhada entre times de uma mesma organização (KUMAR; YADAV, 2015), desta forma, observa-se que a avaliação de riscos é uma atividade subjetiva e que é executada com base na experiência dos agentes envolvidos no processo, mas que este processo deveria ser baseado em fatos (D'CASTRO, 2013).

Partindo da definição de projeto, a literatura afirma que nenhum projeto é equivalente a outro, no entanto pode-se observar uma série de características que os aproximam.

Desta forma pode-se utilizar a computação inteligente, visto que ela se apresenta como uma boa alternativa para subsidiar a aprendizagem com os registros de projetos passados. Observa-se então que os sistemas especialistas podem ser utilizados como um meio para se alcançar os objetivos da avaliação de riscos.

Pesquisas como (HU et al., 2013; LEE; PARK; SHIN, 2009; TAKAGI; MIZUNO; KIKUNO, 2005; KUMAR; YADAV, 2015; D'CASTRO, 2009; D'CASTRO, 2013; QUEIROZ, 2008; SHIA; COSTA, 2014; STAMELOS et al., 2003) comprovam que a computação inteligente pode ser utilizada como uma ferramenta de suporte as técnicas utilizadas no processo de gerenciamento de riscos.

Com o intuito de analisar a problemática da avaliação de riscos, este trabalho faz uso de literaturas como Menezes et al. (2013) e Yim et al. (2014) relacionando estes estudos com a definição de riscos universais (HALL; HULETT; GRAVES, 2002) e apresenta uma ferramenta que utiliza computação inteligente para auxiliar o processo de avaliação de riscos.

## <span id="page-14-0"></span>1.1 JUSTIFICATIVA

Para avaliar os riscos é necessário identificar as ameaças presentes nos ambientes interno e externo ao objeto de estudo, analisar as mesmas e definir uma ordem de prioridade (LEOPOLDINO, 2004). Estudos apontam algumas dificuldades nas atividades da avaliação de riscos, ou seja, no processo de identificação das fontes e avaliação de seus efeitos potenciais (FONTURA; PRICE; PHIL, 2004). Assim, as técnicas de avaliação de riscos tem se diversificado, aprimorado e incorporado mais robustez (LEOPOLDINO, 2004). Este trabalho apresenta uma ferramenta para dar suporte à avaliação de riscos com base nos riscos universais utilizando indicadores de riscos, como forma de medição, e técnicas de computação inteligente.

#### <span id="page-14-1"></span>1.2 OBJETIVOS

# <span id="page-14-2"></span>**1.2.1 OBJETIVO GERAL**

Este trabalho tem como objetivo principal desenvolver um sistema para auxiliar os gerentes de projetos na definição dos riscos em projetos de software. Através da ferramenta será indicado ao gerente a área e os riscos que representam um maior impacto no desenvolvimento de seus projetos, possibilitando assim que ações preventivas sejam tomadas.

# <span id="page-14-3"></span>**1.2.2 OBJETIVOS ESPECÍFICOS**

A fim de alcançar o objetivo geral, define-se os seguintes objetivos específicos:

- 1. Investigar a literatura sobre gestão riscos e produzir o referencial teórico sobre o estudo;
- 2. Realizar uma pesquisa qualitativa através da técnica de questionários para verificação dos tipos de riscos.
- 3. Elaborar uma base de dados com informações sobre os tipos de projetos e sua classificação dentro das áreas de riscos existentes.
- 4. Identificar os elementos fundamentais dos sistemas inteligentes que auxiliam na gestão dos riscos dos projetos de software.
- 5. Analisar a viabilidade da utilização de redes bayesianas para a realização da avaliação e elaborar um algoritmo.

<span id="page-15-0"></span>6. Construir uma ferramenta para auxiliar gerentes na avaliação de riscos de seus projetos.

# 1.3 ESTRUTURA DO TRABALHO

Este trabalho está organizado em capítulos de forma a explanar e combinar conceitos relacionados ao uso de métodos preditivos para a avaliação de riscos. Desta forma, esta parte introdutória busca contextualizar o tema, apresentando os objetivos que norteiam a pesquisa, demonstrando uma sucinta justificativa explicitando a relevância da escolha deste tema.

O segundo Capítulo comenta as disciplinas de gerenciamento de riscos e métodos preditivos, sendo também feita uma elucidação sobre gerenciamento de projetos e uma introdução sobre redes Bayesianas. Além disso, retrata a união entre as duas principais áreas deste trabalho para uma melhor compreensão do estudo realizado, ressaltando assim, os principais aspectos encontrados na literatura.

O terceiro Capítulo apresenta a metodologia de pesquisa, relatando os passos tomados que resultaram este texto e relatando com foram executados.

O desenvolvimento do estudo é apresentado no Capítulo quatro, demonstrando como foram executados os passos na criação da ferramenta proposta, relatando o processo de elaboração de questionário, codificação e testes entre outros.

As conclusões no Capítulo final do trabalho traz uma discussão sobre os principais pontos abordados e suas influências no trabalho em questão, a contribuição ao campo de estudo e sugestões de possíveis trabalhos futuros.

# <span id="page-16-0"></span>**2. REFERENCIAL TEÓRICO**

Neste Capítulo será apresentado uma discussão e análise dos trabalhos encontrados no levantamento bibliográfico. Será discutida a abordagem de cada literatura e como essas abordagens direcionaram este trabalho. A revisão dos trabalhos, através de pesquisa bibliográfica, serviu para a explanação de parte do conhecimento necessário para o desenvolvimento desta pesquisa. Nas próximas seções serão apresentados os temas relacionados com esse trabalho, tais como: Gerenciamento de projetos, riscos, gerenciamento de riscos e sistemas especialistas.

# <span id="page-16-1"></span>2.1 GERENCIAMENTO DE PROJETOS

Antes da introdução do conceito de gerenciamento de projetos é necessário o conhecimento sobre o que é um projeto.

Um projeto é uma organização estabelecida por um limitado período de tempo para solucionar um problema único e complexo (GAREIS, 1989), ou um esforço temporário empreendido para criar um produto, serviço ou resultado exclusivo (PMBOK, 2013).

Projetos também podem ser visto como um conjunto de atividades temporárias, realizadas em grupo, destinadas a produzir um produto, serviço ou resultado únicos (VALLE; FERREIRA; JOIA, 2014).

## <span id="page-16-2"></span>**2.1.1 Tipos de projetos**

A literatura sobre gerenciamento de projetos e em diversas publicações tende-se a assumir que todos os projetos são fundamentalmente similares (SHENHAR; DVIR, 1996), com isso, o estudo dos tipos de projeto, mais do que uma mera rotulação, visa o estabelecimento de correlações entre as práticas empregadas e os resultados obtidos para cada categoria observada (LEOPOLDINO, 2004). A identificação de pontos em comum entre os projetos permite que decisões acertadas de um projeto sejam repetidas em projetos semelhantes (COELHO, 2003).

As tipologias identificam os vários tipos ideais de projetos, cada um representa uma única combinação de atributos organizacionais em que se acredita na determinação da relevância dos resultados obtidos (DOTY; GLICK, 1994 apud SHENHAR; DVIR, 1996). Um modo de representação é proposto por Coelho (2003) e divide as características de projetos em três tipos: **características de desenvolvimento**, **características restritivas** e **prioridades do projeto**.

Assim, as características que envolvem apenas o desenvolvimento do software sem relação com fatores organizacionais, contratuais ou de mercado, como tamanho do projeto, distribuição geográfica da equipe e criticidade do software são consideradas características de desenvolvimento. Já os aspectos que restringem o uso de um processo de forma técnica, gerencial ou de negócio, como padrões adotados, exigências contratuais e ferramentas disponíveis, são características restritivas. Por último, as prioridades do projeto se relacionam com aspectos organizacionais e de mercado, refletindo a expectativa da organização sobre o projeto. Desta maneira, aspectos que envolvem a qualidade do produto e o tempo de desenvolvimento necessário são características de prioridades do projeto (COELHO, 2003).

Gray e Larson (2011) afirmam que as empresas desenvolvem geralmente três tipos de projetos: os **projeto de conformidade** que requerem uma condição regulatória e que geralmente sofrem alguma forma de penalidade se não forem implementados, **projetos operacionais** que destinam-se a melhorar a eficiência dos sistemas, reduzir os custos do produto e melhorar o desempenho e os **projetos estratégicos** que frequentemente são direcionados para aumentar a receita ou participação da empresa no mercado.

Outra abordagem para a classificação de projetos é proposta por Shenhar e Dvir (2007) que analisa quatro aspectos do projeto, sendo elas, a novidade, a complexidade, o nível de incerteza tecnológica e o ritmo do projeto, apresentando-o na chamada "abordagem diamante", sendo apresentada na Figura 2 abaixo.

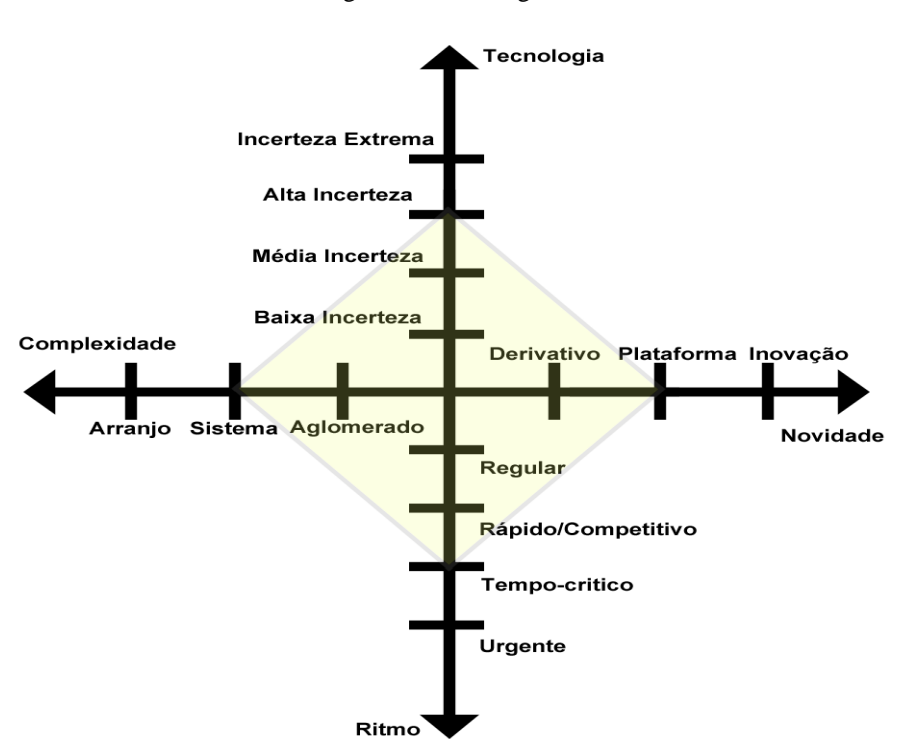

Figura 2 – Abordagem diamante

Fonte: Adaptado de Shenhar e Dvir, 2007

Nesta abordagem, a novidade é apresentada em três graus, o primeiro grau denota a representação dos projeto focados na extensão de produtos existentes, sendo chamado de **derivativo**. O grau de **plataforma** trata de uma nova geração de produtos existentes, que podem substituir a versão anterior. O último grau é o grau de **inovação**, que trata de projetos que desenvolvem um produto completamente novo, um produto em que os usuários provavelmente não viram antes (SHENHAR; DVIR, 2007).

Com relação à complexidade do projeto são analisados três tipos de complexidades, o primeiro tipo trata de projetos **aglomerados (***Assembly***)** que trata do desenvolvimento de um componente ou unidade simples composta de subcomponentes relativamente simples que desempenha uma única função em pequena escala. Os projetos de **sistema**, segundo tipo, tratam da interação complexa de subitens formando um todo coeso e operando em maior escala. Já o terceiro tipo trata dos projetos em **arranjo (***Array***)**, sendo a implementação de um sistema composto por vários sistemas com um objetivo comum (SHENHAR; DVIR, 2007).

Já o aspecto da incerteza tecnológica se divide em quatro níveis, sendo o primeiro nível de **baixa incerteza tecnológica** que é implementado sobre tecnologias familiares, desta forma, a incerteza tecnológica é virtualmente de prioridade nula. O segundo nível, **média incerteza**  **tecnológica**, envolve a adaptação de tecnologias familiares, esses projetos podem envolver uma quantidade limitada de novas tecnologias, assim como a incorporação de novas características que não tenham sido testadas anteriormente. A nova tecnologia ou característica usualmente provê uma vantagem de projeto. No terceiro nível é tratada a **alta incerteza tecnológica** onde trata-se do primeiro uso de novas tecnologias, ou seja, a maioria das tecnologias utilizadas é nova, mas existente. E o quarto e último nível trata-se da **incerteza tecnológica extrema** que relaciona-se com o desenvolvimento de novas tecnologias. São projetos baseados inicialmente em novas tecnologias e/ou tecnologias inexistentes (SHENHAR; DVIR, 2007).

O ritmo do projeto é representado por quatro tipos, **regular**, **rápido/competitivo**, **tempo-crítico** e **urgente**. Um projeto que tenha um ritmo **regular** significa que o tempo não é um fator crítico para o sucesso. Projetos com o ritmo **rápido/competitivo** são os mais comuns, pois buscam abordar as oportunidades de mercado. O tipo **tempo-critico** representam os projeto que possuem um deadline bem definido e que devem ser cumpridos. O último tipo de ritmo é chamado de **urgente**, exemplos de projetos com esse tipo de ritmo são os de resposta a crises, o tempo é crucial na execução destes projetos (SHENHAR; DVIR, 2007).

# <span id="page-19-0"></span>**2.1.2 Processos de Gerenciamento**

A partir destes conceitos podemos afirmar que o gerenciamento de projetos é a aplicação de conhecimento, habilidades, ferramentas e técnicas às atividades do projeto a fim de atender os seus requisitos (PMBOK, 2013). Em sua execução uma das referências mais utilizadas é o PMBOK (2013) que divide o conhecimento de gestão de projetos em 10 áreas específicas, estruturadas em termos de processos.

A Figura 3 apresenta as áreas de conhecimento do gerenciamento de projeto.

Figura 3 – Áreas de conhecimento do gerenciamento de Projetos.

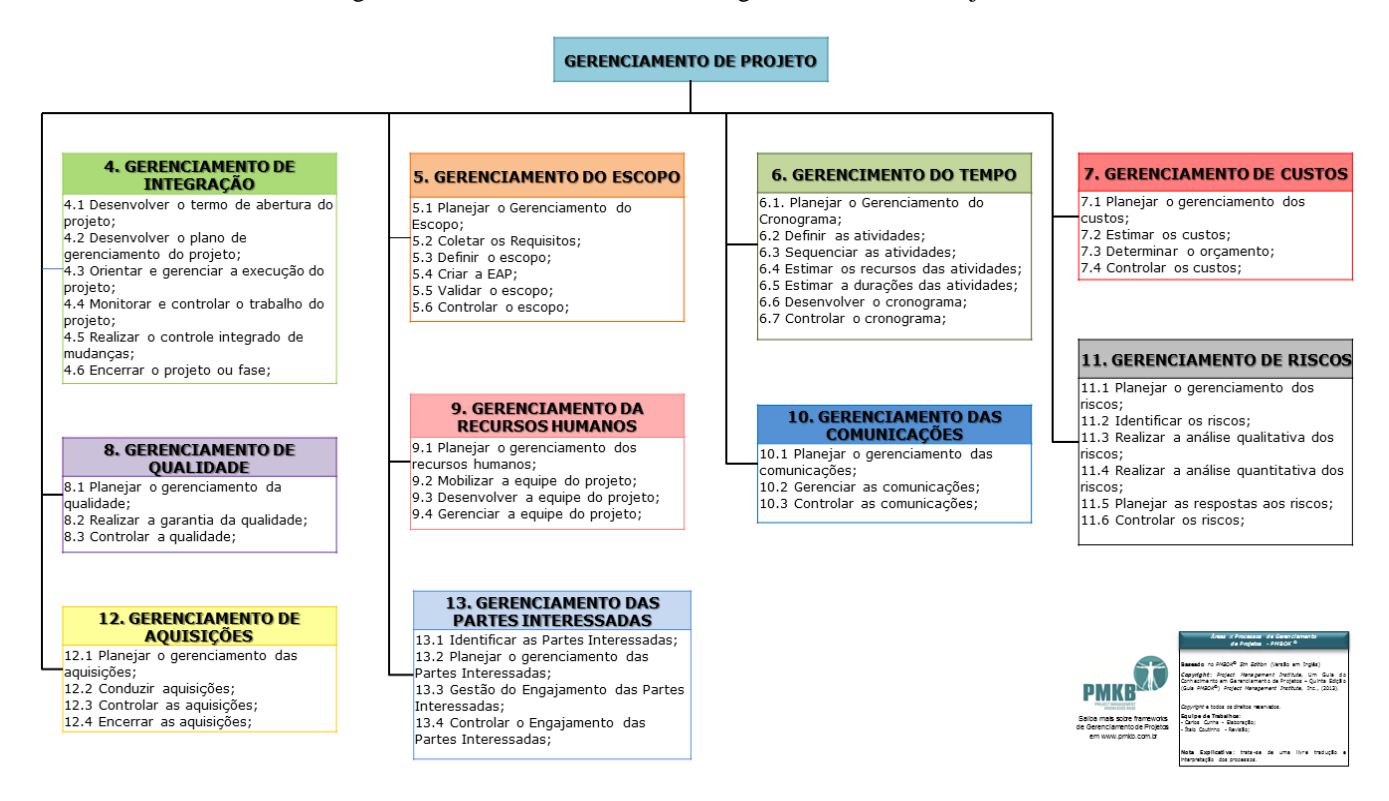

Fonte: Retirado do PMBOK (2013).

# <span id="page-20-0"></span>2.2 RISCOS

O *Standish Group* apresentou em 2013 um estudo denominado *Chaos Report* que demonstrou que dentre os projetos estudados apenas 39% foram finalizados com sucesso. Projetos falhos trazem muitas consequências, incluindo perda financeira, imagem negativa, perda da confiança dos clientes e perda de vantagem competitiva (YIM et al., 2014).

De forma geral o gerenciamento de riscos agrega valor aos processos de negócios das empresas e organizações (ROVAI, 2005), assim, o processo de gerenciamento de riscos se apresenta como uma forma de maximizar a probabilidade de sucesso do projeto.

Buscando conceituar o que é risco, diz-se que é um evento ou uma condição incerta que, se ocorrer, tem um efeito em pelo menos um objetivo do projeto (PMBOK, 2013), podendo também ser visto como um conjunto de fatores ou condições que podem representar uma séria ameaça para a conclusão bem sucedida de um projeto de software (WALLACE; KEIL; RAI, 2004).

Charette (1989) propôs uma classificação geral dos riscos categorizando-os em **riscos conhecidos**, que seriam aqueles riscos que podem ser descobertos após uma avaliação do plano de projeto, do ambiente comercial e técnico e de outras fontes de informação confiáveis, **riscos previsíveis**, que são extrapolados da experiência de projetos anteriores, e **erros imprevisíveis**, que podem ou não ocorrer, mas são extremamente difíceis de identificar com antecedência.

Um risco pode ter uma ou mais causas e se ocorrer, pode ter um ou mais impactos. A causa pode ser um requisito, uma premissa, uma restrição ou uma condição que crie a possibilidade de resultados negativos ou positivos (PMBOK, 2013). Os riscos de projeto podem ser subjetivos dependendo de quem olha (HALL; HULETT; GRAVES, 2002), ou seja, a percepção dos riscos determina o escopo dos riscos que são considerados (LEHTIRANTA, 2013).

# <span id="page-21-0"></span>**2.2.1 Taxonomia de riscos pelo** *Software Engineering Institute* **(SEI)**

A taxonomia do SEI é formulada sobre algumas premissas, como por exemplo, os riscos do desenvolvimento de software são geralmente conhecidos pela equipe técnica do projeto, mas são mal comunicadas.

Outra premissa abordada é que um método estruturado e repetitivo da identificação de risco é necessário para um gerenciamento de riscos consistente. Assim, as características de desenvolvimento de software, e consequentemente os riscos associados são mapeados (CARR et al., 1993).

O SEI Propôs um questionário baseado na taxonomia para organizar e estudar diversos problemas elicitando questões e preocupações em cada grupo taxonômico. Desta forma, identifica e organiza os diversos riscos no desenvolvimento de software, sendo eles técnicos ou não técnicos (CARR et al., 1993).

A taxonomia é organizada em 3 grandes classes sendo apresentadas abaixo:

## 2.2.1.1 Engenharia de produto

Consiste das atividades físicas e intelectuais requeridas na construção do produto a ser entregue ao cliente, seu foco é em como o trabalho será realizado, envolve os elementos de **Requisitos**, **Design**, **Codificação e unidades de testes**, **Integração e teste** e **Especialidades de engenharia** (CARR et al., 1993).

## 2.2.1.2 Ambiente de desenvolvimento

Preocupa-se com o ambiente em que o projeto está sendo desenvolvido e envolvem os elementos, **Processos de desenvolvimento**, **Sistema de desenvolvimento**, **Processo de gerenciamento**, **Métodos de gerenciamento** e **Ambiente de trabalho** (CARR et al., 1993).

# 2.2.1.3 Restrições de produto

Consiste nos fatores externos do projeto, ou seja, fatores que não estão sob o controle direto do projeto, mas que possui grandes efeitos sobre o sucesso, envolvendo os elementos de **Recursos**, **Contrato** e **Interfaces do programa** (CARR et al., 1993).

#### <span id="page-22-0"></span>**2.2.2 Riscos Universais (INCONSE/PMI)**

Um risco universal é um evento ou condição que causa um desvio do que foi planejado e que tem uma chance razoável de afetar a condução ou execução de um projeto, operação de um sistema ou condução de uma análise e que pode ocorrer em qualquer projeto (HALL; HULETT; GRAVES, 2002).

O relatório final sobre riscos universais em projetos foi um projeto designado a desenvolver uma lista e definições de áreas universais de riscos que podem ser aplicadas a qualquer projeto. Servindo como guia para o início da identificação de riscos (HALL; HULETT; GRAVES, 2002), trata-se de uma tipologia ampla de riscos, a qual eles fazem questão de afirmar que não se trata de uma mera "lista de riscos", mas, sim, de um relatório caracterizador de uma tipologia, que inclui três grandes grupos ou áreas de risco (ROVAI, 2005), onde cada uma dessas áreas estão divididas em subáreas específicas a fim de usá-las no início de seu processo de identificação. As áreas serão apresentadas nas subseções a seguir.

2.2.2.1 Riscos de gerenciamento

Um conjunto de riscos que caracterizam a organização. Inclui a condição da organização (único ou múltiplos projetos). Seus recursos e cultura dos funcionários, tendências organizacionais, condição financeira e estilo de comunicação e gerência (HALL; HULETT; GRAVES, 2002), esta área é dividida em duas subáreas sendo a **área de riscos da gestão empresarial** e a **área de riscos no gerenciamento de** *stakeholders* **e clientes**.

#### 2.2.2.2 Riscos externos

Conjunto de riscos razoavelmente além do controle da organização. Esta inclui a ação de terceiros (reguladores, competidores, etc.), forças climáticas, demografia e crescimento econômico (HALL; HULETT; GRAVES, 2002), divide-se em três subáreas sendo a **área de riscos naturais**, **área de riscos culturais** e a **área de riscos econômicos**.

## 2.2.2.3 Riscos tecnológicos

Conjunto de riscos inerentes à tecnologia e aos processos usados no projeto. Riscos que incorporam as capacidades e o suporte às tecnologias e processos do desenvolvimento e o ambiente operacional (HALL; HULLET; GRAVES, 2002), este grupo está dividido em três subáreas sendo a **área de riscos do requisitos tecnológicos**, **área de riscos de adequação tecnológica** e a **área de riscos de aplicação tecnológica.**

# <span id="page-23-0"></span>2.3 GERENCIAMENTO DE RISCOS

O gerenciamento de riscos é uma das disciplinas relacionadas ao gerenciamento de projetos e seu uso se torna cada vez mais necessário quando o tamanho e a complexidade do software crescem (MENEZES; GUSMÃO; MOURA, 2013), visto que provê uma oportunidade de habilitar uma abordagem de aquisição de alto-risco para ser bem sucedida, ou seja, o sucesso final de um projeto dentro das restrições cada vez mais rigorosas na tríplice tempo, custo e escopo depende fortemente de como os negócios do projeto se relacionam com os riscos (HALL; HULETT; GRAVES, 2002).

O gerenciamento de riscos tem o objetivo de tentar identificar todos os riscos possíveis, maximizar os resultados dos eventos positivos, minimizar seus impactos e consequências, gerenciar as responsabilidades de materialização dos eventos e prover planos de contingenciais para suprir os riscos que eventualmente se materializem (NASCIMENTO, 2003).

O processo de gerenciamento de riscos tem o objetivo de aumentar a probabilidade e o impacto dos eventos positivos e reduzir a probabilidade e o impacto dos eventos negativos no projeto (PMBOK, 2013).

A literatura indica que a prática de gerenciamento de riscos deve ter uma abordagem proativa (ROVAI, 2005; PMBOK, 2013; DEZFULI et al., 2011) pois, mesmo que a implementação de uma abordagem de gerenciamento de riscos apresente um custo ao projeto,

a economia alcançada através da resolução de riscos antes que se tornem problemas excede o custo de sua implementação (DEZFULI et al., 2011).

As abordagens de gerenciamento de riscos normalmente se baseiam na abordagem de Boehm (1991) que envolve duas etapas principais, cada uma com três etapas subsidiarias. A primeira etapa, a avaliação de riscos, envolve a identificação de riscos, análise de riscos e priorização de riscos. A segunda etapa, controle de riscos, envolve planejamento do gerenciamento de riscos, resolução de riscos e monitoramento de riscos. A organização destas etapas é apresentada na Figura 4.

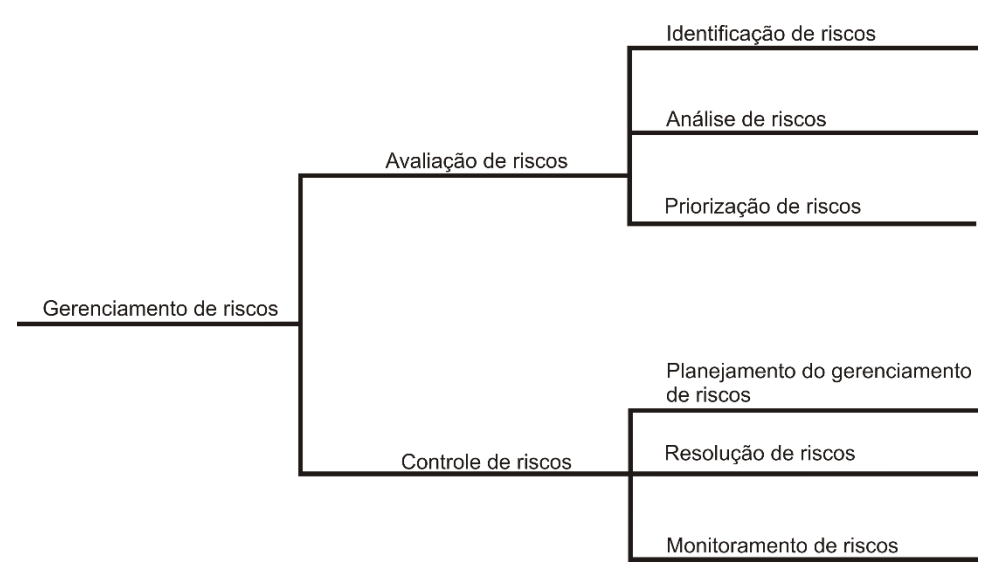

Figura 4 – Etapas do gerenciamento de riscos.

Assim, o gerenciamento de risco é o processo para identificar sistematicamente, avaliar e mitigar riscos para aumentar a probabilidade de sucesso do projeto (MAYTORENA et al., 2007) e para isto inclui os processos de identificação, análise, priorização, planejamento do gerenciamento, planejamento de respostas (Resolução) e monitoramento de riscos (PMBOK, 2013).

## <span id="page-24-0"></span>**2.3.1 Identificação de riscos**

A identificação dos riscos é feita com o intuito de levantar quais os riscos que devem ser considerados no projeto e relatar suas características a fim de possibilitar a sua gestão (D'CASTRO, 2009), desta forma, este processo produz uma lista de itens de riscos que busca assegurar o sucesso do projeto (BOEHM, 1991).

Fonte: Adaptado de Boehm, 1991.

Os métodos mais comuns de identificação são: *Brainstorming*, *checklist*, comparação por analogia, análise de premissas, decomposição, técnicas de diagramação, técnica Delphi, revisão de documentação e entrevistas (D'CASTRO, 2009).

# <span id="page-25-0"></span>**2.3.2 Análise de riscos**

Consiste no estudo dos riscos identificados com o objetivo de definir a possibilidade da ocorrência deste e de avaliar o impacto gerado no projeto (D'CASTRO, 2009), ou seja, é o processo de analisar numericamente o efeito dos riscos identificados nos objetivos gerais do projeto (PMBOK, 2013).

#### <span id="page-25-1"></span>**2.3.3 Priorização de riscos**

É o processo para análise ou ação adicional através da avaliação e combinação de sua probabilidade de ocorrência (P) e impacto no projeto (I) (PMBOK, 2013) expressando desta forma a exposição (E) do projeto a um determinado risco sendo calculada a partir da equação1.

> $E = P * I$ Equação1 – Exposição de Risco

Assim, Produz-se uma lista de itens de riscos ordenada dos riscos identificados e analisados (BOEHM, 1991).

# <span id="page-25-2"></span>**2.3.4 Planejamento de gerenciamento de riscos**

É o processo de definição de como conduzir as atividades de gerenciamento dos riscos de projeto (PMBOK, 2013) e ajuda na preparação para lidar com cada item de risco, incluindo a coordenação do planejamento individual de cada item de risco e com o plano geral do projeto (BOEHM, 1991).

# <span id="page-25-3"></span>**2.3.5 Planejamento de resposta (Resolução) de riscos**

É o processo de desenvolvimento de opções e ações para aumentar as possibilidades e reduzir as ameaças aos objetivos do projeto, aborda os riscos pela prioridade, inserindo recursos e atividades no orçamento, no cronograma e no plano de gerenciamento do projeto selecionando a melhor resposta ao risco entre as diversas opções possíveis (PMBOK, 2013).

#### <span id="page-26-0"></span>**2.3.6 Monitoramento de riscos**

É o processo de implementação dos planos de respostas a riscos, acompanhamento dos riscos identificados, monitoramento de riscos residuais, identificação de novos riscos e avaliação da eficácia do processo de riscos durante todo o projeto (PMBOK, 2013), envolve rastrear o progresso do projeto no sentido de resolver os seus itens de riscos e tomar ações corretivas quando necessário (BOEHM, 1991).

#### <span id="page-26-1"></span>**2.3.7 Indicadores de riscos**

Os indicadores são desenvolvidos com o intuito de tratar a informação de modo a torná-la acessível, possibilitando a compreensão de fenômenos complexos. Eles tornam esses fenômenos quantificáveis e compreensíveis, para que possam ser utilizados pelos gestores e também permitem a melhoria organizacional e de processos, melhorando a gestão da informação (MENEZES; GUSMÃO; MOURA, 2013), assim, os indicadores são métricas que fornecem informações adicionais de estimativas ou avaliações de atributos especificados (GOODMAN, 2004).

A literatura apresenta algumas listas de indicadores encontrados em projetos de software (WALLACE; KEIL; RAI, 2004; MENEZES; GUSMÃO; MOURA, 2013; YIM et al., 2014; KUMAR; YADAV, 2015), no entanto, também é apontado que existe uma falta de indicadores e métricas que apoiem o gerenciamento de riscos nos contexto e ponto de vista do gerenciamento de projetos de software (MENEZES; GUSMÃO; MOURA, 2013).

# <span id="page-26-2"></span>2.4 SISTEMAS ESPECIALISTAS

Sistemas especialistas são softwares caracterizados por simularem o raciocínio de um especialista em seu âmbito (domínio) do conhecimento. Por isso os sistemas especialistas são geralmente feitos sobre domínios bastante restritos e bem definidos do conhecimento. Sua construção se dá através de um processo que envolve "extrair" o conhecimento dos especialistas e utilizá-lo como base para o sistema (PERROTO; VICARI, 2001). A ideia básica por trás de um sistema especialista é simplesmente transferir o conhecimento de um humano para um computador, de forma que o computador consiga fazer inferências e alcance uma conclusão especifica, assim como uma pessoa especializada (LIAO, 2005).

A aplicação de sistemas especialista apresenta diversas vantagens, como a melhoria de produtividade, visto que auxilia a tomada de decisão agilizando processos minimizando cargas de trabalho, a preservação de conhecimento, pois o conhecimento não está retido em um determinado profissional e benefícios econômicos reduzindo custos e se apresentando como uma vantagem competitiva (MARTIN; SUBRAMANIAN; YAVERBAUM, 1996).

Por reproduzir conhecimento especializado um sistema especialista se torna um meio poderoso e flexível de se obter soluções para uma variedade de problemas envolvendo o processo de suporte de decisão e de resolução de problemas (LIAO,2005). O conhecimento utilizado pode ser extraído de diversas fontes, como fatos, relações e conhecimentos de como resolver o problema (FURNIVAL, 1995). Assim, o conhecimento sobre o domínio pode ser obtido através de entrevistas, questionários, leitura ampla e profunda da literatura, análises de protocolos (FURNIVAL, 1995) entre outras técnicas.

Devido às diversas fontes de conhecimento que podem ser utilizadas no desenvolvimento de um sistema especialista, um processo importante em sua criação é a modelagem do conhecimento fazendo uso de formalismos que permitem uma modelagem mais simples de estruturas de conhecimento mais complexas (PERROTO; VICARI, 2001).

Entre os formalismos utilizados na construção de um sistema especialista podemos citar os sistemas baseado em regras, baseados em conhecimento, sistemas com redes neurais e sistemas especialistas Fuzzy (LIAO, 2005), sendo apresentados neste trabalho o sistema baseado em regras por ser o formalismo mais simples e por ter sido o mais utilizado no início do desenvolvimento de sistemas especialista (PERROTO; VICARI, 2001) e o baseado em conhecimento introduzindo em conjunto o conceito de redes Bayesianas, técnica utilizada neste trabalho.

## <span id="page-27-0"></span>**2.4.1 Sistemas Baseados em regras**

O sistema especialista baseado em regras é definido como uma sistema que representa a informação obtida de um especialista na forma de regras, como SE-ENTÃO, sendo utilizada para realizar operações nos dados a fim de chegar a uma conclusão apropriada, fornecendo uma metodologia para o raciocínio sobre a informação na base de regras para a formulação de conclusões (LIAO,2005).

Sendo baseado em lógica booleana esse tipo de formalismo permite a estruturação de um modelo de raciocínio mais complexo através do encadeamento de regras, porém esse tipo de modelagem é pouco estruturado, ou seja na estruturação de modelos para sistemas muito complexos se faz necessário um número muito grande de regras, tornando o trabalho de modelagem mais difícil e resultando em modelos menos compreensíveis (PERROTO; VICARI, 2001).

# <span id="page-28-0"></span>**2.4.2 Sistemas baseados em conhecimento**

Os sistemas baseados em conhecimento são centrados no conhecimento humano. A definição mais comum para esses sistemas é que são uma tentativa de compreender e iniciar o conhecimento humano em sistemas de computador (LIAO,2005).

O desenvolvimento de sistemas baseados em conhecimento surgiu devido a necessidade do tratamento de conhecimento incerto e indeterminado, necessitando de formalismos baseados em métodos de raciocínio probabilísticos, ao invés de formalismos baseados em lógica booleana (PERROTO; VICARI, 2001).

Formalismos probabilísticos permitem que o usuário do sistema responda as evidencias numa escala gradativa e também estipulam regras ou padrões para tratar uma evidencia não informada (LIAO,2005). Um dos formalismos probabilísticos utilizados é o formalismo baseado em redes bayesianas, esse formalismo torna mais natural a representação de diferentes pesos de influência de uma variável na outra, além de tratar incerteza e indeterminação com base em princípios matemáticos fundamentados e modelar o conhecimento do especialista de uma forma mais clara e intuitiva (LIAO,2005).

#### <span id="page-28-1"></span>**2.4.3 Redes Bayesianas**

As redes Bayesianas é uma técnica para tomada de decisão baseada em probabilidade condicional (D'CASTRO, 2009) que modela a relação de causalidade de um sistema ou conjunto de dados e fornece uma representação gráfica através de grafos acíclicos direcionados (KUMAR; YADAV, 2015).

As redes Bayesianas expressam relações probabilísticas de causa e efeito através de nós conectados, onde cada nó representa uma variável que pode ter valores discretos ou contínuos de acordo com uma distribuição de probabilidade, que pode ser diferente para cada nó (STAMELOS et al, 2002), entretanto, as distribuições de probabilidade geralmente são expressas de forma discreta (UUSITALO, 2007; FAN; YU, 2004).

A relação entre dois nós é baseada no teorema de Bayes, que considera a probabilidade de um determinado evento ocorrer dado que um outro determinado evento ocorreu (D'CASTRO, 2009), sendo enunciado conforme a Equação 2:

$$
P(X|Y) = \frac{P(Y|X)P(X)}{P(Y)}
$$

Equação 2 – Teoremas de Bayes

O processo de desenvolvimento de redes Bayesianas é dividido em duas partes, sendo a primeira parte qualitativa, que busca compreender a relação entre as variáveis de forma a representá-las em um grafo acíclico direcionado e a segunda parte quantitativa, que especifica a distribuição de probabilidade associada a cada nó do modelo (LAURÍA; DUCHESSI, 2006; KUMAR; YADAV, 2015).

As redes Bayesianas são estruturadas localmente, significando que cada nó apenas interage com os nós em que existe uma relação. Para variáveis aleatórias discretas, a distribuição de probabilidade condicional são um conjunto de tabelas (LAURÍA; DUCHESSI, 2006), as chamadas tabelas de probabilidade condicional que estão associadas a cada nó para denotar sua influência causal (FAN; YU, 2004), que expressam uma função multinomial com os parâmetros θ = {θ<sub>1</sub>, θ<sub>2</sub>, ..., θ<sub>n</sub>} = { $[\theta_{ik}(j)]_{k=1}^{r_i}$  $\binom{r_i}{k=1}$  $\binom{q_i}{j=1}$  $q_i$ , onde para um conjunto (X<sub>1</sub> = x<sub>1</sub>, X<sub>2</sub> =  $x2, \ldots, X_n = x_n \in X$ ) temos, i = 1, ..., n que identifica cada variável  $X_i \in X$ ;  $k = 1, \ldots, n$  que identifica cada um dos valores de Xi;  $j = 1, ..., q_i$  que identifica o conjunto de configurações válidas de valores das variáveis que possuem um parentesco com X<sup>i</sup> (LAURÍA; DUCHESSI, 2006). Um exemplo da construção das tabelas de probabilidade condicional a partir de uma rede bayesiana é apresentado na Figura 5.

Figura 5 – Distribuição de probabilidade condicional.

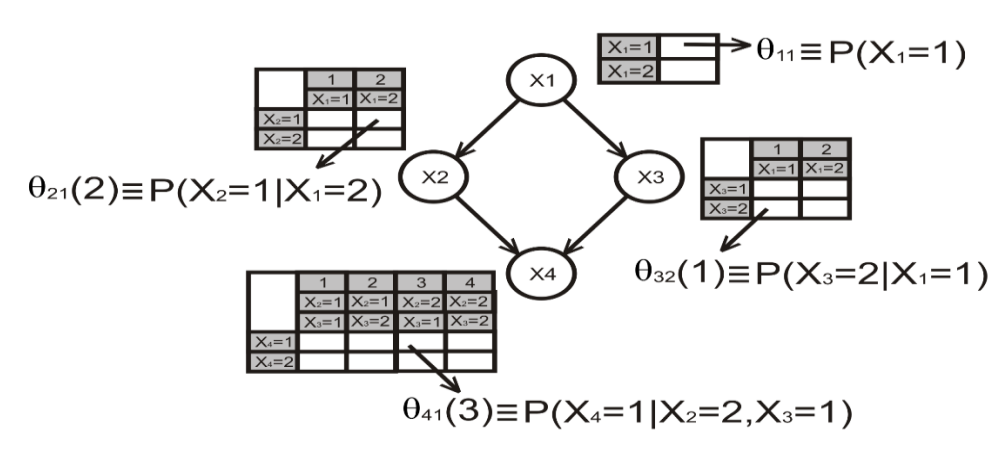

Fonte: Adaptado de Lauría e Duchessi, 2006.

As redes Bayesianas são utilizadas para as análises de dados e conhecimento especializado em áreas que são repletas de incertezas, desde que seja possível tratar esta incerteza explicitamente (UUSITALO, 2007). As técnicas de modelagem Bayesiana possuem diversas características que as tornam úteis em questões da vida real (UUSITALO, 2007).

Desta forma, ao que se refere as vantagens da utilização de redes Bayesianas pode-se citar a facilidade em combinar dados passados com opinião especializada; o fato de poderem ser desenvolvidas com bases de dados pequenas ou incompletas; o tratamento explicito de incertezas; o suporte para a tomada de decisão e a velocidade de resposta uma vez que o modelo é compilado (KUMAR; YADAV, 2015; STAMELOS et al., 2003; UUSITALO,2007).

Contudo, no desenvolvimento das redes Bayesianas deve-se considerar determinados aspectos negativos, como a discretização de variáveis continuas, onde pode ser possível a perda de poder estatístico, dada uma relação linear; coleta e estruturação de conhecimento especializado e a conversão deste conhecimento em distribuição probabilística e do crescimento exponencial das tabelas de probabilidade de cada nó caso o modelo não esteja bem elaborado (STAMELOS et al., 2003; UUSITALO,2007).

# <span id="page-30-0"></span>2.5 TRABALHOS RELACIONADOS

A literatura apresenta o processo de avaliação de riscos como um processo caracterizado pela árdua tarefa de analisar diversas fontes de informação (SILVA; REIS, 2011), além disso, as técnicas utilizadas nas avaliações de riscos são técnicas baseadas na experiência dos especialistas e que esta experiência é variada e não compartilhada até mesmo entre times de uma mesma organização (KUMAR; YADAV, 2015).

Observa-se que a avaliação de riscos é uma atividade subjetiva e que é executada com base na experiência dos agentes envolvidos no processo, mas que este processo deveria ser baseado em fatos (D'CASTRO, 2013).

Buscando resolver essa problemática apresentada na avaliação de riscos, D'Castro (2009) afirmou que o uso de sistemas inteligentes apresenta-se como uma boa alternativa para subsidiar o processo com registros de projetos passados, a partir desta inferência encontra-se na literatura (D'CASTRO, 2009; FAN; YU, 2004; HU et al., 2013; KUMAR; YADAV, 2015; LEE; PARK; SHIN, 2009; QUEIROZ, 2008; SHIA; COSTA, 2014; STAMELOS et al, 2003) algumas abordagens utilizando diversos métodos, como redes neurais, lógica fuzzy e as próprias redes Bayesiana.

Stamelos et al. (2003) propõe o uso de redes Bayesianas como forma de estimar a produtividade e custos de projetos de software nos estágios iniciais, se baseado no modelo COCOMO81 para a construção da rede.

Fan e Yu (2004) desenvolveram um procedimento baseado em redes Bayesianas usando um loop de feedback para prever riscos potenciais, identificar fontes de riscos e indicar ajustes dinâmicos de recursos, buscando facilitar a visibilidade e repetitividade no processo de tomada de decisão.

Queiroz (2008) aplica as redes Bayesianas como modelo causal de riscos operacionais, risco de perda resultante de processos internos falhos ou inadequados, pessoas e sistemas ou de eventos externos, funcionando como modelo de mensuração avançada para o cálculos de capital regulatório mínimo para instituições financeiras.

D'Castro (2009) utiliza as redes neurais para prever os impactos nos pilares do gerenciamento de riscos, custo, escopo e prazo, observando também questões de finalização, sobretrabalho e retrabalho através de características consideradas importantes em um projeto como: tamanho da equipe, tipo do projeto e tecnologia utilizada.

Lee, Park e Shin (2009) utilizam as redes Bayesianas para predizer riscos em projetos de construção naval utilizando 26 riscos identificados através de questionários encontrando diferenças nos riscos enfrentados entre grandes e médias companhias.

Hu et al. (2013) propõe a construção de uma rede Bayesiana com restrições de causalidade para a análise de riscos de desenvolvimento de projetos de software utilizando dados de 302 projetos.

Shia e Costa (2014) utilizam lógica fuzzy em conjunto com normas de qualidade e padrões de análise de risco para propor um sistema que contribui com a minimização dos riscos de desenvolvimento de software auxiliando na análise dos principais fatores de impacto com base em normas de qualidade sobre aspectos como funcionalidade, usabilidade e confiabilidade do software desenvolvido.

Kumar e Yadav (2015) propõe um modelo de estimação de riscos de software usando redes Bayesianas com foco em uma lista de indicadores para a avaliação de riscos em projetos de desenvolvimento de software, relacionando os indicadores com a taxonomia de riscos do SEI, onde os valores dos indicadores são representados em termos de "Baixo", "Médio" e "Alto" risco.

# <span id="page-32-0"></span>2.6 CONSIDERAÇÕES FINAIS

Neste capitulo foram apresentados conceitos de gerenciamento de projetos, principalmente sobre o gerenciamento de riscos de projetos e conceitos de inteligência artificial. Os conceitos apresentados serão utilizados como embasamento para o desenvolvimento da ferramenta de avaliação de riscos.

A proposta apresentada aqui resume-se ao desenvolvimento de um sistema especialista baseado em redes bayesianas que utilizará os indicadores de riscos como características para o sistemas possibilitando a avaliação de riscos.

# <span id="page-33-0"></span>**3. METODOLOGIA**

Neste capitulo será apresentada a metodologia utilizada, descrevendo os passos realizados e quais técnicas foram utilizadas, possibilitando a estruturação e desenvolvimento da pesquisa.

Nesta pesquisa foi realizado um estudo com o intuito de estabelecer uma visão sobre o tema. Para isto, foi utilizada uma abordagem exploratória (WAZLAWICK, 2010) realizando uma revisão da literatura sobre o objeto de estudo e as técnicas utilizadas, verificando seu estado da arte e suas deficiências.

Na busca por trabalhos relacionados foram utilizadas as ferramentas de busca do *Google Scholar*, *IEEE*, *Springerlink* e *Scopus.* A pesquisa, foi conduzida de forma *ad hoc*  buscando trabalhos relacionados à avaliação de riscos, tipologia de projetos, utilização de redes bayesianas, utilização de métodos preditivos e as combinações entre esses temas com variações de idioma.

Os trabalhos foram estudados, gerando assim, um entendimento através de analises e comparações, durante este estudo foram encontrados outros trabalhos relacionados listados pelos trabalhos encontrados. Assim, um questionário (BOYNTON; GREENHALGH, 2006) foi elaborado com o intuito de ampliar e quantificar o conhecimento obtido através da literatura, por meio de situações vivenciadas por líderes de projetos, gestores de projetos, gestores de risco e engenheiros de qualidade. As respostas obtidas foram catalogadas e analisadas, formulando assim, uma base de dados de riscos em projetos.

O resultado das etapas anteriores permitiram o desenvolvimento de um sistema especializado baseado em redes bayesianas para a identificação de riscos em projetos de software sendo desenvolvido na linguagem de programação *java* (ORACLE, 2016) com auxílio da biblioteca *JavaBayes* (COZMAN, 2001).

Como validação da ferramenta foi utilizada a técnica de *leave-one-out* (KOHAVI et al., 1995) utilizando os dados coletados como forma de verificação na corretude da ferramenta.

Na Figura 6, é apresentado o método realizado no decorrer do projeto para o desenvolvimento da ferramenta.

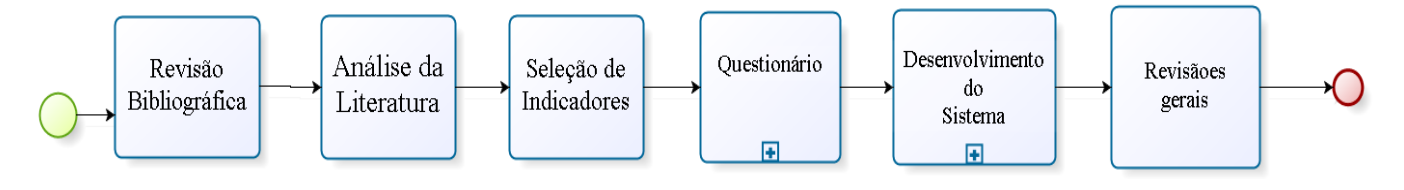

Figura 6 – Etapas percorridas no desenvolvimento da ferramenta.

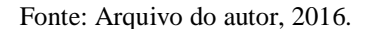

# <span id="page-34-0"></span>3.1 REVISÃO BIBLIOGRÁFICA

Nesta etapa os trabalhos relacionados foram buscados de forma *ad hoc* através da busca de trabalhos relacionados à avaliação de riscos, tipologia de projetos, utilização de redes bayesianas, utilização de métodos preditivos e as combinações entre esses temas com variações de idioma. Esta atividade lista os trabalhos estudados que servirão de base na condução das fases de análise e desenvolvimento da ferramenta.

No andamento desta atividade foram utilizadas ferramentas como *Google Scholar*, *IEEE*, *Springerlink* e *Scopus* na busca da literatura. As próximas subseções apresentam as atividades da Figura 6.

#### <span id="page-34-1"></span>**3.1.1 Análise da Literatura**

Nesta atividade, os trabalhos estudados são relacionados apresentando quais são as relações entre eles, como as temáticas, técnicas e abordagens, com o intuito de encontrar as vantagens e desvantagens da técnica escolhida, padrões nas abordagens utilizadas, e outras relações que possam ser encontradas.

## <span id="page-34-2"></span>**3.1.2 Seleção de Indicadores**

A seleção de indicadores é uma atividade que busca investigar a forma como as características de projeto podem ser qualificadas e quantificadas. Nesta atividade foi analisada a literatura existente sobre indicadores de riscos.

O conceito dos indicadores foram comparados, verificando a frequência de determinados indicadores nas listas existentes e foi considerada a importância dada a determinados indicadores nestes trabalhos.

Resulta em uma lista de indicadores que serão utilizados como parâmetros na avaliação de riscos no projeto de software.

# <span id="page-35-0"></span>**3.1.3 Questionário**

A atividade de "Questionário" foi dividida em três sub-tarefas, como é apresentado na Figura 7 abaixo:

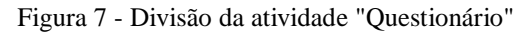

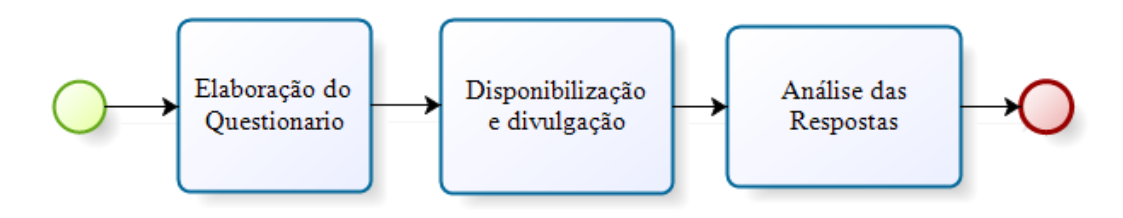

Fonte: Arquivo do autor, 2016.

## 3.1.3.1 Elaboração do Questionário

O questionário (ver Anexo I) foi desenvolvido buscando alcançar profissionais que possuam envolvimento com o gerenciamento de projetos e riscos, como líderes de projetos, gestores de projetos, gerentes de escritório de projetos, engenheiros de qualidade e gestores de riscos.

Na obtenção da informação, as questões foram formuladas objetivando identificar os tipos de projetos, características que indicam riscos nos projetos, através dos indicadores de riscos, o perfil do profissional e da empresa que forneceram as informações.

As questões foram desenvolvidas utilizando a escala *likert* (CUNHA, 2007), com os valores muito baixo, baixo, moderado, alto e muito alto, ou de forma objetiva extraindo os dados necessários para o desenvolvimento da base de conhecimento a ser utilizada na ferramenta.

# 3.1.3.2 Disponibilização e divulgação

O questionário desenvolvido foi disponibilizado através da plataforma *Google Forms* e divulgado entre profissionais que estejam envolvidos com gerenciamento e avaliação de riscos em projetos de software.
#### 3.1.3.3 Análise dos dados

A atividade de análise das respostas deverá julgar quais dados são aproveitáveis para o projeto sendo utilizados no desenvolvimento da base de dados.

#### **3.1.4 Desenvolvimento do Sistema**

Na etapa de desenvolvimento do sistema é realizada uma divisão em três sub-tarefas apresentada na Figura 8 abaixo:

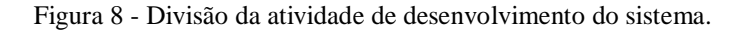

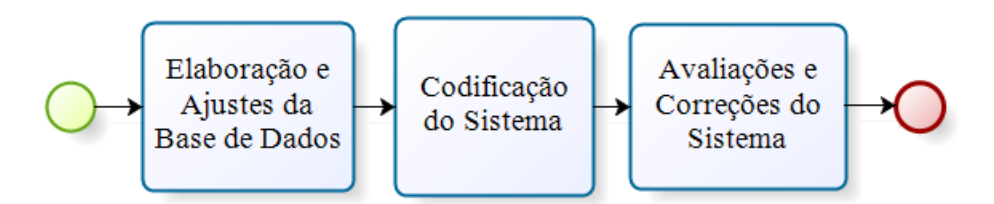

Fonte: Arquivo do autor, 2016.

#### 3.1.4.1 Elaboração e Ajustes das bases de dados

A elaboração da base de dados tem como entrada os dados aproveitáveis resultantes da etapa de análise dos dados e será responsável por organizá-los no formato adequado para seu uso dentro da rede Bayesiana.

#### 3.1.4.2 Codificação do sistema

A atividade trata da implementação do sistema, sendo ela feita em *java* (ORACLE, 2016) e utilizando de recursos externos, como o uso da biblioteca *JavaBayes* (COZMAN, 2001), em sua execução.

#### 3.1.4.3 Avaliações e correções do sistema

Nesta atividade, o sistema foi testado e ajustes foram feitos em sua implementação. A rede bayesiana foi analisada a fim de verificar a corretude da classificação das amostras apresentadas através da técnica de *leave-one-out* (KOHAVI et al, 1995).

#### **3.1.5 Revisões Gerais**

Esta etapa realizou as revisões e ajustes necessários, analisando e realizando as melhorias possíveis e avaliando possíveis casos para serem utilizados em trabalhos futuros.

# 3.2 CONSIDERAÇÕES FINAIS

Neste capitulo foi apresentada as etapas realizadas no desenvolvimento desta pesquisa. Explicitando os métodos e atividades desenvolvidas para a execução do desenvolvimento da ferramenta proposta.

#### **4. DESENVOLVIMENTO**

Neste capitulo será apresentado como foram realizadas as atividades que resultaram no desenvolvimento da ferramenta de avaliação de riscos. Serão apresentados os principais pontos como: a definição dos indicadores de riscos selecionados, o desenvolvimento do questionário utilizado, a elaboração da ferramenta, assim como, seus requisitos e tecnologias utilizadas.

#### 4.1 SELEÇÃO DE INDICADORES

No desenvolvimento deste trabalho foi realizada uma busca dos indicadores de riscos utilizados em projetos de software, assim, os trabalhos (WALLACE; KEIL; RAI, 2004; MENEZES; GUSMÃO; MOURA, 2013; YIM et al., 2014; KUMAR; YADAV, 2015) foram comparados, verificando-se os conceitos dos indicadores propostos e a importância atribuídas aos indicadores por cada autor.

Após o estudo da literatura existente, foram selecionados os indicadores com base na semelhança, frequência e importância resultando em uma lista de 21 indicadores sendo agrupados em 8 categorias.

As categorias utilizadas são: Ambiente de trabalho; Codificação e unidades de teste; Contratual; Design; Processo de gerenciamento; Recursos; Requisitos e Sistema de desenvolvimento.

Os indicadores selecionados foram: Foco do time; Nível de conflito; Eficácia do papel organizacional; Nível de especificação das unidades de teste; Mudanças tecnológicas; Nível de dependência externa; Nível de reuso; Nível de interface; Conformidade da qualidade; Mudanças de processo; Experiência do gerente; Experiência do time; Disponibilidade de recursos adequados; Estabilidade dos requisitos; Clareza dos requisitos; Complexidade dos requisitos; Criticalidade do projeto; Complexidade do projeto; Tamanho do projeto; Tamanho do time e Nível de distribuição geográfica.

A Tabela 1 apresenta a relação dos indicadores selecionados com a literatura encontrada.

#### .Tabela 1 – Indicadores de risco.

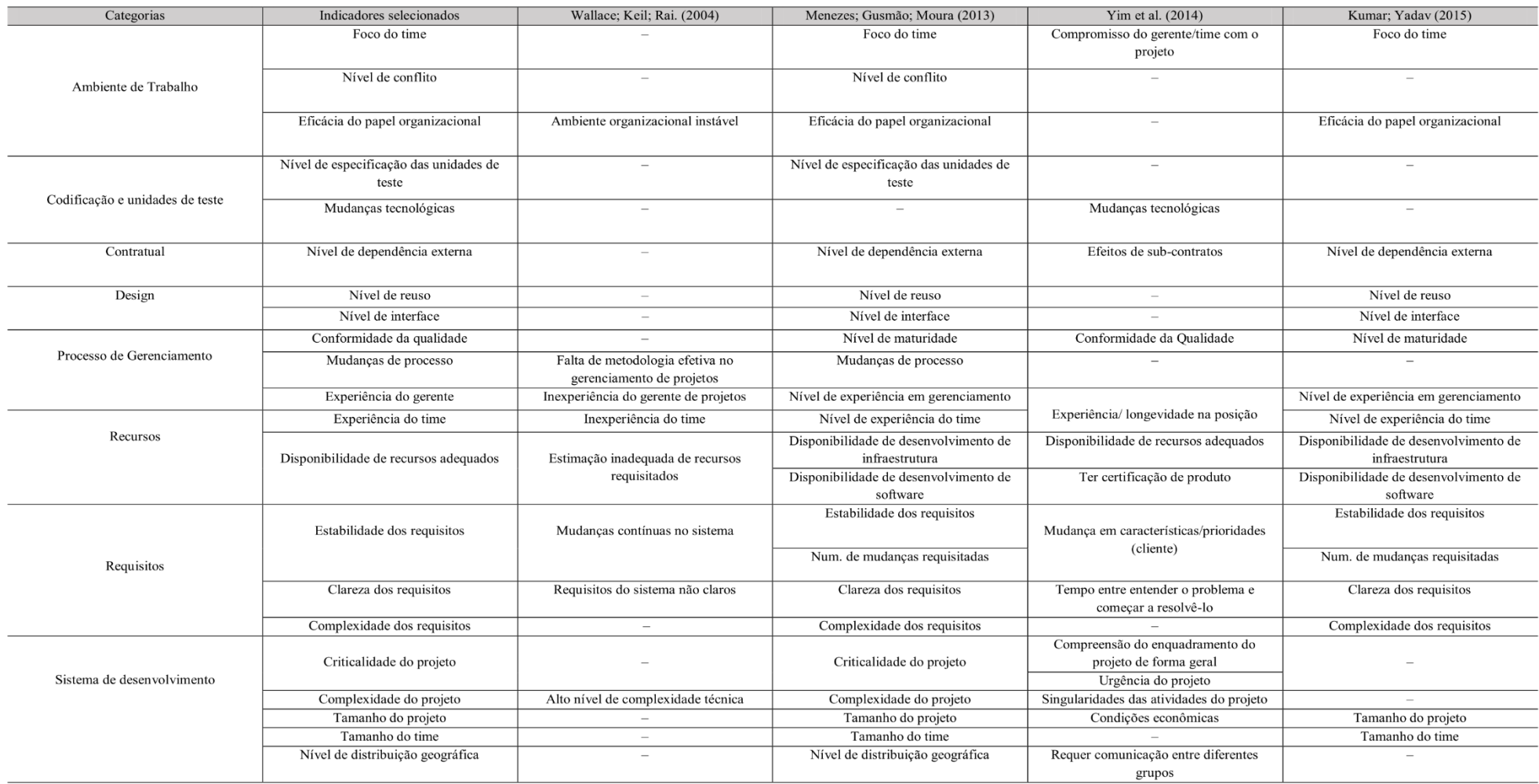

Fonte: Arquivo do autor, 2016

#### **4.1.1 Foco do time**

Este indicador verifica se os membros do projeto realmente entenderam a missão e os objetivos do projeto. O monitoramento deste indicador pode ser útil na redução da interpretação errada do escopo do projeto (MENEZES, GUSMÃO, MOURA; 2013).

#### **4.1.2 Nível de conflito**

Este indicador dá suporte à avaliação dos fatores de risco relacionados ao gerenciamento de conflitos entre membros. A ideia é promover a identificação antecipada e ter planos de ação para reduzir e controlar conflitos (MENEZES, GUSMÃO, MOURA; 2013).

#### **4.1.3 Eficácia do papel organizacional**

O objetivo desse indicador é auxiliar os gestores nos processos de melhoria, aumentando as chance de reuniões mais objetivas e facilitar a produção e compreensão de artefatos (WALLACE, KEIL, RAI; 2004; MENEZES, GUSMÃO, MOURA; 2013).

#### **4.1.4 Nível de especificação das unidades de teste**

O uso de unidades de testes auxilia na prevenção de erros nos desenvolvimento, assim, a quantidade e a qualidade das unidades de teste especificadas pode ser utilizada como um indicador de qualidade (MENEZES, GUSMÃO, MOURA; 2013).

#### **4.1.5 Mudanças tecnológicas**

A análise e uso do indicador de mudanças tecnologias surgem como resultado dos desafios no desenvolvimento, principalmente com a utilização de novas tecnologias, observando problemas que surgem da substituição das tecnologias, assim como, a adaptação a nova tecnologia utilizada (YIM, 2013).

#### **4.1.6 Nível de dependência externa**

O indicador de nível de dependência externa dá suporte a avaliação do nível de terceirização do projeto e dos riscos envolvidos nesses serviços, providenciando uma otimização na tomada de decisão sobre possíveis eventos relacionados a essas dependências (MENEZES, GUSMÃO, MOURA; 2013).

#### **4.1.7 Nível de reuso**

Para a análise de um importante aspecto no desenvolvimento de software, apresentase o indicador de nível de reuso, verificando a possibilidade de um desenvolvimento rápido da aplicação e facilitando a sua evolução (MENEZES, GUSMÃO, MOURA; 2013).

#### **4.1.8 Nível de interface**

O indicador de nível de interface verifica o nível de qualidade da integração entre diferentes ferramentas e frameworks e se relaciona em como é apresentado ao usuário final e sua usabilidade (MENEZES, GUSMÃO, MOURA; 2013).

#### **4.1.9 Conformidade da qualidade**

Este indicador observa aspectos relacionados níveis de maturidade e capacidade da organização, acreditando-se que quando a maturidade é alta, menores serão os riscos (MENEZES, GUSMÃO, MOURA; 2013).

#### **4.1.10 Mudanças de processo**

É um indicador especifico para as organizações, este indicador ajuda a estabilizar a relação entre as mudanças de processo e a performance na execução do projeto (MENEZES, GUSMÃO, MOURA; 2013).

#### **4.1.11 Experiência do gerente**

Com o intuito de medir a experiência do gerente, este indicador pode auxiliar na decisão de alocação dos gerentes a determinados projetos, observando outras características como tamanho, complexidade ou do tipo de projeto (MENEZES, GUSMÃO, MOURA; 2013).

#### **4.1.12 Experiência do time**

Este indicador avalia a experiência do time relacionada ao processo, evitando malentendidos ou gargalos. É útil na identificação da necessidade de qualificar o time com relação ao processo (WALLACE, KEIL, RAI; 2004; MENEZES, GUSMÃO, MOURA; 2013).

#### **4.1.13 Disponibilidade de recursos adequados**

Analisando o ambiente de desenvolvimento do projeto, o indicador de disponibilidade de recursos apresenta formas de analisar a garantia de recursos materiais e/ou de pessoal qualificado (MENEZES, GUSMÃO, MOURA; 2013).

#### **4.1.14 Estabilidade dos requisitos**

O indicador de estabilidade dos requisitos monitora as mudanças nos requisitos, verificando se número de mudanças é aceitável, se ocorre muitas mudanças nos requisitos pode ser identificado uma não compreensão do time com o escopo do projeto (MENEZES, GUSMÃO, MOURA; 2013).

#### **4.1.15 Clareza dos requisitos**

Este indicador avalia o desenvolvimento dos requisitos, analisando se durante a execução do projeto está sendo produzido o que foi solicitado, ou seja este indicador analisa se o que foi requisitado está sendo produzido (WALLACE, KEIL, RAI; 2004; MENEZES, GUSMÃO, MOURA; 2013).

#### **4.1.16 Complexidade dos requisitos**

O indicador de complexidade dos requisitos se relaciona na percepção de fatores que podem dificultar a implementação de um conjunto de requisitos, especialmente se esse conjunto é visto como prioritário, analisando o nível de integração entre componentes e facilidade de manutenção (MENEZES, GUSMÃO, MOURA; 2013).

#### **4.1.17 Criticalidade do projeto**

Projetos críticos necessitam de uma gestão mais cuidadosa considerando o nível de restrições que são relacionadas ao projeto para cumprir determinadas requisições. O objetivo deste indicador é identificar essas necessidades (MENEZES, GUSMÃO, MOURA; 2013).

#### **4.1.18 Complexidade do projeto**

O indicador de complexidade de projeto verifica o grau de dificuldade do desenvolvimento do projeto, verificando se decisões de redução de complexidade devem ser analisadas, as formas de se analisar esse indicador pode ser através do tamanho da estrutura analítica do projeto (EAP) ou do número de dependência entre sistemas ou pontos de função (MENEZES, GUSMÃO, MOURA; 2013).

#### **4.1.19 Tamanho do projeto**

O indicador tamanho do projeto busca identificar pontos de restrições relacionadas ao gerenciamento de projetos envolvendo questões de custo ou cronograma, podendo utilizar, por exemplo, o índice de desempenho de custo (IDC) ou o índice de desempenho de prazo (IDP) (MENEZES, GUSMÃO, MOURA; 2013).

#### **4.1.20 Tamanho do time**

O objetivo desse indicador é permitir uma visualização do time e verificar se o número de membros por projeto é aceitando, analisando tamanho, complexidade ou tipo do projeto (MENEZES, GUSMÃO, MOURA; 2013).

#### **4.1.21 Nível de distribuição geográfica**

No gerenciamento de desenvolvimento distribuído, o indicador de distribuição geográfica analisa questões como comunicação, distância entre os postos de desenvolvimento e fuso horário por exemplo (MENEZES, GUSMÃO, MOURA; 2013).

#### 4.2 DESENVOLVIMENTO DE QUESTIONÁRIO

No desenvolvimento de um sistema especialista é necessário a extração de conhecimento de profissionais que dominem o objeto de estudo para a formulação de uma base de conhecimento. Entre as técnicas de obtenção de conhecimento foi adotada neste estudo a técnica de questionário (BOYNTON, GREENHALGH; 2006). Esta técnica foi escolhida por ser uma maneira objetiva de coletar conhecimento e pela possibilidade de quantificar as respostas obtidas (BOYNTON, GREENHALGH; 2006).

Para o desenvolvimento do questionário utilizado nesta pesquisa foram observados diversos quesitos de forma que os dados obtidos representem da melhor maneira o ambiente observado, exemplos de pontos observados foram, "a quem a pesquisa se direciona?", "qual o tipo de informação a ser coletada?" e "qual a melhor forma de apresentar as questões?" (BOYNTON, GREENHALGH; 2006).

Entre os perfis identificados destaca-se a maioria dos respondentes pertencentes aos cargos de líderes de projeto e gestores de projetos, com experiência de atuação de 11 à 15 anos. A maioria das organizações relacionadas ao profissionais foram organizações nacionais, sem fins lucrativos e de porte médio e que utilizam tecnologia familiar incorporando novas tecnologias.

Neste estudo, os projetos foram analisados utilizando uma abordagem bidimensional de classificação, considerando a complexidade do projeto e o nível de incerteza tecnológica. Assim, a maioria dos projetos apresentados são projetos de sistemas, com uma interação complexa de subitens e com um nível médio de incerteza tecnológica, que utilizam tecnologias familiares envolvendo uma quantidade limitada de novas tecnologias. Nesses projetos foi identificado uma relação com os riscos de requisitos tecnológicos e de gestão.

Entre outros projetos de sistema os que apresentavam o nível de incerteza tecnológica alto, onde a maioria das tecnologias utilizadas é nova, mas existente, indicou uma relação com riscos econômicos. Já com o nível de incerteza tecnológica baixa, com os riscos de gestão e econômicos.

Outro ponto observado com os resultados dos questionário foi a relação de projetos em arranjo, um sistema composto por vários sistemas, com os riscos de aplicação tecnológica.

Com os dados obtidos pelo questionário foi possível estabelecer uma relação probabilística entre os indicadores de risco e riscos universais em projetos reais servindo como base para o desenvolvimento da rede Bayesiana.

#### 4.3 DESENVOLVIMENTO DO SISTEMA

Nesta seção será apresentada os principais pontos técnicos utilizados no desenvolvimento da ferramenta sugerida neste trabalho, como tecnologias utilizadas e requisitos da ferramenta.

#### **4.3.1 Descrição da ferramenta**

Este estudo propõe o desenvolvimento de um sistema especialista utilizando redes Bayesianas em seu desenvolvimento para auxiliar a identificação de riscos em projetos de software. O chamado Sistema de Identificação de Riscos Universais (S.I.RI.US) é um sistema desenvolvido como uma plataforma web que tem por objetivo auxiliar o trabalho de gerentes

na avaliação de projetos, facilitando a identificação de pontos críticos e diminuindo problemas relacionados a diferença de experiência dos gerentes de software responsáveis por seus projetos.

O sistema está dividido em duas partes principais, sendo a primeira parte, o sistema de identificação de riscos através do uso de redes Bayesianas e a segunda parte, um sistema de cadastro da organização e dos projetos permitindo a reavaliação de projetos implementando assim o processo de gerenciamento de riscos utilizando redes Bayesianas proposto por Lee, Park e Shin (2009) apresentado na Figura 9. A implementação deste processo permite o acompanhamento dos riscos caso ocorra alterações nos aspectos do projeto.

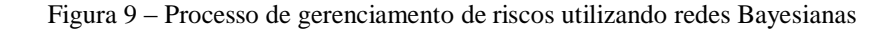

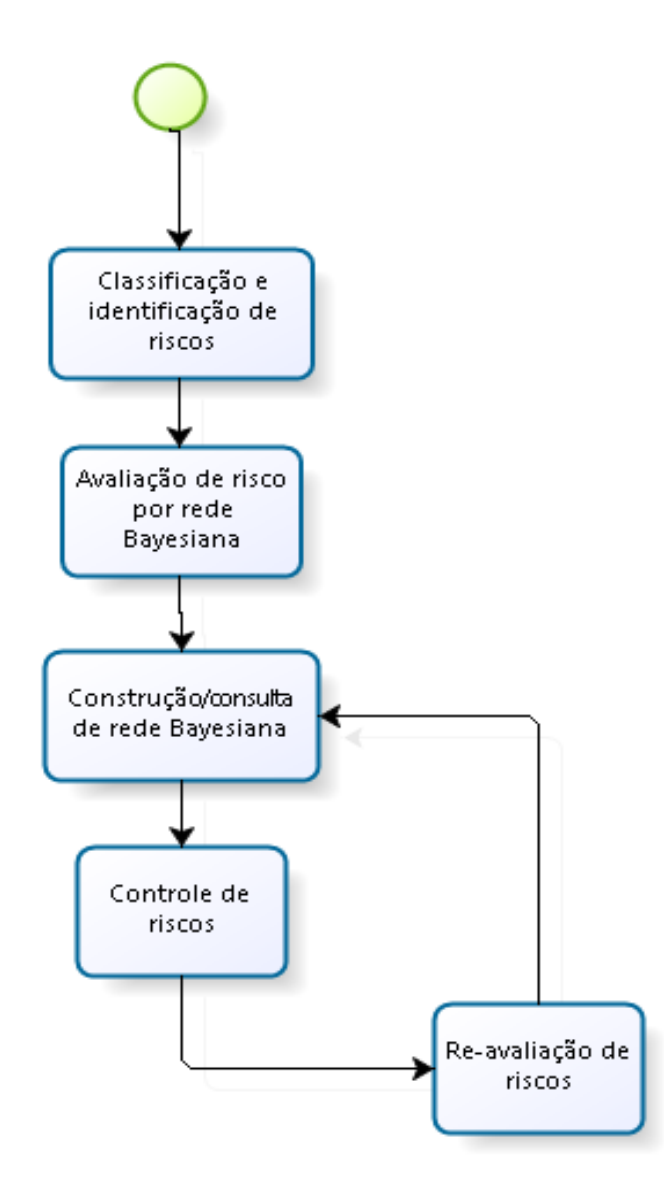

Fonte: Adaptado de Lee, Park e Shin, 2009

#### **4.3.2 Recursos**

No desenvolvimento da ferramenta S.I.RI.US foram utilizado recursos para auxiliar a sua elaboração como ferramentas, frameworks e bibliotecas, a relação de recursos utilizados é apresentada a seguir:

- Ferramentas: Eclipse Mars (Ver. 4.5.0), XAMPP (Ver. 1.8.2)
- Linguagens: Extensible HyperText Markup Language (XHTML), Cascading Style Sheets (CSS), Java
- Biblioteca: JavaBayes
- Frameworks: Bootstrap, JavaServer Faces (JSF), Java Persistence API (JPA)

#### **4.3.3 Requisitos**

Na especificação dos requisitos foram adotadas as denominações "essencial", "importante" e "desejável" (JÚNIOR; 2002) para estabelecer prioridades entre eles.

Requisitos intitulados como **essenciais** são requisitos fundamentais para que a ferramenta entre em funcionamento. Requisitos essenciais são requisitos primordiais, sendo implementados obrigatoriamente (JÚNIOR; 2002).

Requisitos intitulados como **importantes** são requisitos em que a ferramenta entra em funcionamento, mas de forma não satisfatória. Requisitos importantes devem ser implementados, mas, se não forem, a ferramenta ainda poderá ser implantada e utilizada (JÚNIOR; 2002).

Requisitos intitulados como desejáveis são requisitos que não comprometem as funcionalidades básicas da ferramenta. Requisitos desejáveis podem ser deixados para versões posteriores da ferramenta, caso não haja tempo hábil para implementá-los na versão em que está sendo especificada (JÚNIOR; 2002).

A especificação dos requisitos estabelecidos no desenvolvimento da ferramenta estão listados a seguir:

#### 4.3.3.1 Requisitos Funcionais

#### **[RF001 – Avaliar riscos de projetos]**

**Descrição:** Este requisito apresenta uma interface permitindo que o usuário transmita os dados de um projeto para o sistema, o sistema realizará a avaliação dos riscos através da técnica de redes Bayesiana e apresentará ao usuário os resultados da avaliação.

**Prioridade:** Essencial.

**Pré-condições:** Estar logado no sistema.

**Pós condições:** A avaliação dos riscos é apresentada ao usuário.

**[RF002 – Cadastrar organização]** 

**Descrição:** Este requisito realiza o cadastro de uma organização no sistema permitindo acesso a ferramenta de avaliação.

**Prioridade:** Essencial.

**Pré-condições:** sem pré-condições.

**Pós condições:** Organização registrada no banco de dados.

#### **[RF003 – Efetuar login]**

**Descrição:** Este requisito permite o acesso de uma organização cadastrada à ferramenta de avaliação recuperando os dados existentes da organização.

**Prioridade:** Essencial.

**Pré-condições:** Organização cadastrada no sistema.

**Pós condições:** Organização logada.

#### **[RF004 – Atualizar organização]**

**Descrição:** Este requisito permite a atualização dos dados da organização.

**Prioridade:** Importante.

**Pré-condições:** Estar logado no sistema.

**Pós condições:** Dados da organização atualizados.

#### **[RF005 – CRUD projeto]**

**Descrição:** Este requisito permite a inserção, atualização, pesquisa e exclusão de dados sobre o projeto a ser analisado pelo sistema de avaliação de riscos.

**Prioridade:** Essencial.

**Pré-condições:** Estar logado no sistema.

**Pós condições:** Alterações no projeto registrada na base de dados.

#### **4.3.4 Modelagem de dados e rede Bayesiana**

Uma das principais etapas no desenvolvimento de um sistema especialista é a modelagem da base de conhecimento. Para o desenvolvimento da modelagem da base de dados utilizada na ferramenta S.I.RI.US foi utilizada 33 instancias de projetos reais obtidos com a aplicação do questionário apresentado anteriormente.

Com o intuito de realizar um tratamento dos riscos universais através dos indicadores de riscos selecionados foi estabelecida uma relação entre indicadores e riscos universais.

No desenvolvimento os indicadores foram relacionados com 5 dos 8 riscos universais, percebendo-se uma deficiência de indicadores para determinados tipos de riscos e um excedente para outro, desta forma foi estruturada uma relação parcial entre os indicadores e os riscos sendo apresentada na Tabela 2.

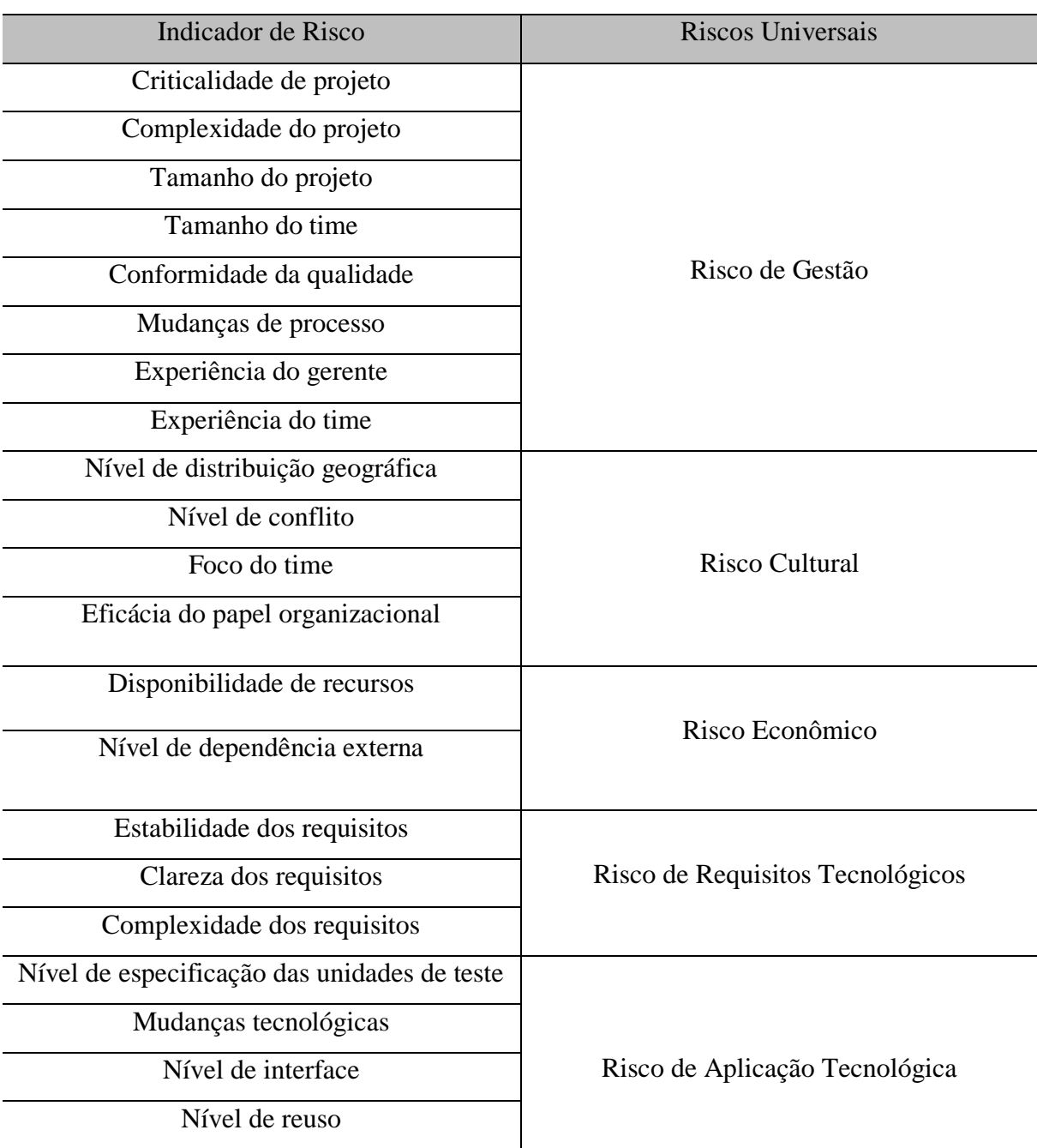

Tabela 2 – Relação parcial entre Indicadores de risco e Riscos universais

Fonte: Arquivo do autor, 2016

A relação entre indicadores e riscos universais foi estabelecida com base na definição de cada indicador e com os conceitos dos riscos universais, observando pontos em comum, como por exemplo a dificuldade de gerenciamento de projetos complexos, ou a relação da cultura da organização com a cultura de seus funcionários. Com esta relação foi desenvolvida uma rede Bayesiana inicial, sendo observadas dificuldades no processo de inferência da rede,

devido a variação da quantidade de indicadores por área de risco e dado o pequeno número de instancias. Com o intuito de aprimorar o modelo proposto o número de indicadores utilizados a primeiro momento no desenvolvimento da ferramenta foi reduzido, passando de 21 indicadores para 10 com uma distribuição de 2 indicadores para área de risco resultando na modelagem apresentada na Tabela 3.

| Indicador de risco               | Riscos universais                |  |  |
|----------------------------------|----------------------------------|--|--|
| Tamanho do projeto               | Risco de gestão                  |  |  |
| Complexidade do projeto          |                                  |  |  |
| Nível de distribuição geográfica | <b>Risco Cultural</b>            |  |  |
| Nível de conflito                |                                  |  |  |
| Disponibilidade de recursos      | Risco Econômico                  |  |  |
| Nível de dependência externa     |                                  |  |  |
| Estabilidade dos requisitos      | Risco de Requisitos tecnológicos |  |  |
| Complexidade dos requisitos      |                                  |  |  |
| Nível de reuso                   | Risco de aplicação tecnológica   |  |  |
| Nível de interface               |                                  |  |  |

Tabela 3 – Relação final entre Indicadores de risco e Riscos universais

Fonte: Arquivo do autor, 2016

Com base no novo modelo de relações entre indicadores de riscos e riscos universais calculou-se as probabilidade condicionais utilizando os dados obtidos no questionário aplicado e da aplicação da formula do teorema de Bayes.

Para obter a probabilidade da ocorrência de um risco (R) dado um valor do indicador de risco (V), foi utilizada a probabilidade de ocorrência de um valor do indicador de risco dado um risco universal e as probabilidades posteriori dos riscos universais e dos valores dos indicadores de risco, apresentado na equação 3.

$$
P(R|V) = \frac{P(V|R)P(R)}{P(V)}
$$

Equação 3 – Aplicação do teoremas de Bayes.

Com os valores obtidos a partir da aplicação da equação acima foi implementada as relações entre os indicadores e riscos universais apresentadas na Tabela 3, permitindo o cálculo de inferência dos riscos através da biblioteca *JavaBayes* (COZMAN, 2001).

#### 4.4 AVALIAÇÃO DO SISTEMA

Redes Bayesianas são modelos probabilísticos que estabelecem uma relação de causalidade de um sistema ou de um conjunto de dados. Com o intuito de verificar a corretude da representação da rede Bayesiana modelada em relação ao domínio de conhecimento obtido através da técnica de questionário foi aplicada a técnica *leave-one-out* (KOHAVI et al, 1995).

A técnica *leave-one-out* consiste em utilizar cada instancia da base de dados como um "conjunto" de teste a ser aplicado no modelo proposto e analisar sua resposta com relação ao dado real da instancia utilizada.

A base de dados utilizada neste estudo contém 33 instancias gerando assim 33 conjuntos de testes, a avaliação gerada pelo sistema proposto é apresentada na Tabela 4, sendo esses os valores utilizados nas comparações com os dados de riscos obtidos que representam o domínio do conhecimento.

Analisando as avaliações observa-se que a modelagem não conseguiu avaliar os projetos com relação aos riscos econômico e de aplicação, apresentando a possibilidade de 50% para a maioria dos projetos analisados, desta forma não auxiliando os gerentes na identificação de riscos.

Nota-se algumas pequenas variações em algumas avaliações dos projetos com relação aos riscos econômicos e de aplicação tecnológica. Com relação ao risco econômico, essa variação está relacionada ao indicador de disponibilidade de recursos, devido à baixa representatividade de projetos com os valores "Muito Baixo" e "Baixo", somando 4 instancias, onde apenas 1 apresenta riscos econômicos.

Com relação ao risco de aplicação, essa variação está relacionada ao indicador de nível de reuso, quando este indicador possui o valor "Baixo" combinado com o indicador de nível de interface com os valores "Baixo" ou "Médio" apresenta uma acréscimo de 0,03. Sendo 3 da 5 instancia com essas configurações que apresentam risco de aplicação.

Para a análise dos riscos que apresentaram uma maior variação na inferência dos riscos foi convencionado que a partir do valor 50% o risco analisado deve ser considerado na instancia de projeto avaliada.

Para os riscos culturais foi alcançada uma taxa de acerto de 36,36%. Onde 6 das instancias de projeto que a ferramenta avaliou que o risco deveria considerar os riscos culturais realmente ocorreram, ou seja 6 verdadeiros positivos.

Para 6 das instancias que a ferramenta avaliou que não deveria ser considerado os riscos culturais, realmente não apresentaram riscos culturais nas instancias de projeto, sendo essas consideradas como verdadeiros negativos.

20 dos casos que a ferramenta avaliou que os riscos culturais deveriam ser considerados, no entanto, os riscos culturais não ocorreram nas instancias de projeto, sendo assim consideradas como falsos positivos.

1 dos casos a ferramenta avaliou que os riscos culturais não deveriam ser considerados, contudo, ocorreram riscos culturais na instancia de projeto, desta forma ela é considerada como um falso negativo.

Para os risco de gestão foi alcançada uma taxa de acerto de 45,45% apresentando 13 verdadeiros positivos, 3 verdadeiros negativos, 16 falsos positivos e 1 falso negativo.

Para os riscos de requisitos tecnológicos foi alcançada uma taxa de acerto de 60,6% apresentando 17 verdadeiros positivos, 3 verdadeiros negativos, 10 falsos positivos e 3 falsos negativos.

| Instancia       | Risco de Aplicação | Risco Cultural   | Risco Econômico | Risco de Gestão | Risco de Requisitos |
|-----------------|--------------------|------------------|-----------------|-----------------|---------------------|
| 1               | 50%                | 66,66%           | 44,54%          | 50%             | 50%                 |
| $\overline{c}$  | 50%                | 50%              | 50%             | 50%             | 50%                 |
| $\overline{3}$  | 50%                | 50%              | 50,015%         | 49,94%          | 49,985%             |
| $\overline{4}$  | 50,03%             | 38,05%           | 50%             | 38,42%          | 50,015%             |
| 5               | 50%                | 20,02%           | 50%             | 38,42%          | 49,985%             |
| 6               | 50%                | 58,08%           | 50%             | 50%             | 50%                 |
| $\overline{7}$  | 50%                | 50%              | 50%             | 50%             | 50%                 |
| $8\,$           | 50,03%             | 63,71%           | 48,04%          | 57,91%          | 50%                 |
| $\overline{9}$  | 50%                | 38,05%           | 50%             | 50%             | 50%                 |
| 10              | 50%                | 38,05%           | 50%             | 57,91%          | 50%                 |
| 11              | 50,03%             | 0,1996%          | 50%             | 50%             | 28,57%              |
| $\overline{12}$ | 50%                | 63,71%           | 50%             | 50%             | 28,57%              |
| 13              | 50%                | 62,5%            | 50%             | 50%             | 44,56%              |
| 14              | 50%                | 0,02%            | 49,985%         | 50,05%          | 0,02%               |
| 15              | 50%                | 50%              | 50%             | 50%             | 50%                 |
| $\overline{16}$ | 50%                | 38,05%           | 50%             | 49,94%          | 50%                 |
| 17              | 50%                | 50%              | 50%             | 50%             | 50%                 |
| 18              | 50%                | $\frac{1}{50\%}$ | 50%             | 57,91%          | 50%                 |
| $\overline{19}$ | 50%                | 24,98%           | 50%             | 38,42%          | 50%                 |
| 20              | 50%                | 0,02%            | 50%             | 56,01%          | 50%                 |
| 21              | 50%                | 20,02%           | 50%             | 42,08%          | 50%                 |
| 22              | 50%                | 38,05%           | 50%             | 50%             | 50%                 |
| 23              | 50%                | 50%              | 50%             | 50%             | 50,015%             |
| $\overline{24}$ | 50%                | 50%              | 50%             | 50%             | 50,015%             |
| 25              | 50,03%             | 58,08%           | 50%             | 50%             | 50%                 |
| 26              | 50%                | 58,08%           | 50%             | 38,42%          | 50%                 |
| $27\,$          | 50%                | 38,05%           | 50%             | 50%             | 50,015%             |
| $28\,$          | 50%                | 50%              | 50%             | 50%             | 50%                 |
| 29              | 50,03%             | 24,98%           | 50%             | 50%             | 50%                 |
| 30              | 50%                | 50%              | 50%             | 50%             | 50%                 |
| 31              | 50%                | 38,05%           | 50%             | 50%             | 50,015%             |
| 32              | 50%                | 38,05%           | 50%             | 50%             | 50%                 |
| 33              | 50%                | 24,98%           | 50%             | 50%             | 54,46%              |

Tabela 4 – Dados da avaliação de risco geradas pelo sistema.

Fonte: Arquivo do Autor, 2016.

## 4.5 CONSIDERAÇÕES FINAIS

Neste Capitulo foi apresentado todas as atividades realizadas no desenvolvimento desta pesquisa, como a seleção de indicadores aplicação de questionários desenvolvimento da ferramenta, além dos testes realizados com a ferramenta proposta.

Os resultados obtidos demonstram que a base de dados necessita ser melhorada, no entanto, a ferramenta apresenta bons resultados e que pode oferecer vantagens dentro do ambiente real favorecendo a realização da avaliação de riscos em projetos de software.

### **5. CONCLUSÃO E TRABALHOS FUTUROS**

Observando as consequência relacionadas a projetos falhos, como perda financeira e imagem negativa nota-se a necessidade da aplicação de processos que ampliem a chance de sucesso, desta forma a adoção do processo de gerenciamento de riscos se torna necessária.

O gerenciamento de riscos se divide em dois processos principais, sendo eles os processos de avaliação de riscos e de controle de riscos. Analisando as deficiências relacionadas ao processo de avaliação de riscos, percebe-se que a execução de suas técnicas envolve grande esforço e possui relação com a experiência do profissional que realiza o processo. Buscando assim suprir as deficiências encontradas neste processo, esta pesquisa propôs um sistema especialista com intuito de atender essas deficiências encontradas no processo.

O desenvolvimento do sistema envolveu diversos conceitos e práticas com o intuito de alcançar de forma eficiente o seu objetivo, como exemplo desses conceitos, a taxonomia de riscos universais permitindo assim uma compreensão dos riscos que podem ser envolvidos em um projeto, permitindo também um tratamento além de projetos de software em trabalhos futuros.

Outro conceito abordado é o de indicadores de riscos que permitiu o tratamento de informações relacionadas ao projeto. O estudo apresentou 21 indicadores de riscos que podem ser utilizados na avaliação de um projeto de software relacionando literatura relacionadas ao tema. No desenvolvimento da ferramenta foram utilizados 10 dos indicadores selecionados para analisar os aspectos do tipo de projeto de software e identificar quais os riscos relacionados.

O sistema de identificação de riscos universais desenvolvido utilizou as redes Bayesianas permitindo a utilização de conhecimento especializado e facilitando tomadas de decisão baseadas em probabilidade condicional. O sistema desenvolveu um modelo Bayesiano relacionando os conceitos de indicadores de riscos e os riscos universais. Para construção do modelo foram utilizados dados de profissionais da área de desenvolvimento de projeto em software, como líderes e gestores de projeto formando uma base de conhecimento com 33 instancias oriundas do questionário que apresentaram características e riscos de projetos reais.

Entre as vantagens encontradas na ferramenta proposta, temos a agilidade e praticidade da ferramenta na detecção de riscos no projeto analisado e a utilização de dados reais nas análises possibilita que erros anteriores sejam evitados.

A ferramenta apresentou uma baixa corretude nos testes realizados através da técnica leave-one-out, alcançando valores de 36,36% para o risco cultural e 45,45% para o risco de gestão e de 60,6% para o riscos de requisitos tecnológicos, para os demais riscos a ferramenta inferiu a taxa de 50% de ocorrência do risco para as instancias.

A utilização de modelos bayesianos e sistemas especialistas voltados para a avaliação de risco apresenta-se como uma boa oportunidade de pesquisa, dado que existem problemas e grandes esforços na execução deste processo e variações de resultados e abordagens dependendo da experiência do gerente de riscos. A literatura apresenta algumas dessas utilizações servindo como referencias neste trabalho, no entanto, diferente de outras abordagens, o modelo proposto pode ser expandido e utilizado em outros tipos de projetos, além dos projetos de software, devido a utilização dos riscos universais. Outro ponto trata-se da aplicação do modelo como ferramenta de auxilio em ambientes reais.

Como trabalho futuro é proposto à ampliação da base de dados buscando uma melhoria no funcionamento da ferramenta, a utilização dos outros indicadores de riscos apresentados nesta pesquisa, ampliando assim a forma de caracterização dos projetos, a sugestão de medidas que podem ser tomadas pelo gerente de acordo com os principais riscos apresentados, a avaliação de outras técnicas de inteligência artificial para solucionar o problema e a aplicação e avaliação da ferramenta por meio da análise de gerentes.

## **REFERÊNCIAS**

BOEHM, Barry W. Software risk management: principles and practices. Software, IEEE, v.8, n.1 p. 32-41, 1991.

BOYNTON PM, GREENHALGH T. Selecting, designing, and developing your questionnaire. BMJ. 2004.

CARR, Marvin et al. Taxonomy-Based Risk Identification (CMU/SEI-93-TR-6, ADA266992). Pittsburgh, Pa.: Software Engineering Institute. 1993.

CHARETTE, Robert N. A risk of too many risk standards. Sixteenth Annual International Symposium of the International Council On Systems Engineering. 2006.

COELHO, Ciro Carneiro. MAPS: um Modelo de Adaptação de Processos de Software. 2003.

COZMAN, Fabio, Gagliard, JavaBayes – Bayesian Networks in Java. Disponivel em: <www.cs.cmu.edu/~javabayes/>. Acessado em: 20/12/2016.

CUNHA, Luísa Margarida Antunes da et al. Modelos Rasch e Escalas de Likert e Thurstone na medição de atitudes. 2007. Tese de Doutorado.

DOTY, D. Harold; GLICK, William H. Typologies as a unique form of theory building: Toward improved understanding and modeling. Academy of management review, v. 19, n. 2, p. 230- 251, 1994.

D'CASTRO, Raphael José. de Curso, Trabalho de Conclusão, Engenharia da Computação. Avaliação de riscos em projetos de software a partir do uso de técnicas de inteligência computacional. Universidade de Pernambuco. 2009.

D'CASTRO, Raphael José; OLIVEIRA, Adriano Lorena Inácio; DE GUSMÃO, Cristine. Monitoramento online de riscos operacionais no desenvolvimento de software: uma abordagem baseada em mineração de processos e de dados. 2013.

FAN, Chin-Feng; YU, Yuan-Chang. BBN-based software project risk management. Journal of Systems and Software, 2004, 73.2: 193-203.

FONTOURA, Lisandra M.; PRICE, Roberto T.; PHIL, D. Usando gqm para gerenciar riscos em projetos de software. JF de Castro, editor, 2004, 18: 39-54.

FURNIVAL, Ariadne Chloë. Delineando as limitações: sistemas especialistas e conhecimento tácito. Ciência da Informação, 1995, 24.2.

GAREIS, Roland. 'Management by projects': the management approach for the future. International Journal of Project Management, v. 7, n. 4, p. 243-249, 1989.

GRAY, Clifford F.; LARSON, Erik W. Project management: The managerial process. 2011.

GOODMAN, P. Software metrics: best practices for successful IT management. Rothstein Associates Inc, 2004.

HALL, Dave; HULETT, David; GRAVES, R. Universal risk project final report. Available on request from David Hall, 2002.

HU, Yong, et al. Software project risk analysis using Bayesian networks with causality constraints. Decision Support Systems, 2013, 56: 439-449.

JÚNIOR, C. Documento de Requisitos do Sistema Methodology Explorer. Trabalho de Graduação, 2002.

KOHAVI, Ron, et al. A study of cross-validation and bootstrap for accuracy estimation and model selection. In: Ijcai. 1995. p. 1137-1145.

KUMAR, Chandan; YADAV, Dilip Kumar. A Probabilistic Software Risk Assessment and Estimation Model for Software Projects. Eleventh International Multi-Conference on Information Processing, IMCIP. Bangalore, India. v. 54, p. 353-361, ago, 2015.

LAURÍA, Eitel JM; DUCHESSI, Peter J. A Bayesian belief network for IT implementation decision support. Decision Support Systems, v. 42, n. 3, p. 1573-1588, 2006.

LEE, Eunchang; PARK, Yongtae; SHIN, Jong Gye. Large engineering project risk management using a Bayesian belief network. Expert Systems with Applications, 2009, 36.3: 5880-5887.

LEHTIRANTA, Liisa. Collaborative risk management processes: a constructive case study. Engineering Project Organization Journal, 2013, 3.4: 198-212.

LEOPOLDINO, Cláudio Bezerra. Avaliação de riscos em desenvolvimento de software. 2004.

LIAO, Shu-Hsien. Expert system methodologies and applications—a decade review from 1995 to 2004. Expert systems with applications, v. 28, n. 1, p. 93-103, 2005.

MARTIN, Brenda; SUBRAMANIAN, Girrish H.; YAVERBAUM, Gayle J. Benefits from expert systems: An exploratory investigation. Expert Systems with Applications, v. 11, n. 1, p. 53-58, 1996.

MAYTORENA, E., WINCH, G.M., FREEMAN, J., KIELY, T., 2007. The influence of experience and information search styles on project risk identification performance. IEEE Trans. Eng. Manag. 54 (2), 315 – 326.

MENEZES JR, Júlio; GUSMÃO, Cristine; MOURA, Hermano. Defining indicators for risk assessment in software development projects. Clei electronic journal, 2013, 16.1: 11-11.

NASCIMENTO, Valeria Moura. Gerenciamento de Risco em Projetos: Como Transformar Riscos em Vantagem Competitiva. Monografia (Graduação), Universidade Veiga de Almeida–UVA, Rio de Janeiro–RJ, 2003.

DEZFULI, Homayoon et al. Nasa risk management handbook. NASAISP-2011–3422, 2011.

ORACLE Corporation, Java. Disponivel em: <www.java.com>. Acessado em: 20/12/2016

PEROTTO, Filipo Studzinski; VICARI, Rosa Maria. Modelagem do conhecimento, sistemas especialistas e o projeto seamed. Revista eletrônica de Iniciação científica. SBC (Sociedade Brasileria de Computação). Porto Alegre, Ano, 2001, 1.

PROJECT MANAGEMENT INSTITUTE. Um Guia do Conjunto de Conhecimento em Gerenciamento de Projetos (Guia PMBOK©). 5. ed. 2013.

QUEIROZ, Cláudio De Nardi. Redes Bayesianas no gerenciamento e mensuração de riscos operacionais. Diss. Universidade de São Paulo, 2008.

ROVAI, Ricardo Leonardo. Modelo estruturado para gestão de riscos em projetos: estudo de múltiplos casos. Diss. Universidade de São Paulo, 2005.

SHENHAR, Aaron J.; DVIR, Dov. Toward a typological theory of project management. Research policy, v. 25, n. 4, p. 607-632, 1996.

SHENHAR, Aaron J.; DVIR, Dov. Project management research-the challenge and opportunity. Project management journal, v. 38, n. 2, p. 93, 2007.

SHIA, Chau Sen; COSTA, Ivanir. Sistema fuzzy para análise de riscos em projetos de software através dos atributos da norma de qualidade iso 25000. Revista Produção Online, v. 14, n. 1, p. 321-343, 2014.

SILVA, A. R.; REIS, R. Q. Apoio Automatizado para Avaliação de Riscos Baseado em Dados Estatísticos de Projetos de Desenvolvimento de Software. In: X Simpósio Brasileiro de Qualidade de Software - SBQS, 2011, Curitiba, Paraná. IX Workshop de Teses e Dissertações em Qualidade de Software (WTDQS). Junho, 2011.

STAMELOS, Ioannis, et al. On the use of Bayesian belief networks for the prediction of software productivity. Information and Software Technology, 2003, 45.1: 51-60.

STANDISH GROUP. CHAOS report. 586 Old Kings Highway, Dennis, MA 02638, USA, 2013.

TAKAGI, Yasunari; MIZUNO, Osamu; KIKUNO, Tohru. An empirical approach to characterizing risky software projects based on logistic regression analysis. Empirical Software Engineering, v. 10, n. 4, p. 495-515, 2005.

UUSITALO, Laura. Advantages and challenges of Bayesian networks in environmental modelling. Ecological modelling, v. 203, n. 3, p. 312-318, 2007.

VALLE, josé Angelo dos Santos; FERREIRA, Victor Cláudio Paradela; JOIA, Luiz Antonio. A representação social do escritório de gerenciamento de projetos na percepção de profissionais da área. Gestão & Produção. [online]. vol.21, n.1, p. 185-198. 2014.

WALLACE, Linda; KEIL, Mark; RAI, Arun. How software project risk affects project performance: An investigation of the dimensions of risk and an exploratory model. Decision Sciences, 2004, 35.2: 289-321.

WAZLAWICK, Raul Sidnei. Uma reflexão sobre a pesquisa em ciência da computação à luz da classificação das ciências e do método científico. Revista de Sistemas de Informação da FSMA, 2010, 6: 3-10.

YIM, Rachel L. Exploring the relationship between engineering design project characteristics and risk indicators. 2013. Tese de Doutorado.

YIM, Rachel; CASTANEDA, Jason; DOOLEN, Toni; TUMER, Irem; MALAK, Richard. A study of the impact of project classification on project risk indicators. International Journal of Project Management v. 33, n.4, p. 863-876. 2015.

# Avaliação de riscos em projetos de software através de redes Bayesianas

Este estudo está sendo realizado como parte de um trabalho de conclusão de curso com o apoio do Departamento de Estatística e Informatica da Universidade Federal Rural de Pernambuco (DEINFO-UFRPE) tendo como base de estudo a utilização de redes Bayesianas para auxiliar gerentes na avaliação de riscos em projetos de software.

Esta pesquisa busca forma uma base de dados sobre os atuais aspectos relacionados aos projetos e a gestão de risco a partir da visão de lideres de projeto, gestores de projeto, gestor de riscos, gerentes de escritório de projetos e engenheiros de qualidade levando em consideração os riscos universais listados pela INCOSE/PMI.

A pesquisa está dividida em 6 seções relacionadas as características dos projetos, indicadores de risco nos projetos e quais as áreas de riscos estão relacionadas ao projeto, com tempo médio de resposta de 5 minutos.

Desde já agradeço pelo tempo disponibilizado e pela atenção. lago Luiz Teixeira de Moraes (iago.t.moraes@gmail.com)

PRÓXIMA

Este conteúdo não foi criado nem aprovado pelo Google. Denunciar abuso - Termos de Serviço - Termos Adicionais

Google Formulários

E

# Avaliação de riscos em projetos de software através de redes Bayesianas

\*Obrigatório

Características de Projeto

Nesta seção buscamos caracterizar os projetos e suas especificidades.

## 1.1 - Qual seria o custo médio (em reais) dos projetos em que você trabalha? \*

- $\bigcirc$  ate R\$ 50.000
- $\bigcirc$  R\$ 50.000 a R\$ 150.000
- $\bigcirc$  R\$ 150.000 a R\$ 1.000.000
- $\bigcirc$  R\$ 1.000.000 a R\$ 3.000.000
- ◯ Mais de R\$ 3.000.000

## 1.2 - Qual o nível médio de complexidade dos projetos em que você trabalha \*

- $\bigcirc$  Muito baixa
- $\bigcirc$  Baixa
- ◯ Moderada
- $\bigcirc$  Alta
- $\bigcirc$  Muito alta

1.3 - Qual o nível médio de criticalidade dos projetos em que você trabalha \*

- $\bigcirc$  Muito baixo
- $\bigcirc$  Baixo
- $\bigcirc$  Moderado
- $\bigcirc$  Alto
- $\bigcirc$  Muito alto

1.4 - Normalmente qual é o tamanho de sua equipe? \*

- $\bigcirc$  1 a 6 pessoas
- ◯ 7 a 20 pessoas
- $\bigcirc$  21 a 50 pessoas
- $\bigcirc$  51 a 100 pessoas
- ◯ mais de 100 pessoas

1.5 - Qual a média de experiência do seu time? \*

- $\bigcirc$  1 a 3 anos
- $\bigcirc$  4 a 6 anos
- $O$  7 a 9 anos
- $\bigcirc$  10 anos ou mais

## 1.6 - De que forma a sua equipe está distribuída? \*

#### $\bigcirc$  Mesma sala

- ◯ Mesmo prédio, mas salas diferentes
- ◯ Mesma cidade, mas prédios diferentes
- $\bigcirc$  Estado diferentes
- $\bigcirc$  Países diferentes

# 1.7 - Normalmente os seus projetos são desenvolvidos com \*

- Tecnologia famíliar
- ◯ Tecnologia familiar incorporando novas tecnologias
- $\bigcirc$  Novas tecnologias

**VOLTAR** PRÓXIMA

 $\left[\begin{array}{c} \mathbf{1} \end{array}\right]$ 

Este conteúdo não foi criado nem aprovado pelo Google. Denunciar abuso - Termos de Serviço - Termos Adicionais

Google Formulários

# Avaliação de riscos em projetos de software através de redes Bayesianas

\*Obrigatório

#### Sobre o projeto

Nesta seção buscamos informações sobre o desenvolvimento do projeto, sobre requisitos, testes entre outros

## 2.1 - Qual o nível de clareza dos requistos \*

- $\bigcirc$  Muito baixa
- $\bigcirc$  Baixa
- $\bigcirc$  Moderada
- $\bigcirc$  Alta
- $\bigcirc$  Muito alta
- 2.2 Qual o nível de estabilidade dos requistos \*
- $\bigcirc$  Muito baixa
- $\bigcirc$  Baixa
- Moderada
- $\bigcirc$  Alta

E

 $\bigcirc$  Muito alta

# 2.3 - Qual o nível de complexidade dos requistos \*

- $\bigcirc$  Muito baixa
- $\bigcap$  Baixa
- $\bigcirc$  Moderada
- $\bigcirc$  Alta
- $\bigcirc$  Muito alta
- 2.4 Qual o nível de especificação das unidades de teste \*
- $\bigcirc$  Muito baixa
- $\bigcirc$  Baixa
- $\bigcirc$  Moderada
- $\bigcirc$  Alta
- $\bigcirc$  Muito alta
- 2.5 Qual a frequência de mudanças tecnológicas \*
- $\bigcirc$  Muito baixa
- $\bigcirc$  Baixa
- $\bigcirc$  Moderada
- $\bigcirc$  Alta

 $\blacksquare$ 

 $\bigcirc$  Muito alta

# 2.6 - Qual o nível de dependência externa (Terceirização) \*

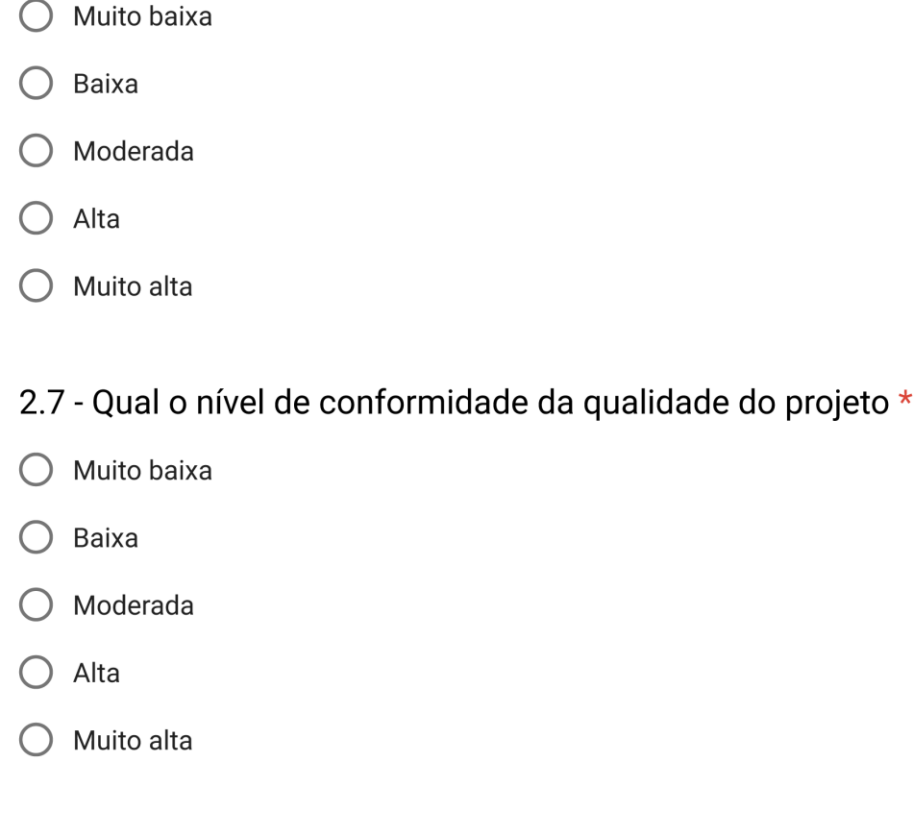

2.8 - Se dentro do projeto ocorre alguma mudança no processo de desenvolvimento, qual o impacto desta mudança \*

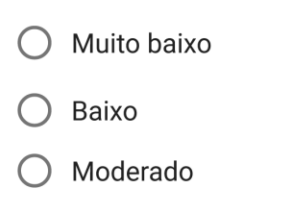

- $\bigcirc$  Alto
- $\bigcirc$  Muito alto

## 且

## 2.9 - Qual o nível de reuso dos componentes \*

- $\bigcap$  Muito baixa
- $\bigcirc$  Baixa
- $\bigcirc$  Moderada
- $\bigcirc$  Alta
- $\bigcirc$  Muito alta

2.10 - Qual o nível de usabilidade da interface \*

- $\bigcirc$  Muito baixa
- $\bigcirc$  Baixa
- $\bigcirc$  Moderada
- $\bigcirc$  Alta
- $\bigcirc$  Muito alta

2.11 - Qual a disponibilidade dos recursos adequados ao projeto

- $\star$
- $\bigcirc$  Muito baixa
- $\bigcirc$  Baixa
- $\bigcirc$  Moderada
- $\bigcirc$  Alta
- $\bigcirc$  Muito alta

E **VOLTAR** PRÓXIMA

# Avaliação de riscos em projetos de software através de redes Bayesianas

\*Obrigatório

#### Sobre a equipe

Nesta seção buscamos informações sobre o papel da empresa e da relação entre membros da equipe

- 3.1 Qual o nível de eficácia do papel organizacional \*
- $\bigcirc$  Muito baixa
- $\bigcirc$  Baixa
- $\bigcirc$  Moderada
- $\bigcirc$  Alta
- $\bigcirc$  Muito alta
- 3.2 Qual o nível de foco do time \*
- $\bigcirc$  Muito baixa
- $\bigcirc$  Baixa
- Moderada
- $\bigcirc$  Alta

E

 $\bigcirc$  Muito alta

# 3.3 - Qual o nível de motivação da equipe \*

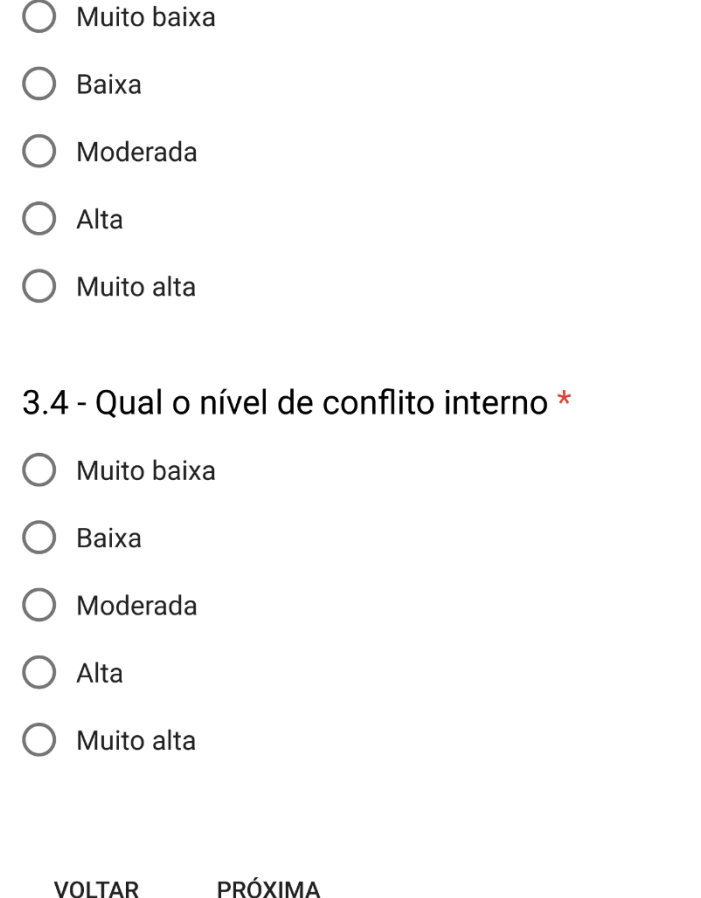

 $\blacksquare$ 

Este conteúdo não foi criado nem aprovado pelo Google. Denunciar abuso - Termos de Serviço - Termos Adicionais

Google Formulários
# Avaliação de riscos em projetos de software através de redes Bayesianas

\*Obrigatório

Riscos do Projeto

Esta seção busca ter informações sobre os riscos universais apresentados nos projetos

## 4.1 - Dentro das áreas de riscos quais são as áreas mais comuns nos seus projetos \*

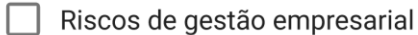

Riscos culturais

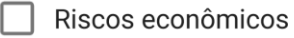

- Riscos sobre requisitos tecnológicos
- Riscos de aplicação tecnológica

### 4.2 - Dentre as áreas de risco qual seria a mais critica \*

- ◯ Riscos de gestão empresarial
- $\bigcirc$  Riscos culturais
- ◯ Riscos econômicos
- ◯ Riscos sobre requisitos tecnológicos
- ◯ Riscos de aplicação tecnológica

**VOLTAR** PRÓXIMA

# Avaliação de riscos em projetos de software através de redes Bayesianas

 $\overline{\phantom{0}}$ 

\*Obrigatório

Sobre você

5.1 - Qual o seu cargo dentro da empresa? \*

Líder de projeto

- 5.2 Há quanto tempo você atua neste cargo? \*
- $\bigcirc$  1 a 3 anos
- $\bigcirc$  4 a 6 anos
- $O$  7 a 9 anos
- $\bigcirc$  10 anos ou mais
- 5.3 Quantos anos de experiência total você? \*
- $\bigcirc$  Até 1 ano
- $O$  De 1 a 5 anos
- $\bigcirc$  De 6 a 10 anos
- $O$  De 11 a 15
- $\bigcirc$  De 16 a 20

 $\blacksquare$ 

O Mais de 20 anos

# 5.4 - Qual o seu nível de formação concluído? \*

- Graduação
- Especialização
- $\bigcirc$  Mestrado
- $\bigcirc$  Doutorado
- Pós-doutorado

5.5 - Por quanto tempo você participou ou está envolvido, direta ou indiretamente com projetos de software? \*

- $\bigcap$  Até 1 ano
- $O$  De 1 a 5 anos
- $O$  De 6 a 10 anos
- $\bigcirc$  De 11 a 15 anos
- $\bigcirc$  De 16 a 20 anos
- $\bigcirc$  Mais de 20 anos

# 5.6 - Em qual dos seguintes grupos a organização na qual você trabalha estaria melhor classificada? \*

- O Organização com fins lucrativos
- O Organizações sem fins lucrativos
- $\bigcap$  Governo
- $\bigcirc$  Academia

#### $\blacksquare$

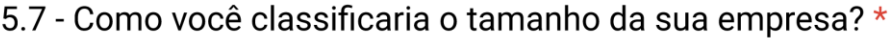

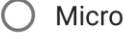

 $\bigcirc$  Pequena

- Média
- $\bigcirc$  Grande

# 5.8 - Qual é a melhor classificação para a operação da empresa onde você trabalha? \*

- $\bigcirc$  Regional
- Nacional  $\bigcirc$

 $\blacksquare$ 

 $\bigcirc$  Multinacional

**VOLTAR ENVIAR** 

Este conteúdo não foi criado nem aprovado pelo Google. Denunciar abuso - Termos de Serviço - Termos Adicionais

Google Formulários

# **ANEXO II – TELAS PRINCIPAIS DO SISTEMA SIRIUS**

#### Tela Inicial

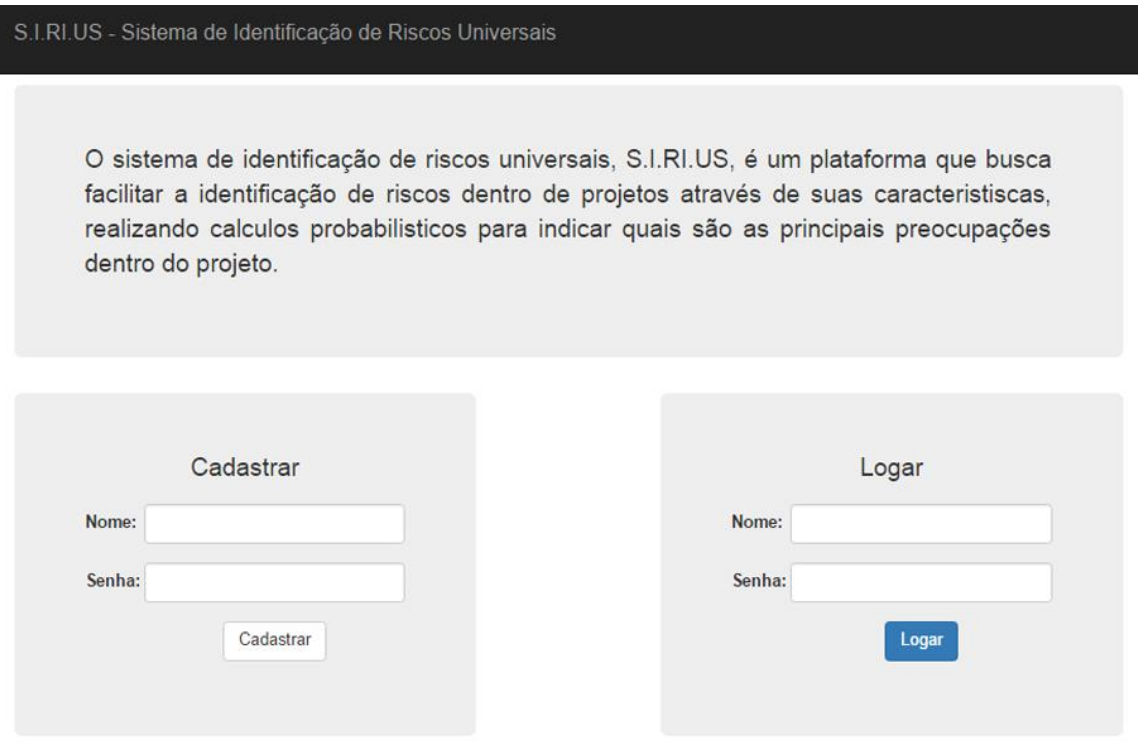

Tela de Inserção de dados de projeto

 $\sim$   $\sim$   $\sim$ 

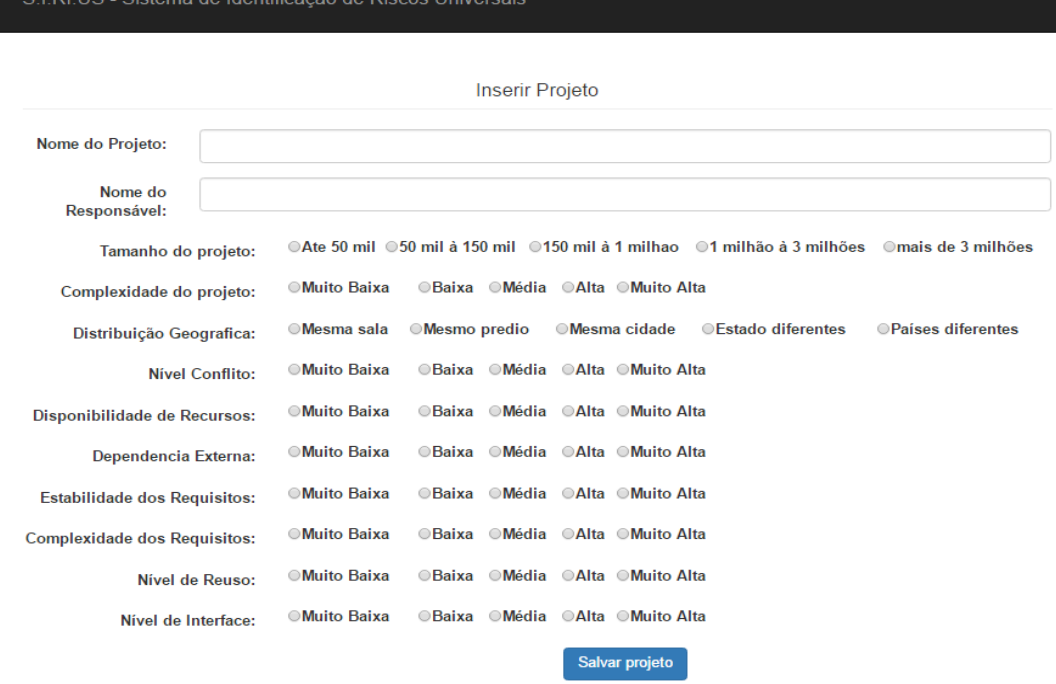

### Tela de Resultados

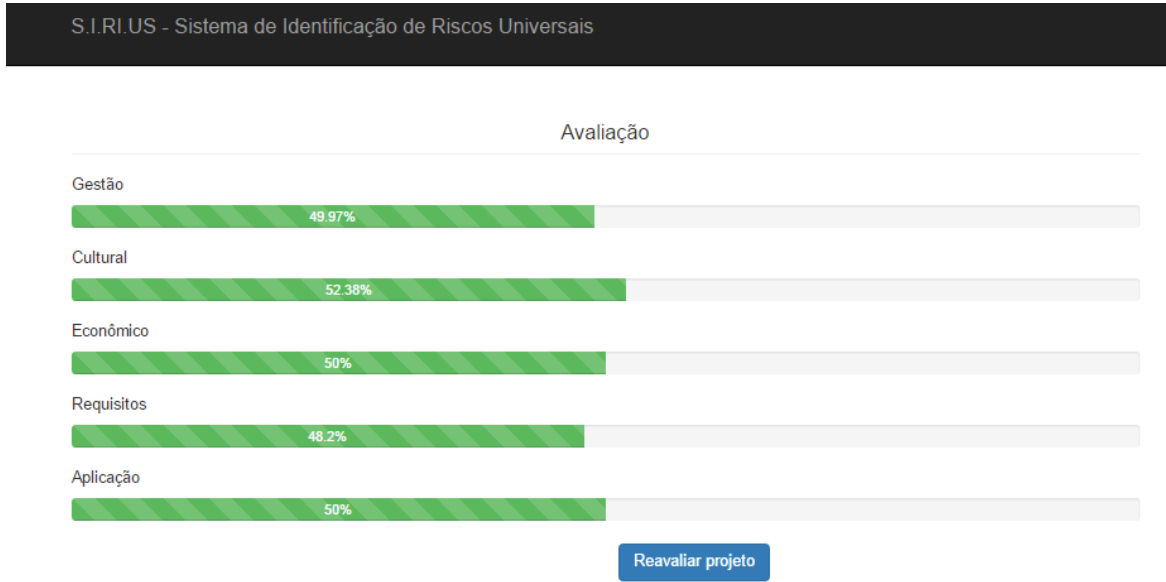

## **ANEXO III – CÓDIGO DO SISTEMA S.I.RI.US**

```
 Rede Bayesiana
package br.ufrpe.tcc.util;
import java.util.Vector;
import javabayes.InferenceGraphs.InferenceGraph;
import javabayes.InferenceGraphs.InferenceGraphNode;
import javabayes.QuasiBayesianInferences.QBInference;
public class RedeBayesiana {
      protected static InferenceGraphNode createNode(InferenceGraph ig, String 
name, String[] variables) {
               ig.create node(0, 0);
                InferenceGraphNode node = (InferenceGraphNode)
ig.get_nodes().lastElement();
                node.set_name(name);
               ig.change values(node, variables);
                return node;
             }
      protected static void setProbabilityValues(InferenceGraphNode node, double[] 
values) {
                node.set_function_values(values);
             }
      @SuppressWarnings("unchecked")
      private static int getVariableIndex(InferenceGraphNode node, String 
parentVariable) {
                for (InferenceGraphNode parent : (Vector<InferenceGraphNode>) 
node.get_parents()) {
                  int variableIndex = 0;
                  for (String variable : parent.get_values()) {
                    if (variable.equals(parentVariable)) {
                      return variableIndex;
                    }
                    variableIndex++;
                  }
                }
                return 0;
             }
             @SuppressWarnings("unused")
             protected
             static void setProbabilityValues(InferenceGraphNode node, String 
parentVariable,
```

```
 double trueValue, double falseValue) {
                int variableIndex = getVariableIndex(node, parentVariable);
                int totalValues = getTotalValues(node, parentVariable);
                double[] probabilities = node.get_function_values();
                probabilities[variableIndex] = trueValue;
                probabilities[variableIndex + totalValues] = falseValue;
               node.set function values(probabilities);
             }
             protected double getBelief(InferenceGraph ig, InferenceGraphNode 
node) {
                QBInference qbi = new QBInference(ig.get_bayes_net(), false);
                qbi.inference(node.get_name());
                return qbi.get_result().get_value(0);
             }
             protected double perCentValue(double valor){
                   double value = valor*100;
                   String stringValue = String.format("%.4f", value);
                   String[] split = stringValue.split("[,]");
                   String percent = split[0]+"."+split[1];
                   return Double.parseDouble(percent);
             }
}
              Rede Bayesiana para avaliação do risco de aplicação
package br.ufrpe.tcc.util;
import br.ufrpe.tcc.model.Projeto;
import javabayes.InferenceGraphs.InferenceGraph;
import javabayes.InferenceGraphs.InferenceGraphNode;
public class RedeAplicacao extends RedeBayesiana{
      InferenceGraph ig = new InferenceGraph();
      InferenceGraphNode nivelReuso;
      InferenceGraphNode nivelInterface;
      InferenceGraphNode riscoAplicacao;
      public RedeAplicacao() {
             // Setar nós da rede Bayesiana
             //Categoria - Design
             nivelReuso = createNode(ig, "NivelReuso", 
                          new String[] {"NR Muito Baixa", "NR Baixa", "NR Média", 
"NR Alta", "NR Muito Alta"});
             nivelInterface = createNode(ig, "NivelInterface", 
                          new String[] {"NI Muito Baixa", "NI Baixa", "NI Média", 
"NI Alta", "NI Muito Alta"});
             riscoAplicacao = createNode(ig, "RiscoAplicacao",
                          new String[]{"Ocorre risco", "Nao Ocorre"} );
             ig.create arc(nivelReuso, riscoAplicacao);
             ig.create_arc(nivelInterface, riscoAplicacao);
```

```
// probabilidade caracteristicas do projeto
             setProbabilityValues(nivelReuso, new double[]{.03, .273, .394, .273, 
.03});
             setProbabilityValues(nivelInterface, new double[]{.01, .182, .364, 
.303, .152});
             setProbabilityValues(riscoAplicacao, "NR Muito Baixa", .0001, .9999);
             setProbabilityValues(riscoAplicacao, "NR Baixa", .5549, .4451);
             setProbabilityValues(riscoAplicacao, "NR Média", .4614, .5386);
             setProbabilityValues(riscoAplicacao, "NR Alta", .5549, .4451);
             setProbabilityValues(riscoAplicacao, "NR Muito Alta", .0001, .9999);
             setProbabilityValues(riscoAplicacao, "NI Muito Baixa", .0001, .9999);
             setProbabilityValues(riscoAplicacao, "NI Baixa", .4994, .5006);
             setProbabilityValues(riscoAplicacao, "NI Média", .4994, .5006);
             setProbabilityValues(riscoAplicacao, "NI Alta", .5, .5);
             setProbabilityValues(riscoAplicacao, "NI Muito Alta", .3986, .6014);
      }
             public double avaliaraplicacao(Projeto projeto){
                   getNivelReuso().set_observation_value(projeto.getNivelReuso());
      getNivelInterface().set observation value(projeto.getNivelInterface());
                   double beliefAplicacao = getBelief(getIg(), 
getRiscoAplicacao());
                   return perCentValue(beliefAplicacao);
             }
             public InferenceGraph getIg() {
                   return ig;
             }
             public void setIg(InferenceGraph ig) {
                   this.ig = ig;
             }
             public InferenceGraphNode getNivelReuso() {
                   return nivelReuso;
             }
             public void setNivelReuso(InferenceGraphNode nivelReuso) {
                   this.nivelReuso = nivelReuso;
             }
             public InferenceGraphNode getNivelInterface() {
                   return nivelInterface;
             }
             public void setNivelInterface(InferenceGraphNode nivelInterface) {
                   this.nivelInterface = nivelInterface;
             }
             public InferenceGraphNode getRiscoAplicacao() {
                   return riscoAplicacao;
             }
             public void setRiscoAplicacao(InferenceGraphNode riscoAplicacao) {
                   this.riscoAplicacao = riscoAplicacao;
             }
```

```
 Rede Bayesiana para avaliação do risco cultural
package br.ufrpe.tcc.util;
import br.ufrpe.tcc.model.Projeto;
import javabayes.InferenceGraphs.InferenceGraph;
import javabayes.InferenceGraphs.InferenceGraphNode;
public class RedeCultural extends RedeBayesiana{
      InferenceGraph ig = new InferenceGraph();
      InferenceGraphNode distribuicaoGeografica;
      InferenceGraphNode nivelConflito;
      InferenceGraphNode riscoCultural;
      public RedeCultural() {
             // Setar nós da rede Bayesiana
             distribuicaoGeografica = createNode(ig, "distribuicaoGeografica", 
                          new String[]{"Mesma sala", "Mesmo predio", "Mesma 
cidade", "Estado diferentes", "Países diferentes"});
             nivelConflito = createNode(ig, "nivelConflito", 
                          new String[] {"Muito Baixa", "Baixa", "Média", "Alta", 
"Muito Alta"});
             riscoCultural = createNode(ig, "riscoCultural",new String[]{"Ocorre 
risco", "Nao Ocorre"} );
             ig.create arc(distribuicaoGeografica, riscoCultural);
             ig.create_arc(nivelConflito, riscoCultural);
             setProbabilityValues(riscoCultural, "Mesma sala", .1332, .8668);
             setProbabilityValues(riscoCultural, "Mesmo predio", .2505, .7495);
             setProbabilityValues(riscoCultural, "Mesma cidade", .0001, .9999);
             setProbabilityValues(riscoCultural, "Estado diferentes", .7498, 
.2502);
             setProbabilityValues(riscoCultural, "Países diferentes", .0001, 
.9999);
             setProbabilityValues(riscoCultural, "Muito Baixa", .1665, .8335);
             setProbabilityValues(riscoCultural, "Baixa", .3072, .6928);
             setProbabilityValues(riscoCultural, "Média", .1252, .8778);
             setProbabilityValues(riscoCultural, "Alta", .0001, .9999);
             setProbabilityValues(riscoCultural, "Muito Alta", .999, .001);
             setProbabilityValues(distribuicaoGeografica, new double[]{.455, .242, 
.182, .121, .01});
             setProbabilityValues(nivelConflito, new double[]{.182, .394, .242, 
.152, .03});
      }
```
**public double** avaliarcultural(Projeto projeto){

getDistribuicaoGeografica().set\_observation\_value(projeto.getDistribuicaoGeo grafica());

```
getNivelConflito().set_observation_value(projeto.getNivelConflito());
                   double beliefCultural = getBelief(getIg(), getRiscoCultural());
                    return perCentValue(beliefCultural);
             }
             public InferenceGraphNode getDistribuicaoGeografica() {
                    return distribuicaoGeografica;
             }
             public void setDistribuicaoGeografica(InferenceGraphNode 
distribuicaoGeografica) {
                   this.distribuicaoGeografica = distribuicaoGeografica;
             }
             public InferenceGraphNode getNivelConflito() {
                    return nivelConflito;
             }
             public void setNivelConflito(InferenceGraphNode nivelConflito) {
                   this.nivelConflito = nivelConflito;
             }
             public InferenceGraphNode getRiscoCultural() {
                   return riscoCultural;
             }
             public void setRiscoCultural(InferenceGraphNode riscoCultural) {
                   this.riscoCultural = riscoCultural;
             }
             public InferenceGraph getIg() {
                   return ig;
             }
             public void setIg(InferenceGraph ig) {
                   this.ig = ig;
             }
}
              Rede Bayesiana para avaliação do risco economico
package br.ufrpe.tcc.util;
import br.ufrpe.tcc.model.Projeto;
import javabayes.InferenceGraphs.InferenceGraph;
import javabayes.InferenceGraphs.InferenceGraphNode;
```

```
public class RedeEconomico extends RedeBayesiana{
      InferenceGraph ig = new InferenceGraph();
      InferenceGraphNode disponibilidadeRecursos;
      InferenceGraphNode dependenciaExterna;
      InferenceGraphNode riscoEconomico;
      public RedeEconomico() {
             // Setar nós da rede Bayesiana
             //Categoria - Recursos
             disponibilidadeRecursos = createNode(ig, "DisponibilidadeRecursos",
```

```
new String[] {"DR Muito Baixa", "DR Baixa", "DR Média", 
"DR Alta", "DR Muito Alta"});
             //Categoria - Contratual
             dependenciaExterna = createNode(ig, "DependenciaExterna",
                          new String[] {"DE Muito Baixa","DE Baixa", "DE Média", 
"DE Alta", "DE Muito Alta"});
             riscoEconomico = createNode(ig, "RiscoEconomico",new String[]{"Ocorre 
risco", "Nao Ocorre"} );
             ig.create arc(disponibilidadeRecursos, riscoEconomico);
             ig.create_arc(dependenciaExterna, riscoEconomico);
             //disponibilidade de recursos
             setProbabilityValues(riscoEconomico, "DR Muito Baixa", .999, .001);
             setProbabilityValues(riscoEconomico, "DR Baixa", .0001, .9999);
             setProbabilityValues(riscoEconomico, "DR Média", .5377, .4623);
             setProbabilityValues(riscoEconomico, "DR Alta", .6655, .3345);
             setProbabilityValues(riscoEconomico, "DR Muito Alta", .999, .001);
             //Contratual
             //dependencia externa
             setProbabilityValues(riscoEconomico, "DE Muito Baixa", .4997, .5003);
             setProbabilityValues(riscoEconomico, "DE Baixa", .5377, .4623);
             setProbabilityValues(riscoEconomico, "DE Média", .9995, .0005);
             setProbabilityValues(riscoEconomico, "DE Alta", .5984, .4016);
             setProbabilityValues(riscoEconomico, "DE Muito Alta", .5001, .4999);
             setProbabilityValues(disponibilidadeRecursos, new double[]{.03, .091, 
.394, .455, .03});
             setProbabilityValues(dependenciaExterna, new double[]{.303, .394, 
.091, .152, .061});
             }
             public double avaliarEconomico(Projeto projeto){
      getDisponibilidadeRecursos().set_observation_value(projeto.getDisponibilidad
eRecursos());
      getDependenciaExterna().set_observation_value(projeto.getDependenciaExterna(
));
```

```
double beliefEconomico = getBelief(getIg(), 
getRiscoEconomico());
                   return perCentValue(beliefEconomico);
             }
             public InferenceGraph getIg() {
                   return ig;
             }
             public void setIg(InferenceGraph ig) {
                   this.ig = ig;
             }
             public InferenceGraphNode getDisponibilidadeRecursos() {
                   return disponibilidadeRecursos;
             }
             public void setDisponibilidadeRecursos(InferenceGraphNode 
disponibilidadeRecursos) {
                   this.disponibilidadeRecursos = disponibilidadeRecursos;
```

```
}
             public InferenceGraphNode getDependenciaExterna() {
                   return dependenciaExterna;
             }
             public void setDependenciaExterna(InferenceGraphNode 
dependenciaExterna) {
                   this.dependenciaExterna = dependenciaExterna;
             }
             public InferenceGraphNode getRiscoEconomico() {
                   return riscoEconomico;
             }
             public void setRiscoEconomico(InferenceGraphNode riscoEconomico) {
                   this.riscoEconomico = riscoEconomico;
             }
}
              Rede Bayesiana para avaliação do risco de gestão
package br.ufrpe.tcc.util;
import javabayes.InferenceGraphs.InferenceGraph;
import javabayes.InferenceGraphs.InferenceGraphNode;
import br.ufrpe.tcc.model.Projeto;
public class RedeGestao extends RedeBayesiana{
      InferenceGraph ig = new InferenceGraph();
      InferenceGraphNode tamanhoProj;
      InferenceGraphNode complexidadeProj;
      InferenceGraphNode riscoGestao;
      public RedeGestao() {
             // Setar nós da rede Bayesiana
             //Categoria - sistema de desenvolvimento
             tamanhoProj = createNode(ig, "TamanhoProjeto", new String[] {"Ate 50 
mil", "entre 50 mil e 150 mil","entre 150 mil e 1 milhao", "entre 1 milhão e 3 
milhões", "mais de 3 milhões"});
             complexidadeProj = createNode(ig, "ComplexidadeProjeto", new
String[]{"Muito Baixa", "Baixa", "Média","Alta", "Muito Alta"});
             riscoGestao = createNode(ig, "RiscoGestao",new String[]{"Ocorre 
risco","Não Ocorre"} );
             ig.create_arc(tamanhoProj, riscoGestao);
             ig.create_arc(complexidadeProj, riscoGestao);
             // probabilidade caracteristicas do projeto
```

```
//relacao para o sistema de desenvolvimento
```

```
//Tamanho do projeto
             setProbabilityValues(riscoGestao, "Ate 50 mil", .4985, .5015);
             setProbabilityValues(riscoGestao, "entre 50 mil e 150 mil", .4985, 
.5015);
             setProbabilityValues(riscoGestao, "entre 150 mil e 1 milhao", .3641, 
.6359); //n pega
             setProbabilityValues(riscoGestao, "entre 1 milhão e 3 milhões", 
.3749, .6251); // n pega
             setProbabilityValues(riscoGestao, "mais de 3 milhões", .4935, .5065); 
//n pega
             //Complexidade do projeto
             setProbabilityValues(riscoGestao,"Muito Baixa", .0001, .9999);
             setProbabilityValues(riscoGestao,"Baixa", .501, .499);
             setProbabilityValues(riscoGestao,"Média", .312, .688); 
             setProbabilityValues(riscoGestao,"Alta", .6366, .3634); 
             setProbabilityValues(riscoGestao,"Muito Alta", .0001, .9999);
             setProbabilityValues(tamanhoProj, new double[] {.182, .182, .333, 
.242, .061});
             setProbabilityValues(complexidadeProj, new double[]{.01, .121, .485, 
.333, .061});
      }
      public double avaliarGestao(Projeto projeto){
             getTamanhoProj().set_observation_value(projeto.getTamanhoProj());
      getComplexidadeProj().set_observation_value(projeto.getComplexidadeProj());
             double beliefGestao = getBelief(getIg(), getRiscoGestao());
             return perCentValue(beliefGestao);
      }
      public InferenceGraphNode getTamanhoProj() {
             return tamanhoProj;
      }
      public void setTamanhoProj(InferenceGraphNode tamanhoProj) {
             this.tamanhoProj = tamanhoProj;
      }
      public InferenceGraphNode getComplexidadeProj() {
             return complexidadeProj;
      }
      public void setComplexidadeProj(InferenceGraphNode complexidadeProj) {
             this.complexidadeProj = complexidadeProj;
      }
      public InferenceGraphNode getRiscoGestao() {
             return riscoGestao;
      }
      public void setRiscoGestao(InferenceGraphNode riscoGestao) {
            this.riscoGestao = riscoGestao;
      }
      public InferenceGraph getIg() {
             return ig;
      }
      public void setIg(InferenceGraph ig) {
```

```
this.ig = ig;
      }
}
              Rede Bayesiana para avaliação do risco de requisitos
package br.ufrpe.tcc.util;
import br.ufrpe.tcc.model.Projeto;
import javabayes.InferenceGraphs.InferenceGraph;
import javabayes.InferenceGraphs.InferenceGraphNode;
public class RedeRequisito extends RedeBayesiana{
      InferenceGraph ig = new InferenceGraph();
      InferenceGraphNode estabilidadeReq;
      InferenceGraphNode complexidadeReq;
      InferenceGraphNode riscoRequisitos;
      public RedeRequisito() {
             // Setar nós da rede Bayesiana
             estabilidadeReq = createNode(ig, "estabilidadeRequisitos", 
                          new String[] {"ER Muito Baixa", "ER Baixa", "ER Média", 
"ER Alta", "ER Muito Alta"});
             complexidadeReq = createNode(ig, "complexidadeRequisitos", 
                          new String[] {"CR Muito Baixa", "CR Baixa", "CR Média", 
"CR Alta", "CR Muito Alta"});
             riscoRequisitos = createNode(ig, "riscoRequisitos",new
String[]{"Ocorre risco", "Nao Ocorre"} );
             ig.create_arc(estabilidadeReq, riscoRequisitos);
             ig.create arc(complexidadeReq, riscoRequisitos);
             //Estabilidade dos requisitos
             setProbabilityValues(riscoRequisitos, "ER Muito Baixa", .5008, 
.4992);
             setProbabilityValues(riscoRequisitos, "ER Baixa", .6659, .3341);
             setProbabilityValues(riscoRequisitos, "ER Média", .6431, .3569);
             setProbabilityValues(riscoRequisitos, "ER Alta", .598, .402);
             setProbabilityValues(riscoRequisitos, "ER Muito Alta", .0001, .9999);
             //Complexidade dos requisitos
             setProbabilityValues(riscoRequisitos, "CR Muito Baixa", .0001, 
.9999);
             setProbabilityValues(riscoRequisitos, "CR Baixa", .598, .402);
             setProbabilityValues(riscoRequisitos, "CR Média", .4997, .5003);
             setProbabilityValues(riscoRequisitos, "CR Alta", .8, .2);
             setProbabilityValues(riscoRequisitos, "CR Muito Alta", .9999, .0001);
```
*setProbabilityValues*(estabilidadeReq, **new double**[]{.121, .273, .424, .152, .03}); *setProbabilityValues*(complexidadeReq, **new double**[]{.03, .152, .485, .303, .03});

```
public double avaliarRequisitos(Projeto projeto){
      getEstabilidadeReq().set_observation_value(projeto.getEstabilidadeRequisitos
();
      getComplexidadeReq().set_observation_value(projeto.getComplexidadeRequisitos
();
            double beliefRequisito = getBelief(getIg(), getRiscoRequisitos());
            return perCentValue(beliefRequisito);
      }
      public InferenceGraph getIg() {
            return ig;
      }
      public void setIg(InferenceGraph ig) {
            this.ig = ig;
      }
      public InferenceGraphNode getEstabilidadeReq() {
            return estabilidadeReq;
      }
      public void setEstabilidadeReq(InferenceGraphNode estabilidadeReq) {
            this.estabilidadeReq = estabilidadeReq;
      }
      public InferenceGraphNode getComplexidadeReq() {
            return complexidadeReq;
      }
      public void setComplexidadeReq(InferenceGraphNode complexidadeReq) {
            this.complexidadeReq = complexidadeReq;
      }
      public InferenceGraphNode getRiscoRequisitos() {
            return riscoRequisitos;
      }
      public void setRiscoRequisitos(InferenceGraphNode riscoRequisitos) {
            this.riscoRequisitos = riscoRequisitos;
      }
```
}

- Sistema de Cadastro
- Managed Bean do cadastro da Organização

**package** br.ufrpe.tcc.view;

```
import java.io.IOException;
import javax.annotation.PostConstruct;
import javax.faces.application.FacesMessage;
import javax.faces.bean.ManagedBean;
import javax.faces.bean.SessionScoped;
import javax.faces.context.FacesContext;
import br.ufrpe.tcc.fachada.Fachada;
import br.ufrpe.tcc.model.Organizacao;
```

```
@ManagedBean
@SessionScoped
public class OrganizacaoEditMB {
      private Organizacao organizacao;
      private Fachada fachada;
      private boolean log;
      public boolean isFluxoAlterar(){
             return organizacao.getId() != 0;
      }
      @PostConstruct
      private void init(){
             organizacao = new Organizacao();
             fachada = new Fachada();
             log = false;
      }
      public void preAlterar(Organizacao organizacao){
             setOrganizacao(organizacao);
      }
      public String salvar() throws IOException{
             if(isFluxoAlterar()){
                   getFachada().alterarOrganizacao(organizacao);
             }
             else{
                   getFachada().inserirOrganizacao(organizacao);
             }
             return "success";
      }
      public Organizacao getOrganizacao() {
             return organizacao;
      }
      public void setOrganizacao(Organizacao organizacao) {
             this.organizacao = organizacao;
      }
      public Fachada getFachada() {
             return fachada;
      }
      public void setFachada(Fachada fachada) {
             this.fachada = fachada;
      }
      public boolean isLog() {
             return log;
      }
      public void setLog(boolean log) {
             this.log = log;
      }
```

```
public void buscar() throws IOException{
             try{
                   Organizacao org = 
fachada.buscarOrganizacao(organizacao.getNome(),
                                 organizacao.getSenha());
                    if (org!=null){
                          setOrganizacao(org);
                          System.out.println(organizacao.getId()+" -
"+org.getNome());
                          setLog(true);
                    }
                    else{
                          FacesContext.getCurrentInstance().addMessage(null, 
                            new FacesMessage(FacesMessage.SEVERITY_ERROR, "Usuario 
não encontrado ou senha incorreta, tente novamente.", "Usuario não encontrado ou 
senha incorreta, tente novamente."));
                    }
             }
             catch(Exception e){
                   System.out.println(e);
             }
             if(log){
      FacesContext.getCurrentInstance().getExternalContext().redirect("/BayesianTo
ol/listarProjeto.xhtml");
             }
      }
}
              Managed Bean do cadastro do projeto
package br.ufrpe.tcc.view;
import java.io.IOException;
import javax.annotation.PostConstruct;
import javax.faces.bean.ManagedBean;
import javax.faces.bean.SessionScoped;
import javax.faces.context.FacesContext;
import br.ufrpe.tcc.fachada.Fachada;
import br.ufrpe.tcc.model.Organizacao;
import br.ufrpe.tcc.model.Projeto;
import br.ufrpe.tcc.util.RedeAplicacao;
import br.ufrpe.tcc.util.RedeCultural;
import br.ufrpe.tcc.util.RedeEconomico;
import br.ufrpe.tcc.util.RedeGestao;
import br.ufrpe.tcc.util.RedeRequisito;
@ManagedBean
@SessionScoped
public class ProjetoEditMB {
      private Projeto projeto;
```

```
private Fachada fachada;
public boolean isFluxoAlterar(){
      return projeto.getId() != 0;
}
@PostConstruct
private void init(){
      projeto = new Projeto();
      fachada = new Fachada();
}
public void preAlterar(Projeto projeto){
      setProjeto(projeto);
}
public String salvar(){
      if(isFluxoAlterar()){
             getFachada().alterarProjeto(projeto);
      }
      else{
             getFachada().inserirProjeto(projeto);
             //init();
      }
      return "success";
}
public Projeto getProjeto() {
      return projeto;
}
public void setProjeto(Projeto projeto) {
      this.projeto = projeto;
}
public Fachada getFachada() {
      return fachada;
}
public void setFachada(Fachada fachada) {
      this.fachada = fachada;
}
public void org(Organizacao org){
      projeto.setOrganizacao(org);
}
public void avaliarGestao(){
      RedeGestao rg = new RedeGestao();
      double avaliacao = rg.avaliarGestao(projeto);
      projeto.setAvaliacaoGestao(avaliacao);
}
public void avaliarCultural(){
      RedeCultural rc = new RedeCultural();
      double avaliacao = rc.avaliarcultural(projeto);
      projeto.setAvaliacaoCultural(avaliacao);
```

```
}
      public void avaliarEconomico(){
             RedeEconomico re = new RedeEconomico();
             double avaliacao = re.avaliarEconomico(projeto);
             projeto.setAvaliacaoEconomico(avaliacao);
      }
      public void avaliarRequisito(){
             RedeRequisito rr = new RedeRequisito();
             double avaliacao = rr.avaliarRequisitos(projeto);
             projeto.setAvaliacaoRequisito(avaliacao);
      }
      public void avaliarAplicacao(){
             RedeAplicacao ra = new RedeAplicacao();
             double avaliacao = ra.avaliaraplicacao(projeto);
             projeto.setAvaliacaoAplicacao(avaliacao);
      }
      public void avaliar() throws IOException{
             avaliarGestao();
             avaliarCultural();
             avaliarEconomico();
             avaliarRequisito();
             avaliarAplicacao();
             salvar();
      FacesContext.getCurrentInstance().getExternalContext().redirect("/BayesianTo
ol/avaliacao.xhtml");
      }
      public void reavaliar() throws IOException{
      FacesContext.getCurrentInstance().getExternalContext().redirect("/BayesianTo
ol/inserirProjeto.xhtml");
      }
      public void novoProjeto() throws IOException{
             init();
      FacesContext.getCurrentInstance().getExternalContext().redirect("/BayesianTo
ol/inserirProjeto.xhtml");
      }
      public void atualizar(Projeto projeto) throws IOException{
             this.projeto = projeto;
```

```
FacesContext.getCurrentInstance().getExternalContext().redirect("/BayesianTo
ol/inserirProjeto.xhtml");
      }
}
```

```
• Managed Bean de Listagem de projetos
```

```
package br.ufrpe.tcc.view;
```

```
import java.io.IOException;
import java.util.List;
import javax.annotation.PostConstruct;
import javax.faces.bean.ManagedBean;
import javax.faces.bean.SessionScoped;
```

```
import br.ufrpe.tcc.fachada.Fachada;
import br.ufrpe.tcc.model.Projeto;
@ManagedBean
@SessionScoped
public class ProjetoListMB {
      private List<Projeto> listaProjeto;
      private Fachada fachada;
      @PostConstruct
      public void init(){
             fachada = new Fachada();
             setListaProjeto(listarProjeto());
      }
      private List<Projeto> listarProjeto(){
             return getFachada().listarProjeto();
      }
      public void excluir(Projeto projeto){
             getFachada().excluirProjeto(projeto);
             setListaProjeto(listarProjeto());
      }
      public List<Projeto> getListaProjeto() {
             return listaProjeto;
      }
      public void setListaProjeto(List<Projeto> listaProjeto) {
             this.listaProjeto = listaProjeto;
      }
      public Fachada getFachada() {
             return fachada;
      }
      public void setFachada(Fachada fachada) {
             this.fachada = fachada;
      }
      public void novoProjeto() throws IOException{
             ProjetoEditMB pemb = new ProjetoEditMB();
             pemb.novoProjeto();
      }
}
```
Classe fachada

**package** br.ufrpe.tcc.fachada;

**import** java.util.List; **import** br.ufrpe.tcc.controller.OrganizacaoBC;

```
import br.ufrpe.tcc.controller.ProjetoBC;
import br.ufrpe.tcc.model.Organizacao;
import br.ufrpe.tcc.model.Projeto;
public class Fachada {
      private ProjetoBC projetoBC;
      private OrganizacaoBC organizacaoBC;
      public Fachada() {
             projetoBC = new ProjetoBC();
             organizacaoBC = new OrganizacaoBC();
      }
      //Projeto
      public ProjetoBC getProjetoBC() {
             return projetoBC;
      }
      public void setProjetoBC(ProjetoBC projetoBC) {
             this.projetoBC = projetoBC;
      }
      public void inserirProjeto(Projeto projeto){
             getProjetoBC().inserir(projeto);
      }
      public void alterarProjeto(Projeto projeto){
             getProjetoBC().alterar(projeto);
      }
      public void excluirProjeto(Projeto projeto){
             getProjetoBC().excluir(projeto);
      }
      public List<Projeto> listarProjeto(){
             return projetoBC.listar();
      }
      //Organizacao
      public OrganizacaoBC getOrganizacaoBC(){
            return organizacaoBC;
      }
      public void setOrganizacaoBC(OrganizacaoBC organizacaoBC){
            this.organizacaoBC = organizacaoBC;
      }
      public void inserirOrganizacao(Organizacao organizacao){
            getOrganizacaoBC().inserir(organizacao);
      }
      public void alterarOrganizacao(Organizacao organizacao){
            getOrganizacaoBC().alterar(organizacao);
      }
      public void excluirOrganizacao(Organizacao organizacao){
             getOrganizacaoBC().excluir(organizacao);
      }
      public List<Organizacao> listarOrganizacao(){
```

```
return organizacaoBC.listar();
      }
      public Organizacao buscarOrganizacao(String nome, String senha){
             return organizacaoBC.buscarOrganizacao(nome, senha);
      }
}
              Classe Business Controller da organização
package br.ufrpe.tcc.controller;
import java.util.List;
import br.ufrpe.tcc.model.Organizacao;
import br.ufrpe.tcc.model.repositorio.OrganizacaoDAO;
public class OrganizacaoBC {
      private OrganizacaoDAO dao;
      public void inserir(Organizacao organizacao){
             getDao().inserir(organizacao);
      }
      public void alterar(Organizacao organizacao){
             getDao().alterar(organizacao);
      }
      public void excluir(Organizacao organizacao){
             getDao().excluirOrganizacao(organizacao.getId());
      }
      public List<Organizacao> listar(){
             return getDao().listarOrganizacao();
      }
      public Organizacao buscarOrganizacao(String nome, String senha){
             return getDao().buscarOrganizacao(nome, senha);
      }
      public OrganizacaoDAO getDao() {
             if(dao == null){
                   dao = new OrganizacaoDAO();
             }
             return dao;
      }
      public void setDao(OrganizacaoDAO dao) {
             this.dao = dao;
      }
}
```
Classe Business Controller do Projeto

```
package br.ufrpe.tcc.controller;
import java.util.List;
import br.ufrpe.tcc.model.Projeto;
import br.ufrpe.tcc.model.repositorio.ProjetoDAO;
public class ProjetoBC {
      private ProjetoDAO dao;
      public void inserir(Projeto projeto){
             getDao().inserir(projeto);
      }
      public void alterar(Projeto projeto){
             getDao().alterar(projeto);
      }
      public void excluir(Projeto projeto){
             getDao().excluirProjeto(projeto.getId());
      }
      public List<Projeto> listar(){
             return getDao().listarProjeto();
      }
      public ProjetoDAO getDao() {
             if(dao == null){
                   dao = new ProjetoDAO();
             }
             return dao;
      }
      public void setDao(ProjetoDAO dao) {
             this.dao = dao;
      }
}
```
Classe Data Object Access da organização

**package** br.ufrpe.tcc.model.repositorio;

```
import java.util.List;
import javax.persistence.EntityManager;
import javax.persistence.EntityManagerFactory;
import javax.persistence.Persistence;
import javax.persistence.Query;
import br.ufrpe.tcc.model.Organizacao;
public class OrganizacaoDAO {
      public OrganizacaoDAO() {
      }
```

```
public void excluirOrganizacao(int id){
      EntityManagerFactory factory = Persistence
                   .createEntityManagerFactory("BayesianTool");
      EntityManager em = factory.createEntityManager();
      em.getTransaction().begin();
      Organizacao organizacao = em.find(Organizacao.class, id);
      em.remove(organizacao);
      em.getTransaction().commit();
      em.close();
}
public Organizacao buscarOrganizacao(int id){
      EntityManagerFactory factory = Persistence
                   .createEntityManagerFactory("BayesianTool");
      EntityManager em = factory.createEntityManager();
      return em.find(Organizacao.class, id);
}
@SuppressWarnings("unchecked")
public List<Organizacao> listarOrganizacao(){
      EntityManagerFactory factory = Persistence
                   .createEntityManagerFactory("BayesianTool");
      EntityManager em = factory.createEntityManager();
      Query query = em.createQuery("select o from Organizacao o");
      return query.getResultList();
}
@SuppressWarnings("unchecked")
public Organizacao buscarOrganizacao(String nome, String senha){
      try{
             EntityManagerFactory factory = Persistence
                   .createEntityManagerFactory("BayesianTool");
      EntityManager em = factory.createEntityManager();
      Query query = em.createQuery("select o from Organizacao o "
                   +"where o.nome = :nome and o.senha = :senha");
      query.setParameter("nome", nome);
      query.setParameter("senha", senha);
      return (Organizacao) query.getSingleResult();
      }
      catch(javax.persistence.NoResultException e){
             return null;
      }
}
public void inserir(Organizacao organizacao){
      EntityManagerFactory factory = Persistence
                   .createEntityManagerFactory("BayesianTool");
      EntityManager em = factory.createEntityManager();
      em.getTransaction().begin();
      em.persist(organizacao);
      em.getTransaction().commit();
      em.close();
}
```

```
public void alterar(Organizacao organizacao){
             EntityManagerFactory factory = Persistence
                          .createEntityManagerFactory("BayesianTool");
             EntityManager em = factory.createEntityManager();
             em.getTransaction().begin();
             em.merge(organizacao);
             em.getTransaction().commit();
             em.close();
      }
}
              Classe Data Object Access do projeto
package br.ufrpe.tcc.model.repositorio;
import java.util.List;
import javax.persistence.EntityManager;
import javax.persistence.EntityManagerFactory;
import javax.persistence.Persistence;
import javax.persistence.Query;
import br.ufrpe.tcc.model.Projeto;
public class ProjetoDAO {
      public ProjetoDAO() {
      }
      public void excluirProjeto(int id){
             EntityManagerFactory factory = Persistence
                          .createEntityManagerFactory("BayesianTool");
             EntityManager em = factory.createEntityManager();
             em.getTransaction().begin();
             Projeto projeto = em.find(Projeto.class, id);
             em.remove(projeto);
             em.getTransaction().commit();
             em.close();
      }
      public Projeto buscarProjeto(int id){
             EntityManagerFactory factory = Persistence
                          .createEntityManagerFactory("BayesianTool");
             EntityManager em = factory.createEntityManager();
             return em.find(Projeto.class, id);
      }
      @SuppressWarnings("unchecked")
      public List<Projeto> listarProjeto(){
             EntityManagerFactory factory = Persistence
```

```
.createEntityManagerFactory("BayesianTool");
EntityManager em = factory.createEntityManager();
Query query = em.createQuery("select p from Projeto p");
return query.getResultList();
```

```
public void inserir(Projeto projeto){
             EntityManagerFactory factory = Persistence
                          .createEntityManagerFactory("BayesianTool");
             EntityManager em = factory.createEntityManager();
             em.getTransaction().begin();
             em.persist(projeto);
             em.getTransaction().commit();
             em.close();
      }
      public void alterar(Projeto projeto){
             EntityManagerFactory factory = Persistence
                          .createEntityManagerFactory("BayesianTool");
             EntityManager em = factory.createEntityManager();
             em.getTransaction().begin();
             em.merge(projeto);
             em.getTransaction().commit();
             em.close();
      }
        Classe Organização
package br.ufrpe.tcc.model;
import java.util.List;
```

```
import javax.persistence.Column;
import javax.persistence.Entity;
import javax.persistence.GeneratedValue;
import javax.persistence.Id;
import javax.persistence.OneToMany;
import javax.persistence.Table;
@Entity
@Table(name="Organizacao")
public class Organizacao {
      @Id
      @GeneratedValue
      private int id;
      @Column(name="nome", length=50, nullable=false)
      private String nome;
      @Column(name="senha", length=10, nullable=false)
      private String senha;
      @OneToMany(mappedBy="organizacao")
      private List<Projeto> projetos;
      public Organizacao() {
      }
```

```
public Organizacao(int id, String nome, 
             String senha){
      this.id = id;
      this.nome = nome;
      this.senha = senha;
}
public Organizacao(String nome, String senha){
      this.nome = nome;
      this.senha = senha;
}
public int getId() {
      return id;
}
public void setId(int id) {
      this.id = id;
}
public String getNome() {
      return nome;
}
public void setNome(String nome) {
      this.nome = nome;
}
public String getSenha() {
      return senha;
}
public void setSenha(String senha) {
      this.senha = senha;
}
public List<Projeto> getProjetos() {
      return projetos;
}
public void setProjetos(List<Projeto> projetos) {
      this.projetos = projetos;
}
```

```
• Classe Projeto
```
**package** br.ufrpe.tcc.model;

```
import javax.persistence.Column;
import javax.persistence.Entity;
import javax.persistence.GeneratedValue;
import javax.persistence.Id;
import javax.persistence.ManyToOne;
import javax.persistence.PrimaryKeyJoinColumn;
import javax.persistence.Table;
@Entity
@Table(name = "Projeto")
public class Projeto {
```

```
@Id
@GeneratedValue
private int id;
@Column(name="nome", length=250, nullable= true)
private String nome;
@Column(name="responsavel", length=100)
private String responsavel;
@Column(name="tamanhoProj", length=150)
private String tamanhoProj;
@Column(name="complexidadeProj", length=150)
private String complexidadeProj;
@Column(name="NivelReuso", length=50)
private String nivelReuso;
@Column(name="nivelInterface", length=50)
private String nivelInterface;
@Column (name="distribuicaoGeografica", length=50)
private String distribuicaoGeografica;
@Column (name="nivelConflito", length=50)
private String nivelConflito;
@Column (name="disponibilidadeRecursos", length=50)
private String disponibilidadeRecursos;
@Column (name="dependenciaExterna", length=50)
private String dependenciaExterna;
@Column (name="EstabilidadeRequisitos", length=50)
private String estabilidadeRequisitos;
@Column (name="ComplexidadeRequisitos", length=50)
private String complexidadeRequisitos;
@Column(name="AvaliacaoGestao", nullable=true)
private double avaliacaoGestao;
@Column(name="AvaliacaoCultural", nullable=true)
private double avaliacaoCultural;
@Column(name="AvaliacaoEconomico", nullable=true)
private double avaliacaoEconomico;
@Column(name="AvaliacaoRequisito", nullable=true)
private double avaliacaoRequisito;
@Column(name="AvaliacaoAplicacao", nullable=true)
private double avaliacaoAplicacao;
```

```
@ManyToOne
@PrimaryKeyJoinColumn
private Organizacao organizacao;
```

```
public Projeto() {
}
public Projeto(int id, String nome, String responsavel,
             String tamanhoProj, String complexidadeProj,
             String nivelReuso, String nivelInterface,
             String distribuicaoGeografica, String nivelConflito, 
             String disponibilidadeRecursos, String dependenciaExterna, 
             String estabilidadeRequisitos, String complexidadeRequisitos){
      this.id = id;
      this.nome = nome;
      this.responsavel = responsavel;
```

```
this.tamanhoProj = tamanhoProj;
      this.complexidadeProj = complexidadeProj;
      this.nivelReuso = nivelReuso;
      this.nivelInterface = nivelInterface;
      this.distribuicaoGeografica = distribuicaoGeografica;
      this.nivelConflito = nivelConflito;
      this.disponibilidadeRecursos = disponibilidadeRecursos;
      this.dependenciaExterna = dependenciaExterna;
      this.estabilidadeRequisitos = estabilidadeRequisitos;
      this.complexidadeRequisitos = complexidadeRequisitos;
}
public Projeto(String nome, String responsavel,
             String tamanhoProj, String complexidadeProj,
             String nivelReuso, String nivelInterface,
             String distribuicaoGeografica, String nivelConflito, 
             String disponibilidadeRecursos, String dependenciaExterna, 
             String estabilidadeRequisitos, String complexidadeRequisitos){
      this.nome = nome;
      this.responsavel = responsavel;
      this.tamanhoProj = tamanhoProj;
      this.complexidadeProj = complexidadeProj;
      this.nivelReuso = nivelReuso;
      this.nivelInterface = nivelInterface;
      this.distribuicaoGeografica = distribuicaoGeografica;
      this.nivelConflito = nivelConflito;
      this.disponibilidadeRecursos = disponibilidadeRecursos;
      this.dependenciaExterna = dependenciaExterna;
      this.estabilidadeRequisitos = estabilidadeRequisitos;
      this.complexidadeRequisitos = complexidadeRequisitos;
}
public int getId() {
      return id;
}
public void setId(int id) {
      this.id = id;
}
public String getNome() {
      return nome;
}
public void setNome(String nome) {
      this.nome = nome;
}
public String getResponsavel() {
      return responsavel;
}
public void setResponsavel(String responsavel) {
      this.responsavel = responsavel;
}
public String getTamanhoProj() {
      return tamanhoProj;
}
public void setTamanhoProj(String tamanhoProj) {
      this.tamanhoProj = tamanhoProj;
```

```
}
public String getComplexidadeProj() {
      return complexidadeProj;
}
public void setComplexidadeProj(String complexidadeProj) {
      this.complexidadeProj = complexidadeProj;
}
public String getNivelReuso() {
      return nivelReuso;
}
public void setNivelReuso(String nivelReuso) {
      this.nivelReuso = nivelReuso;
}
public String getNivelInterface() {
      return nivelInterface;
}
public void setNivelInterface(String nivelInterface) {
      this.nivelInterface = nivelInterface;
}
public String getDistribuicaoGeografica() {
      return distribuicaoGeografica;
}
public void setDistribuicaoGeografica(String distribuicaoGeografica) {
      this.distribuicaoGeografica = distribuicaoGeografica;
}
public String getNivelConflito() {
      return nivelConflito;
}
public void setNivelConflito(String nivelConflito) {
      this.nivelConflito = nivelConflito;
}
public String getDisponibilidadeRecursos() {
      return disponibilidadeRecursos;
}
public void setDisponibilidadeRecursos(String disponibilidadeRecursos) {
      this.disponibilidadeRecursos = disponibilidadeRecursos;
}
public String getDependenciaExterna() {
      return dependenciaExterna;
}
public void setDependenciaExterna(String dependenciaExterna) {
      this.dependenciaExterna = dependenciaExterna;
}
```

```
public String getEstabilidadeRequisitos() {
      return estabilidadeRequisitos;
}
public void setEstabilidadeRequisitos(String estabilidadeRequisitos) {
      this.estabilidadeRequisitos = estabilidadeRequisitos;
}
public String getComplexidadeRequisitos() {
      return complexidadeRequisitos;
}
public void setComplexidadeRequisitos(String complexidadeRequisitos) {
      this.complexidadeRequisitos = complexidadeRequisitos;
}
public double getAvaliacaoGestao() {
      return avaliacaoGestao;
}
public void setAvaliacaoGestao(double avaliacao) {
      this.avaliacaoGestao = avaliacao;
}
public double getAvaliacaoCultural() {
      return avaliacaoCultural;
}
public void setAvaliacaoCultural(double avaliacao) {
      this.avaliacaoCultural = avaliacao;
}
public double getAvaliacaoEconomico() {
      return avaliacaoEconomico;
}
public void setAvaliacaoEconomico(double avaliacao) {
      this.avaliacaoEconomico = avaliacao;
}
public double getAvaliacaoRequisito() {
      return avaliacaoRequisito;
}
public void setAvaliacaoRequisito(double avaliacao) {
      this.avaliacaoRequisito = avaliacao;
}
public double getAvaliacaoAplicacao() {
      return avaliacaoAplicacao;
}
public void setAvaliacaoAplicacao(double avaliacao) {
      this.avaliacaoAplicacao = avaliacao;
}
```

```
public Organizacao getOrganizacao() {
             return organizacao;
      }
      public void setOrganizacao(Organizacao organizacao) {
             this.organizacao = organizacao;
      }
}
              Telas
        • Index
<?xml version="1.0" encoding="ISO-8859-1" ?>
<!DOCTYPE html PUBLIC "-//W3C//DTD XHTML 1.0 Transitional//EN"
"http://www.w3.org/TR/xhtml1/DTD/xhtml1-transitional.dtd">
<html xmlns="http://www.w3.org/1999/xhtml"
         xmlns:h="http://java.sun.com/jsf/html"
         xmlns:ui="http://java.sun.com/jsf/facelets"
         xmlns:p="http://xmlns.jcp.org/jsf/passthrough">
      <h:head>
             <meta http-equiv="Content-Type" content="text/html; charset=ISO-8859-
1" />
             <meta http-equiv="X-UA-Compatible" content="IE=edge"/>
       <meta name="viewport" content="width=device-width, initial-scale=1"/>
       <link href="css/bootstrap.min.css" rel="stylesheet"/>
       <script src="js/jquery.min.js"></script>
       <script src="css/bootstrap-3.1.1-dist/js/bootstrap.min.js"></script>
       <link href="css/style.css" rel="stylesheet"/>
             <title>S.I.RI.US</title>
      </h:head>
      <body>
     <!-- Fixed navbar -->
     <div class="navbar navbar-inverse navbar-fixed-top" role="navigation">
       <div class="container">
         <div class="navbar-header">
           <p class="navbar-brand" >S.I.RI.US - Sistema de Identificação de Riscos
Universais</p>
         </div>
         <!--/.nav-collapse -->
       </div>
     </div>
      <div class="container" > 
             <ui:insert name="content">
                    <div class="jumbotron">
                    <p align="justify">O sistema de identificação de riscos
universais, S.I.RI.US, é um plataforma que busca facilitar a identificação de
riscos dentro de projetos através de suas caracteristiscas, realizando calculos
probabilisticos para indicar quais são as principais preocupações dentro do 
projeto.</p>
                    </div>
```

```
<div class="jumbotron col-sm-5 pull-left">
```

```
<p align="center">Cadastrar</p>
             <h:form styleClass="form-horizontal">
      <div class="form-group">
       <label class="col-sm-2 control-label">Nome:</label>
       <div class="col-sm-10">
              <h:inputText styleClass="form-control"
                          value="#{organizacaoEditMB.organizacao.nome}"
                          p:placeholder="Nome da organização"/>
       </div>
       </div>
      <div class="form-group">
       <label class="col-sm-2 control-label">Senha:</label>
       <div class="col-sm-10">
              <h:inputSecret styleClass="form-control"
                         value="#{organizacaoEditMB.organizacao.senha}"
                         p:placeholder="Senha"/>
       </div>
       </div>
      <div class="form-group">
       <div class="col-sm-offset-2 col-sm-10">
             <h:commandButton styleClass="btn btn-default center-block"
                              value="Cadastrar"
                              action="#{organizacaoEditMB.salvar()}"/> 
       </div>
       </div>
</h:form>
      </div>
      <div class="jumbotron col-sm-5 pull-right">
      <p align="center">Logar</p>
             <h:form styleClass="form-horizontal">
      <div class="form-group">
       <label class="col-sm-2 control-label">Nome:</label>
       <div class="col-sm-10">
              <h:inputText styleClass="form-control"
                          value="#{organizacaoEditMB.organizacao.nome}"
                          p:placeholder="Nome da organização"/>
       </div>
       </div>
      <div class="form-group">
       <label class="col-sm-2 control-label">Senha:</label>
       <div class="col-sm-10">
              <h:inputSecret styleClass="form-control"
                         value="#{organizacaoEditMB.organizacao.senha}"
                         p:placeholder="Senha"/>
       </div>
       </div>
      <div class="form-group">
       <div class="col-sm-offset-2 col-sm-10">
      <h:commandButton styleClass="btn btn-primary center-block"
                         value="Logar"
                         action="#{organizacaoEditMB.buscar()}"/>
```

```
 </div>
```

```
 </div>
                     <h:messages showDetails="true" autoUpdate="true" />
             </h:form>
                   </div>
             </ui:insert>
      </div>
      </body>
</html>
              Cadastrar e avaliar projetos
<?xml version="1.0" encoding="ISO-8859-1" ?>
<!DOCTYPE html PUBLIC "-//W3C//DTD XHTML 1.0 Transitional//EN"
"http://www.w3.org/TR/xhtml1/DTD/xhtml1-transitional.dtd">
<html xmlns="http://www.w3.org/1999/xhtml"
         xmlns:f="http://java.sun.com/jsf/core"
         xmlns:h="http://java.sun.com/jsf/html"
         xmlns:ui="http://java.sun.com/jsf/facelets"
         xmlns:p="http://xmlns.jcp.org/jsf/passthrough">
<h:head>
             <meta http-equiv="Content-Type" content="text/html; charset=ISO-8859-
1" />
             <meta http-equiv="X-UA-Compatible" content="IE=edge"/>
       <meta name="viewport" content="width=device-width, initial-scale=1"/>
       <link href="css/bootstrap.min.css" rel="stylesheet"/>
       <script src="js/jquery.min.js"></script>
       <script src="css/bootstrap-3.1.1-dist/js/bootstrap.min.js"></script>
       <link href="css/style.css" rel="stylesheet"/>
             <title><ui:insert name="title"></ui:insert></title>
</h:head>
<body>
     <ui:composition template="/index.xhtml">
       <ui:define name="content">
       <h4 class="page-header" align="center">Inserir Projeto</h4>
              <h:form styleClass="form-horizontal" >
              <div class="form-group">
                     <label class="col-sm-2 control-label">Nome do Projeto:</label>
                     <div class="col-sm-10">
                           <h:inputText styleClass="form-control" 
                                  value="#{projetoEditMB.projeto.nome}"
                                   p:placeholder="Projeto"/>
              </div>
              </div>
              <div class="form-group">
              <label class="col-sm-2 control-label">Nome do Responsável:</label>
              <div class="col-sm-10">
                       <h:inputText styleClass="form-control" 
                           value="#{projetoEditMB.projeto.responsavel}"
              p:placeholder="Responsavel"/>
              </div>
              </div>
             <div class="form-group">
              <label class="col-sm-3 control-label">Tamanho do projeto:</label>
              <div class="col-sm-9">
```

```
 <h:selectOneRadio class="col-sm-12"
value="#{projetoEditMB.projeto.tamanhoProj}">
                <f:selectItem itemValue="Ate 50 mil" itemLabel="Ate 50 mil"/>
                <f:selectItem itemValue="entre 50 mil e 150 mil" itemLabel=" 50 mil 
à 150 mil"/>
                <f:selectItem itemValue="entre 150 mil e 1 milhao" itemLabel=" 150 
mil à 1 milhao"/>
                <f:selectItem itemValue="entre 1 milhão e 3 milhões" itemLabel=" 1 
milhão à 3 milhões"/>
                <f:selectItem itemValue="mais de 3 milhões" itemLabel=" mais de 3 
milhões"/>
              </h:selectOneRadio>
              </div>
              </div>
              <div class="form-group">
              <label class="col-sm-3 control-label">Complexidade do 
projeto:</label>
              <div class="col-sm-9">
              <h:selectOneRadio class="col-sm-7"
value="#{projetoEditMB.projeto.complexidadeProj}">
                 <f:selectItem itemValue="Muito Baixa" itemLabel="Muito Baixa"/>
                 <f:selectItem itemValue="Baixa" itemLabel="Baixa"/>
                 <f:selectItem itemValue="Média" itemLabel="Média"/>
                 <f:selectItem itemValue="Alta" itemLabel="Alta"/>
                 <f:selectItem itemValue="Muito Alta" itemLabel="Muito Alta"/>
              </h:selectOneRadio>
              </div>
              </div>
              <div class="form-group">
              <label class="col-sm-3 control-label">Distribuição
Geografica:</label>
              <div class="col-sm-9">
              <h:selectOneRadio class="col-sm-12"
value="#{projetoEditMB.projeto.distribuicaoGeografica}">
                <f:selectItem itemValue="Mesma sala" itemLabel="Mesma sala"/>
                <f:selectItem itemValue="Mesmo predio" itemLabel="Mesmo predio"/>
                <f:selectItem itemValue="Mesma cidade" itemLabel="Mesma cidade"/>
                <f:selectItem itemValue="Estado diferentes" itemLabel="Estado 
diferentes"/>
               <f:selectItem itemValue="Países diferentes" itemLabel="Países 
diferentes"/>
              </h:selectOneRadio>
              </div>
              </div>
              <div class="form-group">
              <label class="col-sm-3 control-label">Nível Conflito:</label>
              <div class="col-sm-9">
              <h:selectOneRadio class="col-sm-7"
value="#{projetoEditMB.projeto.nivelConflito}">
                <f:selectItem itemValue="Muito Baixa" itemLabel="Muito Baixa"/>
                <f:selectItem itemValue="Baixa" itemLabel="Baixa"/>
                <f:selectItem itemValue="Média" itemLabel="Média"/>
                <f:selectItem itemValue="Alta" itemLabel="Alta"/>
                <f:selectItem itemValue="Muito Alta" itemLabel="Muito Alta"/>
              </h:selectOneRadio>
              </div>
```
```
 </div>
              <div class="form-group">
              <label class="col-sm-3 control-label">Disponibilidade de
Recursos:</label>
              <div class="col-sm-9">
              <h:selectOneRadio class="col-sm-7"
value="#{projetoEditMB.projeto.disponibilidadeRecursos}">
                 <f:selectItem itemValue="DR Muito Baixa" itemLabel="Muito Baixa"/>
                 <f:selectItem itemValue="DR Baixa" itemLabel="Baixa"/>
                 <f:selectItem itemValue="DR Média" itemLabel="Média"/>
                 <f:selectItem itemValue="DR Alta" itemLabel="Alta"/>
                 <f:selectItem itemValue="DR Muito Alta" itemLabel="Muito Alta"/>
              </h:selectOneRadio>
              </div>
              </div>
              <div class="form-group">
              <label class="col-sm-3 control-label">Dependencia Externa:</label>
              <div class="col-sm-9">
              <h:selectOneRadio class="col-sm-7"
value="#{projetoEditMB.projeto.dependenciaExterna}">
                <f:selectItem itemValue="DE Muito Baixa" itemLabel="Muito Baixa"/>
                <f:selectItem itemValue="DE Baixa" itemLabel="Baixa"/>
                <f:selectItem itemValue="DE Média" itemLabel="Média"/>
                 <f:selectItem itemValue="DE Alta" itemLabel="Alta"/>
                 <f:selectItem itemValue="DE Muito Alta" itemLabel="Muito Alta"/>
              </h:selectOneRadio>
              </div>
              </div>
              <div class="form-group">
              <label class="col-sm-3 control-label">Estabilidade dos
Requisitos:</label>
              <div class="col-sm-9">
              <h:selectOneRadio class="col-sm-7"
value="#{projetoEditMB.projeto.estabilidadeRequisitos}">
               <f:selectItem itemValue="ER Muito Baixa" itemLabel="Muito Baixa"/>
               <f:selectItem itemValue="ER Baixa" itemLabel="Baixa"/>
                <f:selectItem itemValue="ER Média" itemLabel="Média"/>
               <f:selectItem itemValue="ER Alta" itemLabel="Alta"/>
               <f:selectItem itemValue="ER Muito Alta" itemLabel="Muito Alta"/>
              </h:selectOneRadio>
              </div>
              </div>
              <div class="form-group">
              <label class="col-sm-3 control-label">Complexidade dos
Requisitos:</label>
              <div class="col-sm-9">
              <h:selectOneRadio class="col-sm-7"
value="#{projetoEditMB.projeto.complexidadeRequisitos}">
               <f:selectItem itemValue="CR Muito Baixa" itemLabel="Muito Baixa"/>
                <f:selectItem itemValue="CR Baixa" itemLabel="Baixa"/>
               <f:selectItem itemValue="CR Média" itemLabel="Média"/>
                <f:selectItem itemValue="CR Alta" itemLabel="Alta"/>
                <f:selectItem itemValue="CR Muito Alta" itemLabel="Muito Alta"/>
              </h:selectOneRadio>
              </div>
              </div>
```

```
 <div class="form-group">
              <label class="col-sm-3 control-label">Nível de Reuso:</label>
              <div class="col-sm-9">
              <h:selectOneRadio class="col-sm-7"
value="#{projetoEditMB.projeto.nivelReuso}">
               <f:selectItem itemValue="NR Muito Baixa" itemLabel="Muito Baixa"/>
               <f:selectItem itemValue="NR Baixa" itemLabel="Baixa"/>
               <f:selectItem itemValue="NR Média" itemLabel="Média"/>
               <f:selectItem itemValue="NR Alta" itemLabel="Alta"/>
               <f:selectItem itemValue="NR Muito Alta" itemLabel="Muito Alta"/>
              </h:selectOneRadio>
              </div>
              </div>
              <div class="form-group">
              <label class="col-sm-3 control-label">Nível de Interface:</label>
                 <div class="col-sm-9">
                 <h:selectOneRadio class="col-sm-7" 
value="#{projetoEditMB.projeto.nivelInterface}">
               <f:selectItem itemValue="NI Muito Baixa" itemLabel="Muito Baixa"/>
               <f:selectItem itemValue="NI Baixa" itemLabel="Baixa"/>
               <f:selectItem itemValue="NI Média" itemLabel="Média"/>
               <f:selectItem itemValue="NI Alta" itemLabel="Alta"/>
              <f:selectItem itemValue="NI Muito Alta" itemLabel="Muito Alta"/>
              </h:selectOneRadio>
              </div>
              </div>
              <div class="form-group">
              <div class="col-sm-offset-2 col-sm-10">
                    <h:commandButton styleClass="btn btn-primary center-block"
                                      value="Avaliar projeto"
                                      action="#{projetoEditMB.avaliar()}"/> 
                     </div>
                     </div>
             </h:form> 
             </ui:define>
      </ui:composition>
</body>
</html>
```
Listagem de Projetos

```
<?xml version="1.0" encoding="ISO-8859-1" ?>
<!DOCTYPE html PUBLIC "-//W3C//DTD XHTML 1.0 Transitional//EN"
"http://www.w3.org/TR/xhtml1/DTD/xhtml1-transitional.dtd">
<html xmlns="http://www.w3.org/1999/xhtml"
         xmlns:f="http://java.sun.com/jsf/core"
         xmlns:h="http://java.sun.com/jsf/html"
         xmlns:ui="http://java.sun.com/jsf/facelets"
         xmlns:p="http://xmlns.jcp.org/jsf/passthrough">
<h:head>
             <meta http-equiv="Content-Type" content="text/html; charset=ISO-8859-
1" />
             <meta http-equiv="X-UA-Compatible" content="IE=edge"/>
       <meta name="viewport" content="width=device-width, initial-scale=1"/>
```

```
 <link href="css/bootstrap.min.css" rel="stylesheet"/>
       <script src="js/jquery.min.js"></script>
       <script src="css/bootstrap-3.1.1-dist/js/bootstrap.min.js"></script>
       <link href="css/style.css" rel="stylesheet"/>
</h:head>
<body>
     <ui:composition template="/index.xhtml">
       <ui:define name="content"> 
             <h4 class="page-header" align="center">Projetos</h4>
             <h:form>
             <div class="form-group">
                    <h:commandButton styleClass="btn btn-primary pull-right "
                                      value="Inserir Projeto"
                                      action="#{projetoListMB.novoProjeto()}"/> 
                     </div>
             <h:dataTable var = "projeto"
                            value= "#{organizacaoEditMB.organizacao.projetos}"
                            styleClass="table table-bordered table-condensed table-
hover table-striped"
                            columnClasses=",col-sm-6,col-sm-6">
                           <h:column>
                                 <f:facet name="header">
                                        Nome do projeto
                                 </f:facet>
                                 #{projeto.nome}
                           </h:column>
                           <h:column>
                                 <f:facet name="header">
                                        Nome do Responsavel
                                 </f:facet>
                                 #{projeto.responsavel}
                           </h:column>
                           <h:column>
                              <h:commandLink styleClass="btn btn-primary glyphicon 
glyphicon-pencil"
                                 title="Atualizar"
                                 action="#{projetoEditMB.atualizar(projeto)}"/>
                           </h:column>
                           <h:column>
                           <h:commandLink styleClass="btn btn-danger glyphicon 
glyphicon-trash"
                                     title="Delete"
                                     action="#{projetoListMB.excluir(projeto)}"/>
                           </h:column>
                    </h:dataTable>
             </h:form>
             </ui:define>
             </ui:composition>
      </body>
</html>
```
## Resultado da Avaliação

```
<?xml version="1.0" encoding="ISO-8859-1" ?>
<!DOCTYPE html PUBLIC "-//W3C//DTD XHTML 1.0 Transitional//EN"
"http://www.w3.org/TR/xhtml1/DTD/xhtml1-transitional.dtd">
<html xmlns="http://www.w3.org/1999/xhtml"
         xmlns:f="http://java.sun.com/jsf/core"
         xmlns:h="http://java.sun.com/jsf/html"
         xmlns:ui="http://java.sun.com/jsf/facelets"
         xmlns:p="http://xmlns.jcp.org/jsf/passthrough">
<h:head>
             <meta http-equiv="Content-Type" content="text/html; charset=ISO-8859-
1" />
             <meta http-equiv="X-UA-Compatible" content="IE=edge"/>
       <meta name="viewport" content="width=device-width, initial-scale=1"/>
       <link href="css/bootstrap.min.css" rel="stylesheet"/>
       <script src="js/jquery.min.js"></script>
       <script src="css/bootstrap-3.1.1-dist/js/bootstrap.min.js"></script>
       <link href="css/style.css" rel="stylesheet"/>
             <title><ui:insert name="title"></ui:insert></title>
</h:head>
<body>
      <ui:composition template="/index.xhtml">
             <ui:define name="content">
             <h:form>
                   <h4 class="page-header" align="center">Avaliação</h4>
                   <h5>Gestão</h5>
                   <div class="progress">
                   <div class="progress-bar progress-bar-success progress-bar-
striped"
                   role="progressbar" aria-valuenow="40" aria-valuemin="0"
                   aria-valuemax="100"
                   style="width:#{projetoEditMB.projeto.avaliacaoGestao}%">
                                #{projetoEditMB.projeto.avaliacaoGestao}</div>
                   </div>
                   <h5>Cultural</h5>
                   <div class="progress">
                   <div class="progress-bar progress-bar-success progress-bar-
striped"
                   role="progressbar" aria-valuenow="40" aria-valuemin="0"
                   aria-valuemax="100"
                   style="width:#{projetoEditMB.projeto.avaliacaoCultural}%">
                                #{projetoEditMB.projeto.avaliacaoCultural}</div>
                   </div>
                   <h5>Econômico</h5>
                   <div class="progress">
                   <div class="progress-bar progress-bar-success progress-bar-
striped"
                        role="progressbar" aria-valuenow="40" aria-valuemin="0"
                        aria-valuemax="100"
                        style="width:#{projetoEditMB.projeto.avaliacaoEconomico}%">
                                #{projetoEditMB.projeto.avaliacaoEconomico}</div>
                   </div>
```

```
<h5>Requisitos</h5>
                    <div class="progress">
                   <div class="progress-bar progress-bar-success progress-bar-
striped"
                   role="progressbar" aria-valuenow="40" aria-valuemin="0"
                   aria-valuemax="100"
                   style="width:#{projetoEditMB.projeto.avaliacaoRequisito}%">
                                #{projetoEditMB.projeto.avaliacaoRequisito}</div>
                   </div>
                    <h5>Aplicação</h5>
                    <div class="progress">
                    <div class="progress-bar progress-bar-success progress-bar-
striped"
                   role="progressbar" aria-valuenow="40" aria-valuemin="0"
                   aria-valuemax="100"
                   style="width:#{projetoEditMB.projeto.avaliacaoAplicacao}%">
                                #{projetoEditMB.projeto.avaliacaoAplicacao}</div>
                   </div>
                    <div class="form-group">
                      <div class="col-sm-offset-2 col-sm-10">
                       <h:commandButton styleClass="btn btn-primary center-block"
                                       value="Reavaliar projeto"
                                        action="#{projetoEditMB.reavaliar()}" />
                          </div>
                    </div>
                    <div class="form-group">
                          <div class="col-sm-offset-2 col-sm-10">
                          <h:commandButton styleClass="btn btn-primary center-
block"
                                          value="Novo projeto"
                                          action="#{projetoEditMB.novoProjeto()}" />
                          </div>
                    </div>
                    </h:form>
             </ui:define>
      </ui:composition>
</body>
```

```
</html>
```